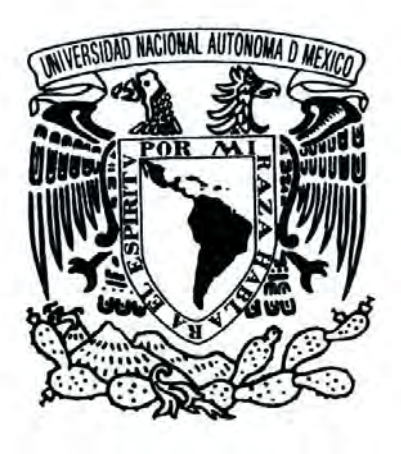

## Universidad Nacional Autónoma de México

Facultad de Ingeniería

## Identificación y control de un sistema mecánico. Péndulo invertido

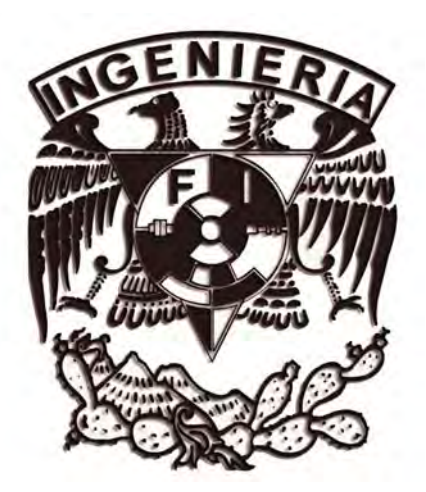

#### **TESIS**

Presenta: JOSÉ ANTONIO MONTIEL RAMÍREZ

Director de tesis: DR. MARCOS ÁNGEL GONZÁLEZ OLVERA

México, D.F. 2010

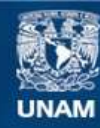

Universidad Nacional Autónoma de México

**UNAM – Dirección General de Bibliotecas Tesis Digitales Restricciones de uso**

#### **DERECHOS RESERVADOS © PROHIBIDA SU REPRODUCCIÓN TOTAL O PARCIAL**

Todo el material contenido en esta tesis esta protegido por la Ley Federal del Derecho de Autor (LFDA) de los Estados Unidos Mexicanos (México).

**Biblioteca Central** 

Dirección General de Bibliotecas de la UNAM

El uso de imágenes, fragmentos de videos, y demás material que sea objeto de protección de los derechos de autor, será exclusivamente para fines educativos e informativos y deberá citar la fuente donde la obtuvo mencionando el autor o autores. Cualquier uso distinto como el lucro, reproducción, edición o modificación, será perseguido y sancionado por el respectivo titular de los Derechos de Autor.

## Agradecimientos

Sin duda alguna todo lo que soy y lo que he aprendido es gracias a muchas personas que han entrado a mi vida para apoyarme, comprenderme, regañarme y enseñarme, y quiero agradecerles por formar parte de mí y hacer de este camino una experiencia inigualable. Sin ustedes esto no sería posible.

Antes de entrar a la facultad de ingeniería no sabía todo lo que en ella viviría y aprendería, por eso quiero agradecer a los profesores que aportan ese granito de arena para formarnos como ingenieros, en especial a Marcos Ángel que me apoyo y me dio la oportunidad de trabajar en este proyecto.

También, les agradezco a mis amigos de carrera, Senyazen por ayudarme a resolver esas series interminables en el anexo y por escucharme en esas depresiones existenciales, eres una gran amiga. Alejandro (Giles) por hacerme reír en esas clases tediosas y por ayudarme en tantas cosas que no entendía, eres un genio. Naomi por enseñarme que la amistad va mas haya de cualquier problema y a muchos otros compañeros que me regalaron su amistad, Jorge Segoviano, Edgar Berrospe, Alejandro Alejo, Jorge Magos, al buen Fercho, Sofía y Alejandra. Todos orgullosamente ingenieros hechos en CU.

A los viejos amigos, a Jessica Vílchis y Cristian Pastrana, a pesar del tiempo siguen siendo los pequeños niños que conocí en la primaría, su amistad es una bendición. A Gaby, por su amistad y cariño. A la familia Huerta Becerril, Ángeles, Monse y Adriana, changuitas las quiero mucho y me alegra que estén alcanzando todas sus metas. A la familia Aguilar Estévez, por su confianza y por su amistad, son parte importante en mi vida, Marce te quiero mucho. Y a la familia Figueroa Salazar, en especial a Rodrigo, un gran profesionista, una excelente persona y un magnífico amigo.

Quiero agradecer a todos los amigos que hicieron mucho más agradable el estar en la universidad y hacer de esta un segundo hogar, por tantos momentos de risas y diversión, por aquellos que me sonsacaban a no entrar a mi última clase de los viernes para irnos a alguna fiesta, por esos concursos de ofrenda que nos volvían locos, por esas cenas de navidad y simplemente por estar ahí cuando los necesitaba, muchas gracias a Bere, Jerry, Mary, Paty, Ari, Jorch, Jeni, Haide, Carlos, Mónica y Mike, los quiero mucho y espero que sigamos juntos mucho tiempo.

Agradezco a dos grandes amigos que se han convertido en hermanos para mí, a Lalo y a su familia, gracias por su amistad y cariño, he pasado momentos muy felices a su lado, los quiero mucho. Y a Miguel, un ser humano excepcional y el amigo que todos quisieran tener, gracias por todo hermano te quiero.

Sin lugar a dudas, una infinita gratitud a mi familia, a mis abuelos Antonio, Josefina, Miguel y Amalia, por entregarnos tanto amor y por enseñarme que este no tiene límites. Gracias por su apoyo y por sus enseñanzas a mis tíos Irma, Miguel, Mauro, Juan Carlos y José Luis, por ayudarme siempre que los necesito y por sus buenos consejos. A mis primas Nallely y Monse por hacerme reír tanto en esos desayunos familiares, a mi primo Alan, por todas esas tardes bohemias, cantando y tocando juntos guitarra. A mi hermana Berenice, por todo su cariño y por todas esas futuras cenas que seguramente tendremos, ya las estoy disfrutando chefsita. A Ana y a mi hermano Israel por ser una guía para mí de niño y por su ayuda siempre que los necesitaba. Muchas gracias a todos, los quiero muchísimo.

Quiero agradecer a una persona muy especial, alguien que me apoya en todo momento, que aguanta mis enojos y que comparte mis alegrías, que me cuida y que me alienta a seguir adelante día a día, gracias por tu apoyo y por tu cariño, Myrna eres un ángel, gracias por darle mas sentido a mi vida y por luchar a mi lado, te quiero y te amo muchísimo.

Y para finalizar quiero agradecerle a las dos personas mas importantes de mi vida, sin ellos nunca hubiera llegado hasta donde estoy, tienen todo mi respeto, cariño y admiración, a mis padres José Antonio y Andrea, por su dedicación, por su apoyo y por todo su amor les agradezco infinitamente, nunca podre pagar todo lo que hacen por mi, los amo.

## Índice

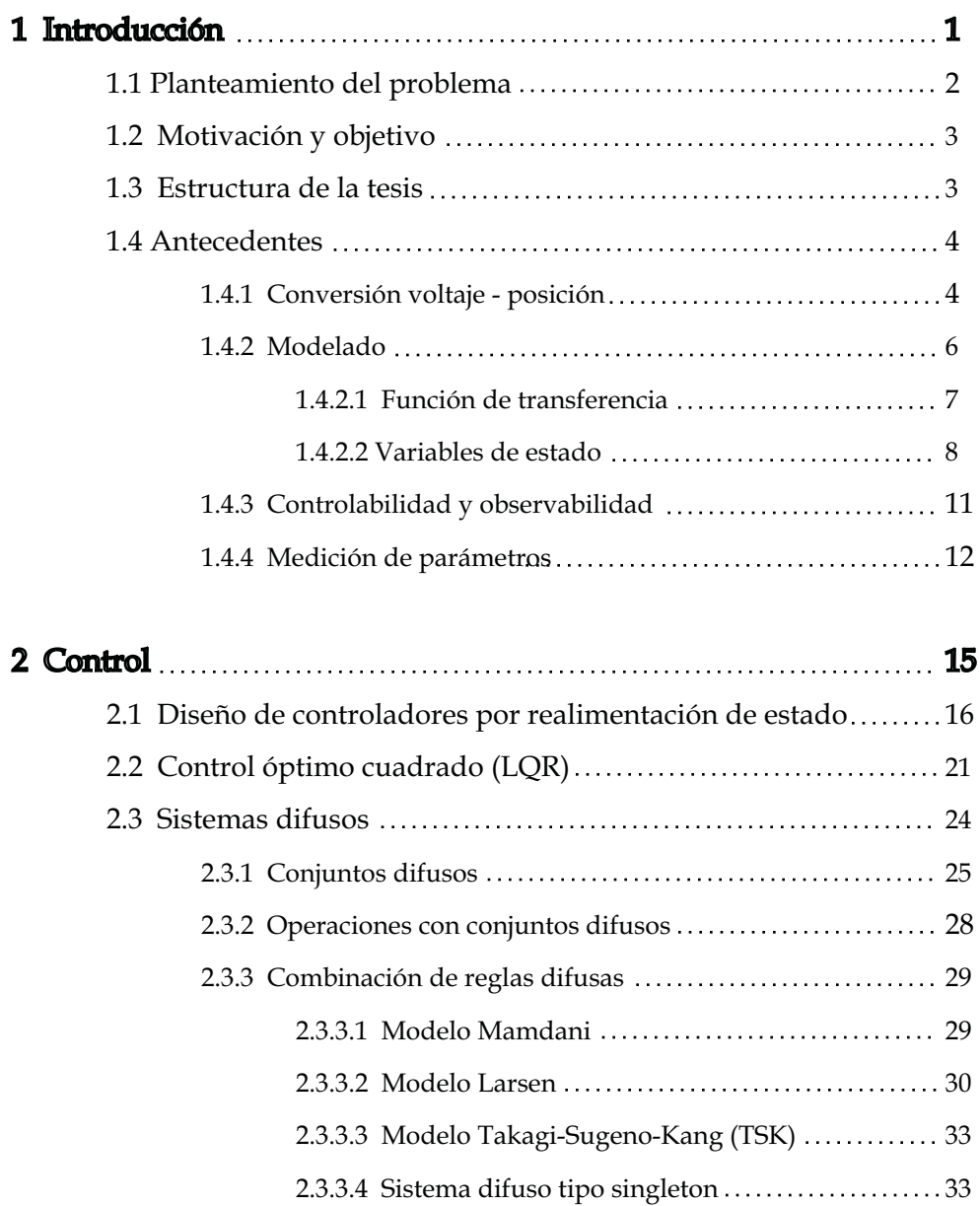

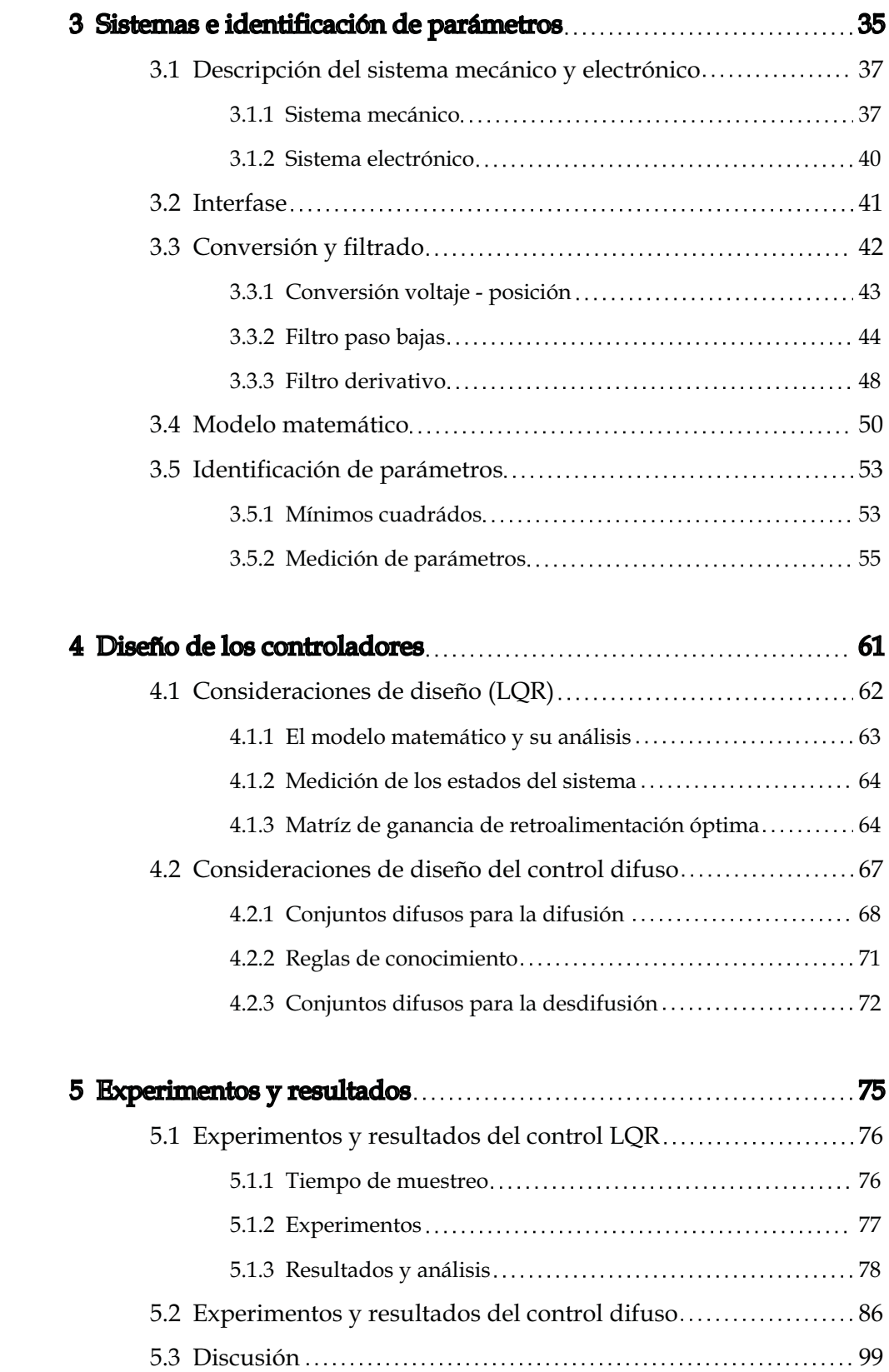

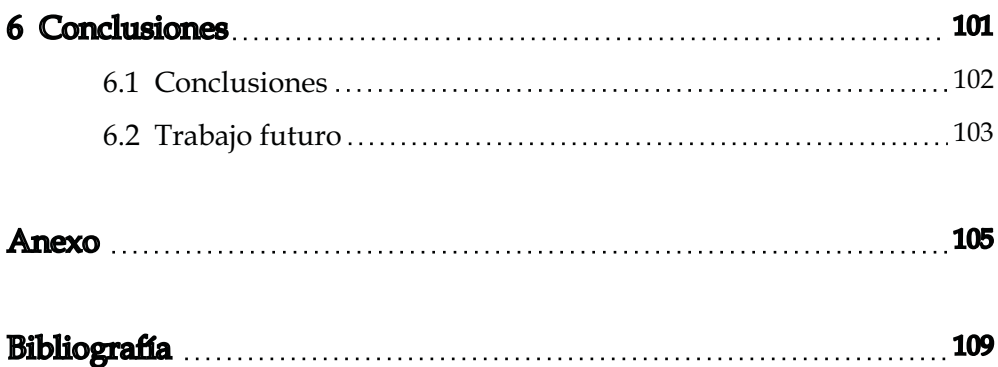

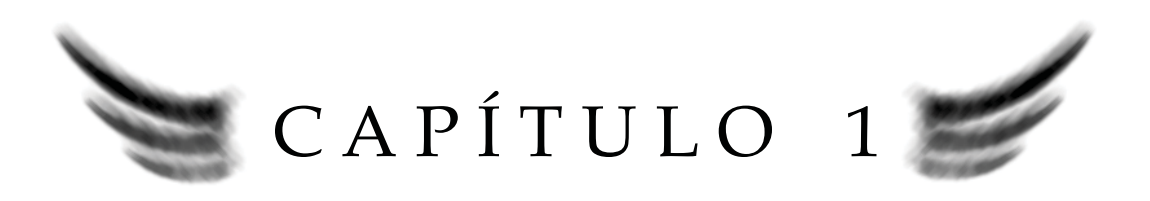

# INTRODUCCIÓN

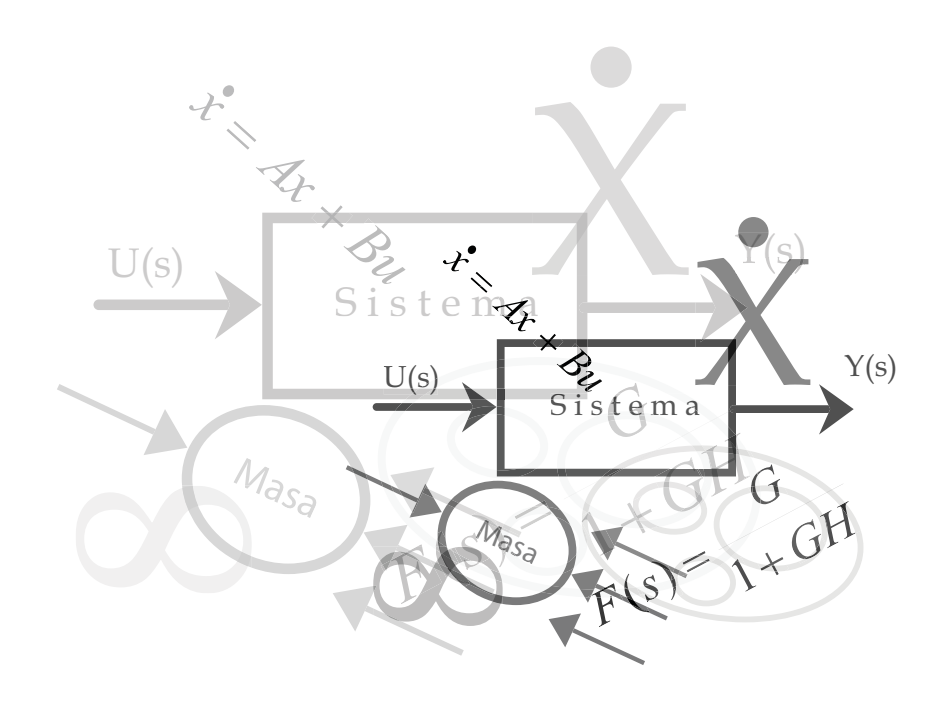

### INTRODUCCIÓN

#### 1.1 Planteamiento del problema

Desde hace mucho tiempo el hombre ha buscado la manera de controlar su entorno y manejarlo de acuerdo a sus necesidades tratando de facilitar su vida, inventando mecanismos que lograran abrir o cerrar enormes puertas, o abrir y cerrar flujos de agua para mantener controlado el líquido que llegaba hasta sus ciudades, etcétera. Con el paso del tiempo nuevos descubrimientos ayudaron a mejorar estos sistemas, y gracias al avance tecnológico, científico y al desarrollo matemático, se ha logrado controlar una gran cantidad de dispositivos y sistemas. Algunos ejemplos a nombrar son: el control automático de aviones, control de posicionamiento y direccionamiento de satélites, control de robots industriales, etc. Estos sistemas se siguen mejorando con nuevas tecnologías y técnicas de control.

El péndulo invertido es un mecanismo muy utilizado para realizar prácticas o proyectos de investigación, cuyo interés radica en regular la posición del péndulo en su punto de equilibrio inestable y presenta un buen reto de control, mezclando la interacción entre un sistema mecánico y electrónico.

Existen diferentes mecanismos para el péndulo invertido: un mecanismo utiliza un motor conectado a una banda dentada que mueve a la base del péndulo invertido. Otro dispositivo común es el compuesto por un carro que se mueve con un grado de libertad a lo largo de un eje y en la base del carro se encuentra una barra que tiene movimiento rotacional en el mismo sentido al eje del carro.

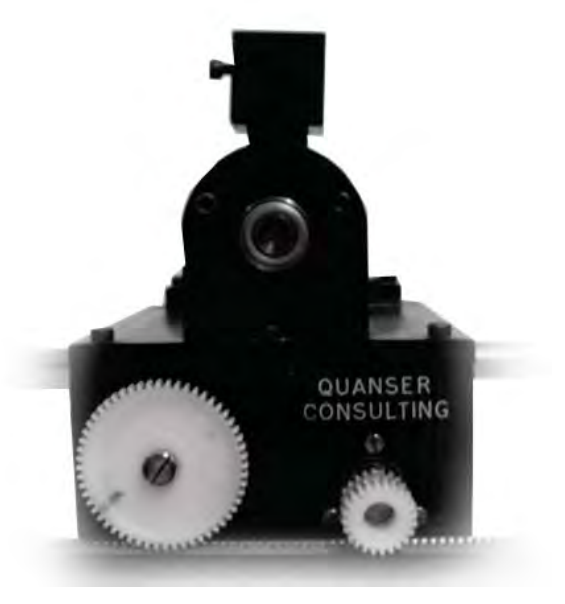

El péndulo invertido es un sistema no lineal e inestable, y al ser un sistema mécanico presenta propiedades generalmente no modeladas (como fricción seca) y en la parte electrónica se presentan zonas muertas que deben ser contempladas para su control.

Algunas técnicas de control necesitan forzosamente del modelo matemático del sistema en variables de estado o en su función de transferencia. En el caso en el cual no se cuenta con estos modelos se puede recurrir a estrategias que no lo requieran en forma explícita, como al control difuso, esta característica hace de este controlador una técnica interesante.

#### 1.2 Motivación y objetivo

El péndulo invertido es un sistema cuyo conocimiento permite ser extrapolado a otro tipo de problemas de control (como control de misiles o robots bípedos), motivo por el cual resulta de interés su análisis y diseño de esquemas de control que lo estabilicen.

El objetivo general del presente trabajo es el diseño e implementación de un control difuso para mantener en balance un péndulo invertido. Se aplicará una fuerza apropiada en la base, manteniendo a la barra en posición vertical en el punto de equilibrio inestable del sistema. En esta posición, cualquier perturbación puede desbalancear a la barra fácilmente, por lo cual es necesario un controlador que estabilice al sistema. Los objetivos particulares son:

1. Implementar el sistema mecánico y obtener mediciones con una tarjeta de adquisición de datos de bajo costo.

2. Identificar los parámetros del sistema y obtener el modelo matemático del péndulo invertido sobre el carro.

3. Controlar al sistema con tarjeta de bajo costo.

4. Probar dos técnicas de control (LQR y difuso "singleton") y analizar cuales son las ventajas y desventajas de cada controlador.

#### 1.3 Estructura de la tesis

El trabajo está organizado en seis capítulos: el segundo capítulo muestra la parte teórica de la tesis y se describen de las técnicas de control que se utilizan para estabilizar al sistema. El tercer capítulo está dedicado a la descripción del sistema mecánico, del sistema electrónico y de la interfase utilizada para adquirir y mandar datos, finalizando con el diseño de los filtros y la identificación de los parámetros del sistema. El diseño de los controladores es abordado en el capítulo cuatro, donde se muestran las consideraciones tomadas para diseñar e implementar cada control. El capítulo cinco está dedicado a mostrar los resultados experimentales de la tesis. Finalmente, en el sexto capítulo se muestra la comparación entre las dos técnicas, observando las ventajas y desventajas de cada método y las conclusiones del trabajo.

#### 1.4 Antecedentes

La ingeniería de control emplea los modelos matemáticos para poder describir su comportamiento y desempeño entrada-salida, y después proponer esquemas de control.

#### 1.4.1 Sistemas

Podemos definir a un sistema como un conjunto de componentes que interactúan entre sí, el cual puede ser excitado por una entrada y como consecuencia obtendremos una salida. La planta o el sistema puede representarse por medio de un bloque (figura 1.1), y éste a su vez puede estar constituido por una serie de subsistemas que representarían a la misma planta.

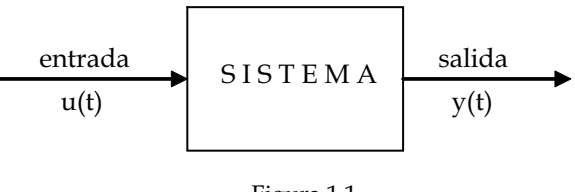

Figura 1.1

Un ejemplo es un sistema de medición de temperatura, que puede ser representado en un solo bloque con una entrada y una salida, que a su vez se puede representar como una serie de subsistemas: un termómetro resistivo, un puente wheastone y un subsistema de medición (figura 1.2).

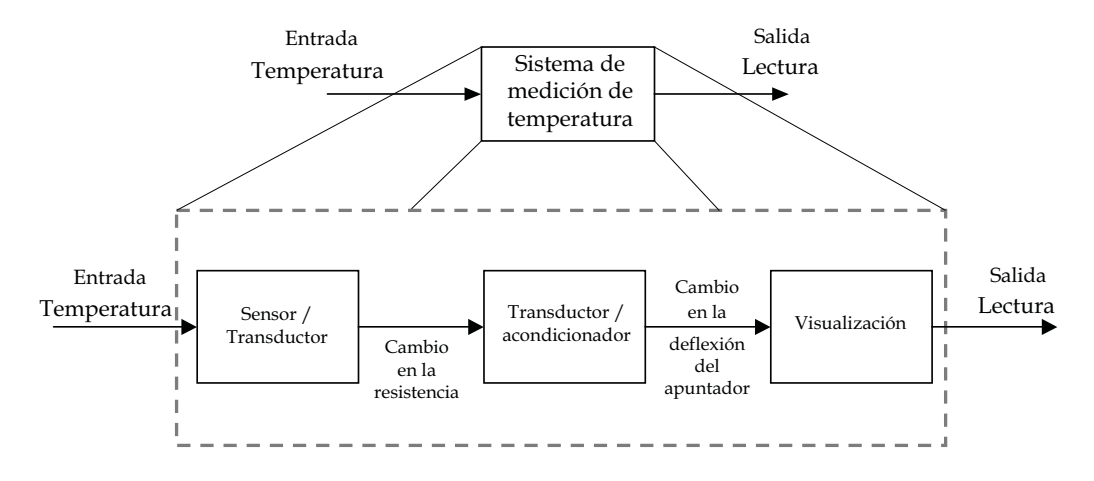

Figura 1.2

Estas dos representaciones muestran el mismo sistema, donde la representación depende de la complejidad del modelado del mismo, sin olvidar que el objetivo es encontrar una ecuación o representación matemática para evaluar su comportamiento.

Los sistemas pueden clasificarse por el tipo de componentes que interactúan en él (mecánicos, eléctricos, hidráulicos, térmicos e híbridos), los cuales funcionan como almacenadores o disipadores de energía. Capítulo 1<br>
INTRODUCCI<br>
n el mismo sistema, donde la representación depende d<br>
in olvidar que el objetivo es encontrar una ecuación o rep<br>
omportamiento.<br>
r el tipo de componentes que interactúan en él (mecáni<br>
os), los cu

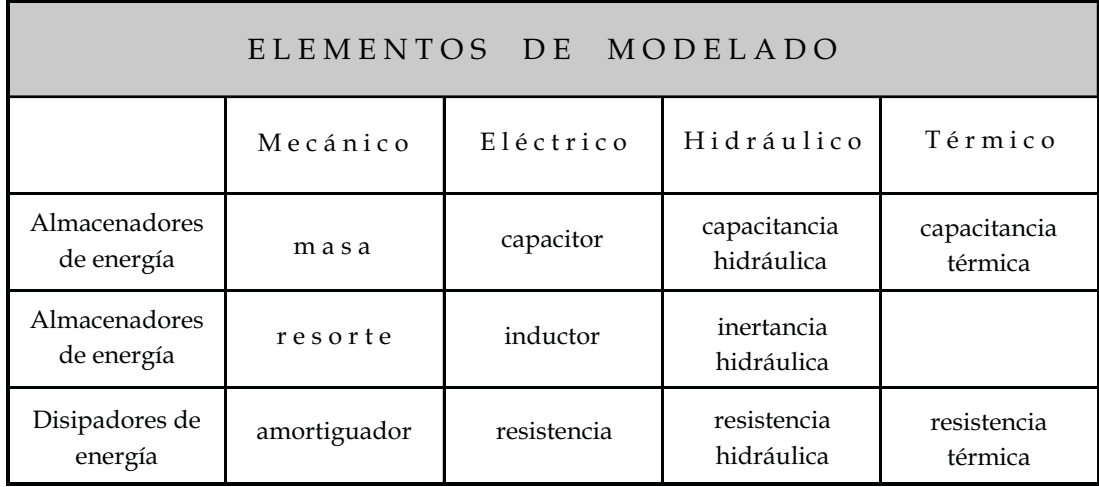

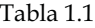

Cada elemento de modelado tiene una ecuación matemática que representa su comportamiento, la cual es empleada para obtener el modelo matemático del sistema utilizando ecuaciones diferenciales. La tabla 1.2 muestra las ecuaciones descriptivas de cada elemento.

Existen analogías entre los cuatro sistemas y es común encontrar representaciones de un sistema hidráulico, mecánico o térmico como un circuito eléctrico o viceversa. Esto puede ocurrir porque el modelo matemático describe un comportamiento a fin. Por ejemplo, la descarga de un capacitor, el enfriamiento de una papa caliente, el vaciado de un contenedor con agua a través de una llave o el amortiguamiento de un objeto, estos son sistemas diferentes en su naturaleza donde el modelo matemático y comportamiento energético es similar. El modelo nos pueda dar este tipo de información, de como actuará el sistema a diferentes entradas. Por este motivo, los modelos son muy importantes en el análisis y en el control de sistemas.

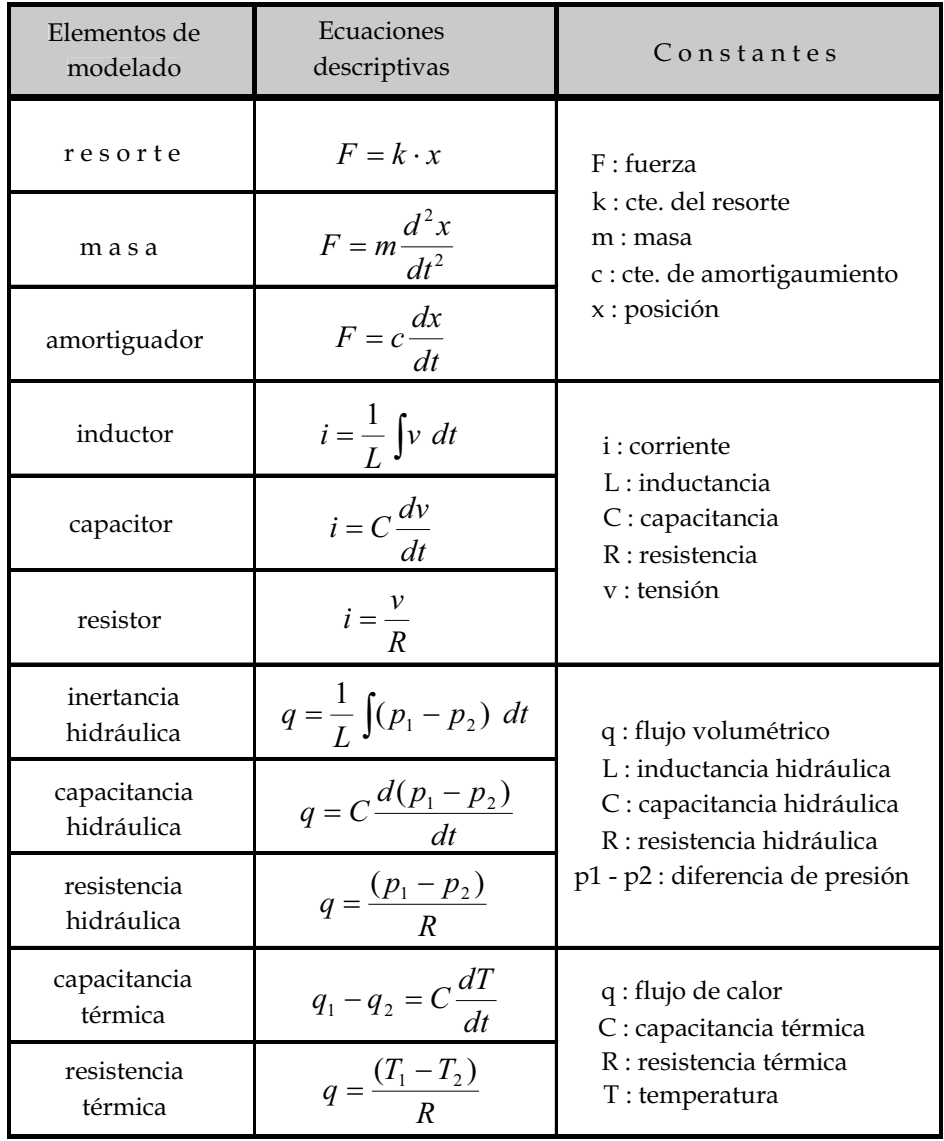

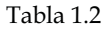

#### 1.4.2 Modelado

Un modelo matemático es el conjunto de expresiones matemáticas que resultan de traducir desde un lenguaje empírico a un lenguaje científico, generalmente basado en leyes físicas de los componentes de cada sistema y los conocimientos generales de la física (como las leyes de Newton, los principios de la termodinámica, las leyes de Kirchhoff, las leyes de conservación de la energía y la materia).

Los modelos matemáticos pueden tener distintas representaciones, ya sea mediante ecuaciones diferenciales, funciones de transferencia, diagramas de bloques o variables de estado. Con cada representación podemos analizar al sistema más a fondo y observar su comportamiento por medio de simulaciones.

#### 1.4.2.1 Función de transferencia

La función de transferencia de un sistema es la relación entre la transformada de Laplace de la salida del sistema ec.(1.1), entre la transformada de Laplace de la variable de entrada, suponiendo que las condiciones iniciales son cero y que el sistema es lineal e invariante en el tiempo.

$$
G(s) = \frac{Y(s)}{U(s)}\tag{1.1}
$$

Donde:

 $G(s) \gg>$  Función de transferencia

 $Y(s) \gg$  Transformada de Laplace de la salida del sistema

 $U(s) \gg>$  Transformada de Laplace del la entrada del sistema

Para obtener la función de transferencia de un sistema es necesario trasformar una ecuación diferencial en una ecuación algebraica utilizando la transformada de Laplace. Esto es, realizar un mapeo del dominio del tiempo al domino S.

Las ventajas que ofrece esta transformación es la de poder trabajar con ecuaciones algebraicas que facilitan su manipulación, además, es posible regresar al dominio del tiempo utilizando una transformación inversa llamada "*antitransformada de Laplace*", como se indica en la figura 1.4. Esto nos permite resolver ecuaciones diferenciales con mayor facilidad, llevando la ecuación del dominio del tiempo al de S, manipulando la ecuación algebraicamente para obtener la solución del sistema diferentes tipos de entradas y regresando del dominio S al dominio del tiempo nuevamente.

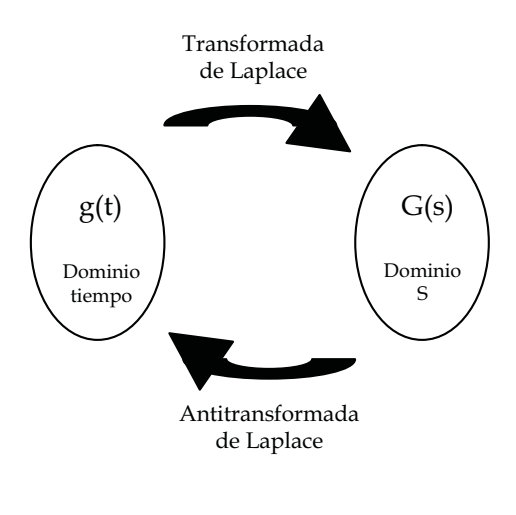

Figura 1.4

Estas no son las únicas ventajas de trabajar con la transformación en el dominio S, ya que el tener una función de transferencia nos permite analizar mas a fondo al sistema, además de poder observar la respuesta que tiene a diferentes entradas, se puede analizar su estabilidad. Esto significa que, al aplicar una entrada con magnitud finita, se espera que la respuesta tenga una salida de magnitud finita, es decir, a entradas acotadas, salidas acotadas. Si el sistema cumple con esto se dice que es BIBO $^1$  estable, pero si la salida comienza a crecer con el tiempo, el sistema es inestable.

Otra forma de analizar la estabilidad de un sistema se realiza encontrando las raíces del polinomio del denominador en la función de transferencia, conocidas como polos del sistema. Si algún valor de los polos es positivo en su parte real, el sistema es inestable; pero si todas los valores de los polos son negativos en su parte real, entonces el sistema es estable.

La función de transferencia en lazo cerrado G(s) de un sistema, se puede representar mediante

$$
G(s) = \frac{K(s^{m} + a_{m-1} s^{m-1} + \dots + a_1 s + a_0)}{(s^{n} + b_{n-1} s^{n-1} + \dots + b_1 s + b_0)}
$$
(1.2)

y, si las raíces del denominador y del numerador se establecen como

$$
G(s) = \frac{K(s+z_1)(s+z_2) ... (s+z_n)}{(s+p_1)(s+p_2) ... (s+p_n)}
$$
(1.3)  

$$
z_1, z_2, ..., z_m \implies \text{Ceros del sistema}
$$
  

$$
p_1, p_2, ..., p_n \implies \text{Polos del sistema}
$$

La función de transferencia nos permite analizar la respuesta en estado estable de un sistema a diferentes frecuencias (respuesta en frecuencia). Los datos de la respuesta en frecuencia pueden arrojar información del ancho de banda del sistema, que se define como la banda de frecuencias en la cual la magnitud no cae por debajo de -3dB y también el pico de resonancia, que se define como el máximo valor de la magnitud y esta relacionado con el máximo sobrepaso del sistema.

#### 1.4.2.2 Variables de estado

El modelado con función de transferencia, tiene un enfoque clásico, su análisis es sencillo y su representación es compacta, permitiendo analizar el transitorio fácilmente, sin embargo presenta la desventaja de: encontrarse en el dominio de la frecuencia, asi como no permitir modelar sistemas no

 $^{\rm 1}$  Por sus siglas en ingles Bounded-Input Bounded-Output (Entrada acotada Salida acotada)

lineales, además de perder información y sólo es aplicable para sistemas con una entrada y una salida, lo que limita a la técnica para una gran cantidad de sistemas.

Las variables de estado son el conjunto de variables linealmente independientes entre sí que permiten conocer al resto de las variables del sistema, se utilizan operaciones algebraicas, llamadas ecuaciones de estado, que son el conjunto de n-ecuaciones diferenciales de primer orden compuestas por las variables de estado del sistema.

Las ecuaciones de estado con "n" variables de estado, "m" entradas y "z" salidas se representan de la siguiente manera:

$$
x_1 = a_{11}x_1 + a_{12}x_2 + \dots + a_{1n}x_n + b_{11}u_1 + b_{12}u_2 + \dots + b_{1m}u_m \tag{1.4}
$$

$$
x_2 = a_{21}x_1 + a_{22}x_2 + \dots + a_{2n}x_n + b_{21}u_1 + b_{22}u_2 + \dots + b_{2m}u_m \tag{1.5}
$$

$$
\dot{x}_n = a_{n1}x_1 + a_{n2}x_2 + \dots + a_{nn}x_n + b_{n1}u_1 + b_{n2}u_2 + \dots + b_{nm}u_m \tag{1.6}
$$

$$
y_1 = c_{11}x_1 + c_{12}x_2 + \dots + c_{1n}x_n + d_{11}u_1 + d_{12}u_2 + \dots + d_{1m}u_m \tag{1.7}
$$

$$
y_2 = c_{21}x_1 + c_{22}x_2 + \dots + c_{2n}x_n + d_{21}u_1 + d_{22}u_2 + \dots + d_{2m}u_m \tag{1.8}
$$

$$
\dot{y}_z = c_{z1}x_1 + c_{z2}x_2 + \dots + c_{zn}x_n + d_{z1}u_1 + d_{z2}u_2 + \dots + d_{zm}u_m \tag{1.9}
$$

Pero una representación más sencilla en su forma matricial para sistemas lineales es:

$$
\dot{x} = A \ x + B \ u \qquad (1.10)
$$
\n
$$
\begin{bmatrix} \dot{x}_1 \\ \dot{x}_2 \\ \vdots \\ \dot{x}_n \end{bmatrix} = \begin{bmatrix} a_{11} & a_{12} & \cdots & a_{1n} \\ a_{21} & a_{22} & \cdots & a_{2n} \\ \vdots & \vdots & \ddots & \vdots \\ a_{n1} & a_{n2} & \cdots & a_{nn} \end{bmatrix} \begin{bmatrix} x_1 \\ x_2 \\ \vdots \\ x_n \end{bmatrix} + \begin{bmatrix} b_{11} & b_{12} & \cdots & b_{1m} \\ b_{21} & b_{22} & \cdots & b_{2m} \\ \vdots & \vdots & \ddots & \vdots \\ b_{n1} & b_{n2} & \cdots & b_{nm} \end{bmatrix} \begin{bmatrix} u_1 \\ u_2 \\ \vdots \\ u_m \end{bmatrix}
$$
\n
$$
y = C \ x + D \ u \qquad (1.11)
$$

$$
\begin{bmatrix} y_1 \\ y_2 \\ \vdots \\ y_z \end{bmatrix} = \begin{bmatrix} c_{11} & c_{12} & \cdots & c_{1n} \\ c_{21} & c_{22} & \cdots & c_{2n} \\ \vdots & \vdots & \ddots & \vdots \\ c_{z1} & c_{z2} & \cdots & c_{zn} \end{bmatrix} \begin{bmatrix} x_1 \\ x_2 \\ \vdots \\ x_n \end{bmatrix} + \begin{bmatrix} d_{11} & d_{12} & \cdots & d_{1m} \\ d_{21} & d_{22} & \cdots & d_{2m} \\ \vdots & \vdots & \ddots & \vdots \\ d_{z1} & d_{z2} & \cdots & d_{zm} \end{bmatrix} \begin{bmatrix} u_1 \\ u_2 \\ \vdots \\ u_m \end{bmatrix}
$$

$$
\begin{aligned} \n\dot{x} &= A \, x + B \, u \\ \ny &= C \, x + D \, u \n\end{aligned}
$$

Donde: A – Matriz del sistema B – Matriz de entradas C – Matriz de salidas D – Matriz de alimentación directa

Cuando se desea modelar por este método se deben de elegir variables que sean linealmente independientes, donde el número de estas variables dependerá del orden del sistema, por lo tanto, el mínimo de variables de estado a elegir será el mismo número del orden mencionado.

Algunas recomendaciones para la elección de variables de estado en circuitos eléctricos es tomar a los voltajes de los capacitores y a las corrientes de los inductores. En el caso de tener sistemas mecánicos, las variables de estado recomendables son la posición, la velocidad y la aceleración, esto también aplica en sistemas mecánicos rotacionales. Para elegir variables en sistemas hidráulicos, la mejor opción son los cambios de presión y el flujo.

El modelado con variables de estado es una técnica con una enfoque moderno y avanzado, basada en el dominio del tiempo y permite obtener un mayor conocimiento del interior del sistema, modelar sistemas no lineales y variantes en el tiempo, así como con varias entradas y varias salidas. Sin embargo, modelar un sistema de este modo provoca una pérdida de sencillez en el estudio de la respuesta en tiempo, en particular sobre el desempeño del comportamiento transitorio.

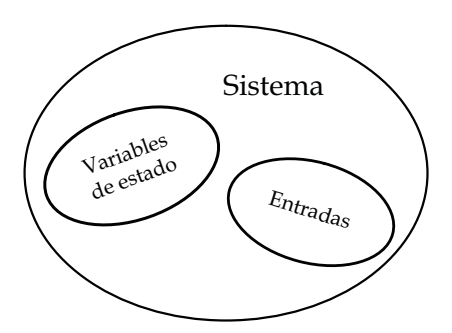

Figura 1.5 Las variables de estado son un conjunto del sistema

Existe una relación entre el modelo con variables de estado y la función de transferencia, de esta forma se pueden analizar la estabilidad del sistema y la respuesta en frecuencia de una manera sencilla.

$$
H(s) = C(SI - A)^{-1}B
$$
 (1.12)

$$
H(s) = \frac{C \cdot adj(SI - A) \cdot B}{\det(SI - A)}
$$
(1.13)

Utilizando la ecuación (1.13) los polos del sistema son los valores de S que tienen solución a la ecuación

$$
\det(SI - A) = 0 \tag{1.14}
$$

que corresponden con los valores característicos de la matriz A.

Y los ceros del sistema se obtienen con la solución de la ecuación

$$
C \cdot adj(SI - A)B = 0 \tag{1.15}
$$

Las ecuaciones (1.14 y 1.15) solo aplican para sistemas lineales, la ecuación en variables de estado para sistemas no lineales es:

$$
\dot{x} = f(x_1, x_2, \dots, x_n, u) \tag{1.16}
$$

Como ya se mencionó anteriormente, el tener un modelo matemático con variables de estado nos ofrece un mayor conocimiento del sistema y es posible realizar varios análisis como la estabilidad BIBO, la estabilidad interna, la controlabilidad y la observabilidad del sistema.

La estabilidad BIBO nos ofrece el conocimiento de la respuesta forzada del sistema al aplicar una entrada acotada, mientras que la estabilidad interna del sistema nos muestra su comportamiento sin excitación, lo que facilita el análisis de la estabilidad en sus puntos de equilibrio.

 La estabilidad BIBO esta ligada con los valores característicos de la matriz del sistema, por lo que si todos sus valores son negativos en su parte real, entonces el sistema es estable. Mientras que en la estabilidad interna se utiliza el método directo de Lyapunov para encontrar la estabilidad del punto o de los puntos de equilibrio del sistema.

Otros análisis interesantes que se pueden obtener con el modelo matemático en variables de estado son la controlabilidad y la observabilidad del sistema. A grandes rasgos, y sin estudiar a fondo estos temas se presentará la idea general.

#### 1.4.3 Controlabilidad y observabilidad

Los conceptos de controlabilidad y observabilidad presentados por Kalman juegan un papel importante en aspectos teóricos y prácticos del control moderno. La controlabilidad orienta al diseñador sobre la posible existencia de una entrada u(t), que estabilice al sistema. Por su parte, la observabilidad indica si es posible reconstruir a los estados del sistema mediante la medición de

la entrada  $u(t)$  y la salida  $y(t)$  en un tiempo finito.

Empleando estos conceptos y el modelo matemático del sistema, se espera que el péndulo invertido cumpla con ser un sistema controlable y observable, aunque se cuenten con sensores que midan los estados del sistema y no sea necesario una técnica de observación de los estados.

Un sistema se dice que es *controlable* cuando es posible llevar a los estados desde una condición inicial en tiempo cero hasta cualquier condición final en un tiempo finito con una entrada en el sistema u(t); en caso contrario se dice que el sistema es no controlable.

La matriz de controlabilidad se obtiene:

$$
C_{ctr} = [B \quad AB \quad A^2B \quad \dots \quad A^{n-1}B]
$$
 (1.17)

Si la matriz de controlabilidad *Cctr* es de rango completo entonces el sistema es controlable.

$$
\rho(C_{ctr}) = n \tag{1.18}
$$

Un sistema es *observable* si es posible determinar los estados x(t) a partir de la medición de la salida y(t) y de la entrada u(t) en un intervalo de tiempo finito.

La matriz de Observabilidad se obtiene:

$$
\theta = \begin{bmatrix} C \\ CA \\ CA^2 \\ \vdots \\ CA^{n-1} \end{bmatrix} \qquad (1.19)
$$

Si la matriz de observabilidad  $\theta$ , es de rango completo, el sistema es observable.

$$
\rho(\theta) = n \tag{1.20}
$$

#### 1.4.4 Forma canónica del controlador

Dado el sistema:

$$
\dot{x} = A x + B u \tag{1.21}
$$

$$
y = C x \tag{1.22}
$$

Cuya función de transferencia es

$$
H(s) = \frac{\beta_1 s^{n-1} + \beta_2 s^{n-2} + \beta_3 s^{n-3} + \dots + \beta_{n-1} s + \beta_n}{s^n + \alpha_1 s^{n-1} + \alpha_2 s^{n-2} + \dots + \alpha_{n-1} s + \alpha_n}
$$
(1.23)

Si el sistema es controlable y dim(u) = 1, entonces, se puede transformar el sistema, definiendo la matriz de transformación, como:

$$
T^{-1} = [B \quad AB \dots A^{n-1}B] \begin{bmatrix} 1 & \alpha_1 & \alpha_2 & \alpha_3 & \cdots & \alpha_{n-2} & \alpha_{n-1} \\ 0 & 1 & \alpha_1 & \alpha_2 & \alpha_3 & \cdots & \alpha_{n-2} \\ 0 & 0 & 1 & \alpha_1 & \alpha_2 & \ddots & \vdots \\ \vdots & \vdots & \ddots & \ddots & \ddots & \ddots & \vdots \\ 0 & \cdots & \cdots & 0 & 1 & \alpha_1 & \alpha_2 \\ 0 & 0 & \cdots & \cdots & 0 & 1 & \alpha_1 \\ 0 & 0 & 0 & \cdots & \cdots & 0 & 1 \end{bmatrix}
$$
(1.24)

y la forma canónica de controlador es

$$
\begin{aligned}\n\dot{\overline{x}} &= \overline{A} \ \overline{x} + \overline{B} \ u & (1.25) \\
\overline{y} &= \overline{C} \ \overline{x} & (1.26)\n\end{aligned}
$$

Donde:

$$
\overline{A} = \begin{bmatrix}\n-\alpha_1 & -\alpha_2 & \cdots & -\alpha_{n-1} & -\alpha_n \\
1 & 0 & \cdots & 0 & 0 \\
0 & 1 & 0 & \cdots & \vdots \\
\vdots & \vdots & \ddots & \ddots & 0 \\
0 & 0 & \cdots & 1 & 0\n\end{bmatrix}
$$
\n(1.27)  
\n
$$
\overline{B} = \begin{bmatrix}\n1 \\
0 \\
\vdots \\
0 \\
\vdots \\
0\n\end{bmatrix}
$$
\n(1.28)  
\n
$$
\overline{C} = [\beta_1 \quad \beta_2 \quad \cdots \quad \beta_n]
$$
\n(1.29)

De esta manera se obtiene la forma canónica de controlador.

En este capítulo se abordaron temas importantes que serán útiles en los siguientes, las bases teóricas son esenciales para fundamentar este trabajo.

En el siguiente capítulo se abordaran las teorías que sustentan a los controladores que serán implementados en este trabajo para manipular al péndulo invertido con carro.

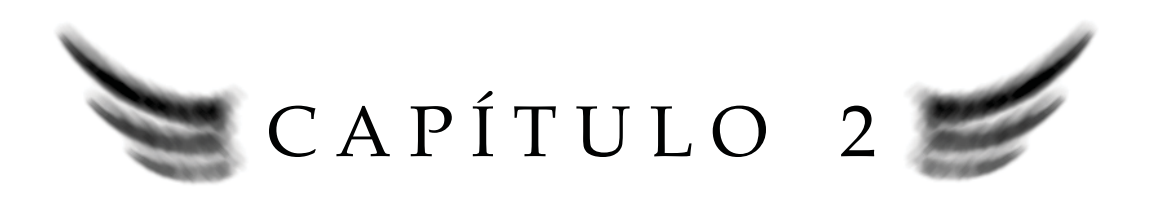

# **CONTROL**

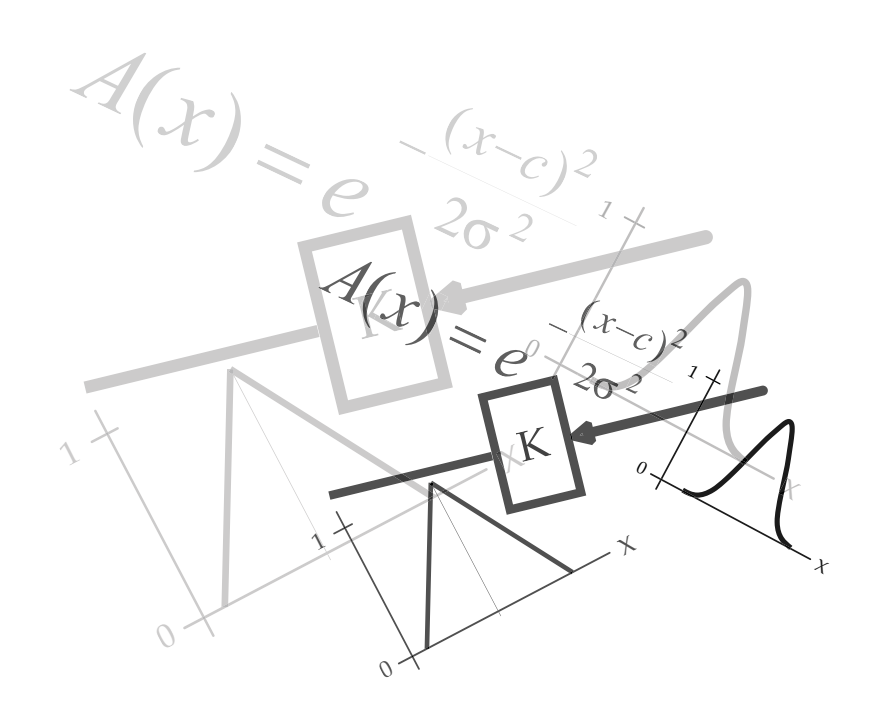

### **CONTROL**

En este capítulo se presentan los procedimientos, fundamentos matemáticos y las teorías que se utilizarán para resolver el problema de control de el sistema del péndulo invertido con carro.

Este sistema es inestable en lazo abierto en uno de sus puntos de equilibrio, por lo tanto es necesario utilizar sistemas de control con realimentación de estados. Esta técnica nos proporciona varias ventajas, ya que permite ubicar los polos del sistema donde se produzca un mejor desempeño. Un procedimiento alterno es el diseñar un control mediante optimización (conocido como LQR), en el cual se obtiene una matriz de ganancias de retroalimentación k tal que se minimice un índice de desempeño cuadrático.

Tanto el método de ubicación de polos, como el control óptimo cuadrático requieren la realimentación de todos los estados y el modelo matemático del sistema.

Por otro lado, el control difuso y sus fundamentos nos muestran una forma no convencional de controlar sistemas sin la necesidad de tener un modelo matemático, además de que su implementación nos permite imitar la experiencia humana o tratar de controlar sistemas con decisiones muy parecidas a las de un ser humano.

#### 2.1 Diseño de controladores por realimentación de estados

El método de diseño de controladores en espacio de estados se basa en dos factores: El primero de ellos es obtener todas las mediciones de las variables del sistema, ya sea por sensores o estimando estos valores mediante observadores de estado. El segundo, por su parte es la ley de control. Al combinarse estos dos factores proporcionan una dinámica del sistema en lazo cerrado.

Es importante mencionar que el control por realimentación de estados, ya sea ubicación de polos o control óptimo cuadrático no son posibles si el sistema no es controlable.

Definiendo un sistema de la siguiente forma:

$$
\dot{x} = Ax + Bu \tag{2.1}
$$

$$
y = Cx \tag{2.2}
$$

Para cerrar el lazo de control, se propone el siguiente control realimentado

$$
u = -k x + r(t) \tag{2.3}
$$

Donde:

x = variables de estado

r(t) = señal de referencia

k = matriz de ganancias de retroalimentación

Sustituyendo la entrada u en la ecuación (2.1), tenemos que

$$
\dot{x} = Ax + B(-k \ x + r(t)) \tag{2.4}
$$

y reagrupando la ecuación (2.4), nos queda el sistema

$$
\dot{x} = (A - B \ k)x + B \ r(t) \tag{2.5}
$$

$$
y = Cx \tag{2.6}
$$

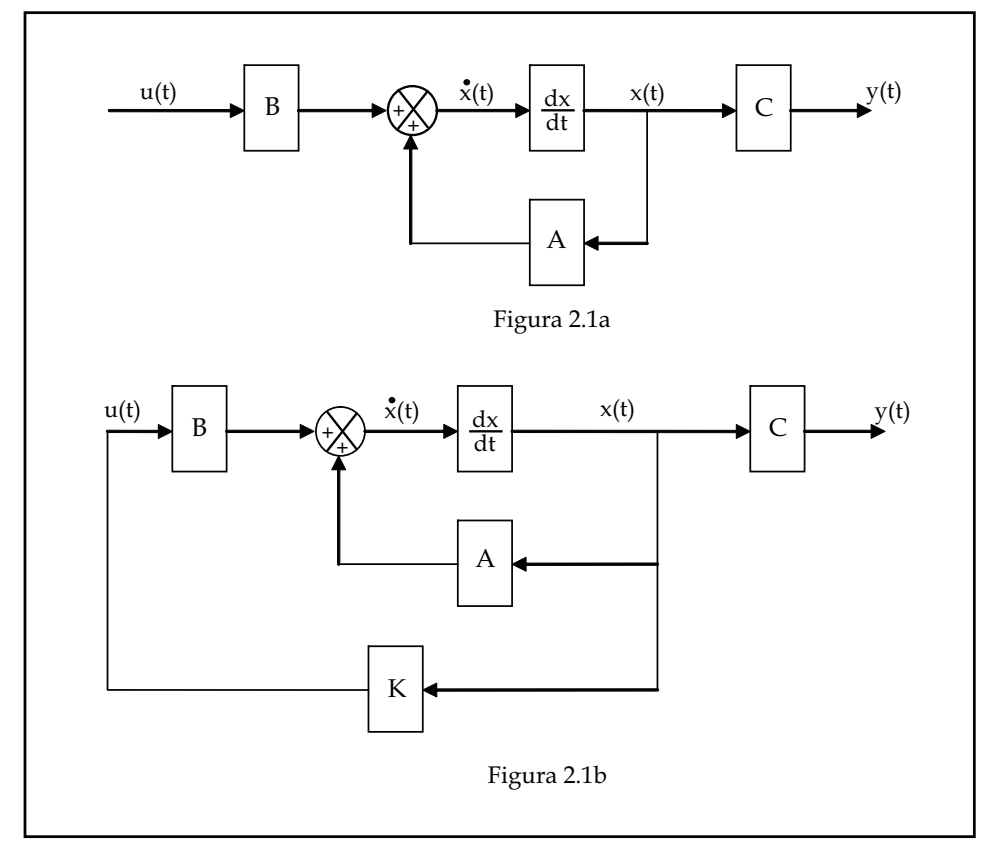

La figura 2.1a es un sistema en lazo abierto, la figura 2.1b es un sistema en lazo cerrado con realimentación de estados u = -kx.

Capítulo 2 CONTROL

Si el par (A, B) es controlable, entonces, el par de matriz (A-Bk, B) es controlable, lo que significa que bajo una realimentación de estados no se altera la controlabilidad del sistema y además los valores característicos de la matriz (A-Bk) pueden ser asignados en forma arbitraria, siempre y cuando los valores característicos complejos sean conjugados.

 $S$ i el sistema  $\dot{x} = Ax + Bu$  es controlable, puede ser transformado en una forma canónica mediante una transformación de similaridad T.

$$
\overline{x} = Tx \qquad (2.7), \qquad \overline{A} = TAT^{-1} \qquad (2.8), \qquad \overline{B} = TB \qquad (2.9)
$$

Realizando la transformación:

$$
\dot{x} = Ax + Bu \qquad \Rightarrow \qquad T \Rightarrow \qquad \qquad \dot{\overline{x}} = \overline{A}\overline{x} + \overline{B}u
$$

*y* la entrada es  $u = -kx + r(t)$  cerrando el lazo de control.

Sustituyendo la entrada en el sistema transformado:

$$
\dot{\overline{x}} = \overline{A}\overline{x} + \overline{B}(-kx + r(t))
$$
\n(2.10)

Sustituyendo en la ecuación (2.10) la transformación de  $x = T^{-1}\overline{x}$ 

$$
\dot{\overline{x}} = \overline{A}\overline{x} + \overline{B}(-kT^{-1}\overline{x} + r(t))
$$
\n(2.11)

Tomando a la transformación de  $\overline{k} = kT^{-1}$  tenemos:

$$
\dot{\overline{x}} = \overline{A}\overline{x} + \overline{B}(-\overline{k}\overline{x} + r(t))
$$
 (2.12)

Reagrupando la ecuación (2.12)

$$
\dot{\overline{x}} = (\overline{A} - \overline{B}\overline{K})\overline{x} + \overline{B} r(t))
$$
 (2.13)

los valores característicos de la matriz  $(\overline{A} - \overline{B}\overline{K})$ 

$$
\lambda(\overline{A} - \overline{B}\overline{k}) = \lambda(TAT^{-1} - TBkT^{-1})
$$
 (2.14)

$$
= \lambda (T(A - Bk)T^{-1}) \tag{2.15}
$$

por lo tanto

$$
\lambda(\overline{A} - \overline{B}\overline{k}) = \lambda(A - Bk) \tag{2.16}
$$

Los valores característicos son los mismos.

Gracias a la transformación en forma canónica es posible diseñar el polinomio característico de  $(\overline{A}-\overline{B}\overline{k})$ , con esto podemos encontrando los valores de k para colocar los valores característicos del sistema realimentado donde el diseñador desee.

Hay varias formas de encontrar los valores de la matriz de ganancias de retroalimentación k con la cual se logre llevar a los polos del sistema donde se dese, como la transformación canónica de controlador, mostrada a continuación.

Teniendo un sistema en variables de estado:

$$
\dot{x} = Ax + Bu \tag{2.17}
$$

Paso 1: Obtener la matriz de controlabilidad del sistema.

Paso 2: Obtener el rango de la matriz de controlabilidad.

- Si es de rango completo el sistema es controlable y se puede aplicar la técnica de control.
- Si no es de rango completo no se puede controlar completamente al sistema.

Paso 3: Si el sistema es controlable se transformará a su forma canónica de controlador.

$$
\dot{\overline{x}} = \overline{A}\overline{x} + \overline{B}u \tag{2.18}
$$

Paso 4: Se propone la entrada  $\;$   $\mathcal{U}=-\bar{k}\overline{x}\;$  para cerrar el lazo de control.

$$
\dot{\overline{x}} = (\overline{A} - \overline{B} \ \overline{k}) \overline{x} \tag{2.19}
$$

Paso 5: Se obtiene el polinomio característico de la matriz  $(\overline{A} - \overline{B}\overline{K})$ .

$$
\Delta(\overline{A} - \overline{B} \ \overline{k}) = s^n + (\overline{k}_1 + \tau_1)s^{n-1} + \dots + (\overline{k}_{n-1} + \tau_{n-1})s + (\overline{k}_n + \tau_n)
$$
(2.20)

donde  $\bar{k}_1, \bar{k}_2,~...~,\bar{k}_n$  son los valores que se desean encontrar y  $~\tau_1, \tau_2,~...~,\tau_n~$  son constantes.

Paso 6: Diseñar el polinomio que contenga las raíces en los lugares donde se desean colocar los polos del sistema:

$$
(s - \lambda_1) * (s - \lambda_2) * \dots * (s - \lambda_n) = s^n + \alpha_1 s^{n-1} + \dots + \alpha_{n-1} s + \alpha_n \tag{2.21}
$$

donde  $\lambda_1, \lambda_2, \ ... \ , \lambda_n$  son valores a donde se quieren llevar los polos del sistema, recordando que para que el sistema sea estable todos estos valores deben ser negativos en su parte real, y los valores  $\alpha_1, \alpha_2, \ldots, \alpha_n$  son los coeficientes del polinomio diseñado.

Capítulo 2 **CONTROL** 

Paso 7: Igualar los coeficientes del polinomio de la matriz  $(\overline{A}-\overline{B}\overline{k})$  y del polinomio diseñado y posteriormente se despeja los valores de  $\,\bar{k}_1^{},\bar{k}_2^{},\,...\,$  , $\bar{k}_n^{}\,$  de las "n" ecuaciones formadas:

$$
\overline{k}_1 + \tau_1 = \alpha_1 \qquad \overline{k}_1 = \alpha_1 - \tau_1
$$
\n
$$
\overline{k}_2 + \tau_2 = \alpha_2 \qquad \overline{k}_2 = \alpha_2 - \tau_2 \qquad \overline{k}_n = \alpha_n - \tau_n \qquad (2.22)
$$

Paso 8: De los resultados de obtenidos en las ecuaciones, se formara una matriz de la forma:

$$
\overline{k} = [\overline{k}_1 \quad \overline{k}_2 \quad \dots \quad \overline{k}_n]
$$
 (2.23)

esta matriz se debe transformar para obtener los valores de "k", ya que se transformo el sistema y se ha trabajado en su forma canónica de controlador. La ecuación (2.24) muestra la transformación a "k":

$$
k = \overline{k} \, T \tag{2.24}
$$

Recordemos que en el capítulo uno se mencionó como obtener la matriz inversa de transformación (ecuación 1.22), y de esta se puede obtener la matriz "T"

$$
T = inv(T^{-1})
$$
\n<sup>(2.25)</sup>

Finalmente, se obtienen los valores de k con la ecuación (2.24), formando la matriz de ganancias de retroalimentación que logran ubicar los polos del sistema en los valores  $\,\lambda_1^{},\lambda_2^{},\,...\,,\lambda_n^{},$ 

Es importante mencionar que los valores de la matriz k no son valores únicos, ya que éstos dependen de la ubicación que se desee en el polinomio de diseño (2.21), el cual está directamente ligado al comportamiento que se quiere obtener en la respuesta del sistema, ya sea una respuesta amortiguada o no, o una respuesta rápida o lenta; por lo tanto, la elección de los polos en lazo cerrado esta comprometida con la velocidad de respuesta del vector de error, de la sensibilidad que tiene el sistema a perturbaciones y al ruido. Si se aumenta la velocidad de respuesta ante el error, generalmente se incrementan los efectos producidos por perturbaciones o por el ruido. En el caso de tener sistemas de orden mayor es complicado establecer una relación entre la ubicación de los polos de lazo cerrado y la dinámica del sistema. Por lo tanto, se desea minimizar una función de error, tomando en cuenta la energía requerida para controlar el sistema. Ambos factores son tomados en cuenta en el control óptimo cuadrático.

#### 2.2 Control óptimo cuadrado (LQR)

Este control está basado en índices de desempeño cuadrático. Minimizando una función de costo donde interviene el error del sistema y la energía necesaria para regularlo. Esto se obtiene definiendo a nuestro sistema en variables de estado como en la ecuación 2.1 y minimizando una función generalizada de costo [3], mostrada en la ecuación 2.26.

$$
J = \int_0^T [\xi(t) - x(t)]^* Q [\xi(t) - x(t)] dt
$$
 (2.26)

Donde  $[\xi(t) - x(t)]$  representa el vector de error, x(t) son las mediciones de los estados y Q es una matriz real positiva definida o semidefinida. En un intervalo de tiempo de  $0 \leq t \leq T$  .

La energía es un aspecto que no debemos dejar de lado, ya que con ella realizaremos la acción de control. Considerando este factor evitaremos llevar a los sistemas físicos hasta una saturación, evitando que el control llegue a ser inoperante o lleguemos a dañar a los actuadores. Limitaremos al vector de control añadiendo un término cuadrático a la función de costo:

$$
\int_0^T u * (t) \, R \, u(t) \, dt \tag{2.27}
$$

donde R es una matriz real positiva definida y k es una constante negativa, en un intervalo de tiempo  $0 \le t \le T$ .

Al conjuntar las ecuaciones 2.26 y 2.27 se obtiene una ecuación que minimiza el error y dinamiza la energía de control, si el estado deseado  $\xi$  es el origen y el  $t \to \infty$  , la ecuación resultante nos queda de la siguiente manera:

$$
J = \int_0^\infty [x^*(t) Q x(t) + u^*(t) R u(t)] dt
$$
 (2.28)

La selección de las matrices Q y R son arbitrarias tomando en cuenta las características de diseño de control previamente mencionadas.

#### Problema de control óptimo

El problema de control óptimo consiste en controlar el sistema con ecuación:

$$
\dot{x} = Ax + Bu \tag{2.29}
$$

cerrando el lazo de control con la entrada

$$
u = -K x \tag{2.30}
$$

donde se debe determinar la matriz K de modo que minimice el índice de desempeño

$$
J = \int_{0}^{\infty} \left[ x \ast Q \ x + u \ast R \ u \right] dt \tag{2.31}
$$

Sustituyendo la ecuación (2.30) en (2.29), se obtiene:

$$
\dot{x} = Ax - BKx = (A - BK)x \tag{2.32}
$$

suponiendo que los polos de la matriz (A – Bk) son negativos en su parte real, y sustituimos la ec. (2.30) en (2.31):

$$
J = \int_{0}^{\infty} [x * Q x + x * K * R X x] dt = \int_{0}^{\infty} x * (Q + K * R X) x dt
$$
 (2.33)

igualando nuestra ecuación (2.33) con la ecuación de lyapunov  $\alpha * P x$  donde P es una matriz positiva definida y real.

$$
\int_{0}^{\infty} x^{*} (Q + K^{*} R K) x dt = x^{*} P x
$$
 (2.34)

$$
x * (Q + K * R K)x = -\frac{d}{dt}(x * Px)
$$
 (2.35)

$$
x * (Q + K * R K)x = -\dot{x} * P x - x * P \dot{x}
$$
 (2.36)

sustituyendo (2.32) en (2.36)

$$
x^*(Q + K^* R K)x = -x^* [(A - BK)^* P + P(A - BK)]x
$$
 (2.37)

$$
-(Q+K * R K) = (A-BK) * P + P(A-BK)
$$
\n(2.38)

De donde (A – BK) es una matriz estable, existe una matriz P positiva definida, que satisfaga la ecuación (2.38), para obtener la solución del problema de control y como R es real simétrica y positiva definida podemos reescribirla como:

$$
R = T \cdot T \tag{2.39}
$$

donde T es una matriz no singular. Sustituyendo la ecuación (2.39) en (2.38) la ecuación nos queda:

$$
-(Q+K*T*TK) = (A-BK)*P + P(A-BK)
$$
\n(2.40)

Capítulo 2 **CONTROL** 

$$
(A - BK)^* P + P(A - BK) + (Q + K^* T^* T K) = 0
$$
\n(2.41)

Podemos representarlo como:

$$
A^*P + PA + Q - PBR^{-1}B^*P + [TK - (T^*)^{-1}B^*P]^*[TK - (T^*)^{-1}B^*P] = 0
$$
\n(2.42)

Para minimizar el valor del índice de desempeño J respecto a K se requiere la minimización de  $\left[2K - (T^*)^{-1}B^*P\right]^*[TK - (T^*)^{-1}B^*P]x$ . Esta ecuación no es negativa, por lo tanto, el mínimo se producirá en cero, con lo cual

$$
TK - (T^*)^{-1}B^*P = 0 \tag{2.43}
$$

$$
TK = (T^*)^{-1}B^*P
$$
 (2.44)

$$
K = T^{-1} (T^*)^{-1} B^* P \tag{2.45}
$$

$$
K = R^{-1}B \cdot P \tag{2.46}
$$

La ecuación (2.46) nos da los valores de K óptimos, pero necesitamos a la matriz P para obtener estos valores, estos se obtiene de la solución de la ecuación matricial de Ricatti que se observa en la ecuación (2.47).

$$
A^* P + P A + Q - P B R^{-1} B^* P = 0 \tag{2.47}
$$

Finalmente el control en lazo cerrado obtenido es:

$$
u(t) = -R^{-1}B \cdot P x(t)
$$
 (2.48)

El control obtenido con esta técnica es óptimo con respecto al criterio de minimización, el cual además brinda un control estable.

Esta técnica también se caracteriza por ser una función lineal de las variables de estado, y por necesidad es fundamental la realimentación de todas las variables, ya sea medidos o estimados mediante un observador.

#### 2.3 SISTEMAS DIFUSOS

A lo largo de los años y con los grandes avances tecnológicos logrados, hemos deseado construir maquinas, sistemas o robots que puedan "pensar" o procesar información muy parecido a como lo hacen los humanos.

En el año de 1965, el matemático Lotfi Asker Zadeh presentó la teoría de los conjuntos difusos (basada en la lógica difusa), con los que se da pauta a emular los procesos de pensamiento humanos. Mientras que en la lógica booleana se ofrece la posibilidad de elegir entre dos valores, cero o uno (apagado o prendido, verdadero o falso), la lógica difusa permite elegir un valor en un intervalo cerrado entre 0 y 1. Esto es mas parecido a la forma de razonar de un ser humano, ya que en cualquiera de nuestras actividades debemos tomar decisiones ya sea caminar, saltar, atarnos la agujetas o abrir un botella de agua. En este último ejemplo debemos pensar qué tanta fuerza debemos imprimir para abrir la botella: si está muy apretada, necesitaremos imprimir una mayor fuerza que si fuera una botella previamente abierta y cerrada ligeramente. En ambos casos, necesitamos aplicar una fuerza distinta, y esto dependerá de las condiciones a las que nos estemos enfrentando. De esta forma, si nuestra mente actuara como la lógica booleana, siempre abriríamos la botella con la misma fuerza.

Las reglas en las que se basa esta lógica emula las decisiones de un ser humano, por experiencia o sentido común la forma en la que actuamos es de la forma: "Si… entonces…". Por ejemplo:

"Si se pone el color rojo en el semáforo entonces detendré el auto" "Si el tapón de la botella está apretado entonces aplicaré mucha fuerza para hacer girar la tapa" "Si el semáforo se puso en verde entonces comenzaré a acelerar mi automóvil"

Este tipo de razonamientos son la base del control difuso, en los cuales las variables del sistema serán medidas, y en función de estas mediciones se tomarán las decisiones correspondientes. Este proceso se muestra en la Fig. 2.2 mediante un esquema de bloques, donde:

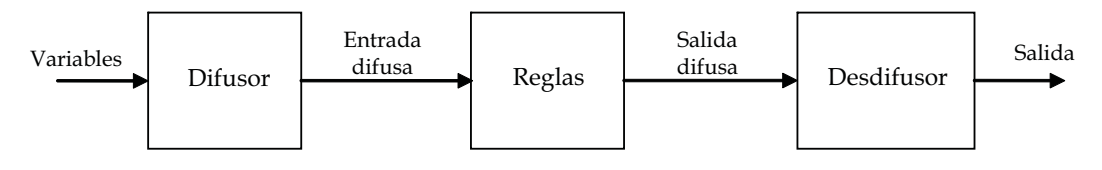

Figura 2.2

• Variables: Son las mediciones obtenidas mediante sensores u observadores. Estas pueden ser velocidades, fuerzas, voltajes, etc.

• Difusor: El difusor son conjuntos difusos o funciones de membresía, su función es la de convertir el valor de una variable en un valor difuso (grado de pertenencia de una variable a un conjunto difuso) que pueda ser procesado posteriormente.

• Entrada difusa: Es la variable de entrada en su valor difuso, y su valor oscila en el intervalo [0, 1].

• Reglas difusas: Son el conjunto de reglas que describen la estrategia de control, basándose en la experiencia de un experto.

• Salida difusa: Es el resultado de las decisiones de las reglas difusas, valor difuso que se encuentra en el intervalo [0, 1].

• Desdifusor: Es la metodología para convertir la salida difusa a una salida que pueda manipular el o los actuadores.

• Salida: Es el valor de un voltaje, fuerza, torque, etc., que logra controlar al sistema.

#### 2.3.1 Conjuntos difusos

Un conjunto difuso se representa mediante una función A que mapea una variable X en un intervalo dado entre [0, 1], también conocida como función de pertenencia en la forma:

$$
A: X \to [0, 1]
$$

Los beneficios de utilizar un conjunto difuso a diferencia de un conjunto booleano los podemos ver en el siguiente ejemplo: ¿Cuándo podemos considerar que una persona es alta?. Si utilizáramos un sistema booleano podríamos considerar a una persona alta a partir del metro ochenta, por lo tanto cualquier persona que supere esta altura es considerada alta. Sin embargo, una persona que tiene un centímetro menos a la altura establecida por el conjunto, queda definida como una persona de "estatura baja". Sin embargo, si se emplea un conjunto difuso una persona con un centímetro menor a un metro ochenta, es considerada alta en 0.98, lo que significaría alta en un 98% gracias a sus diferentes grados de pertenencia.

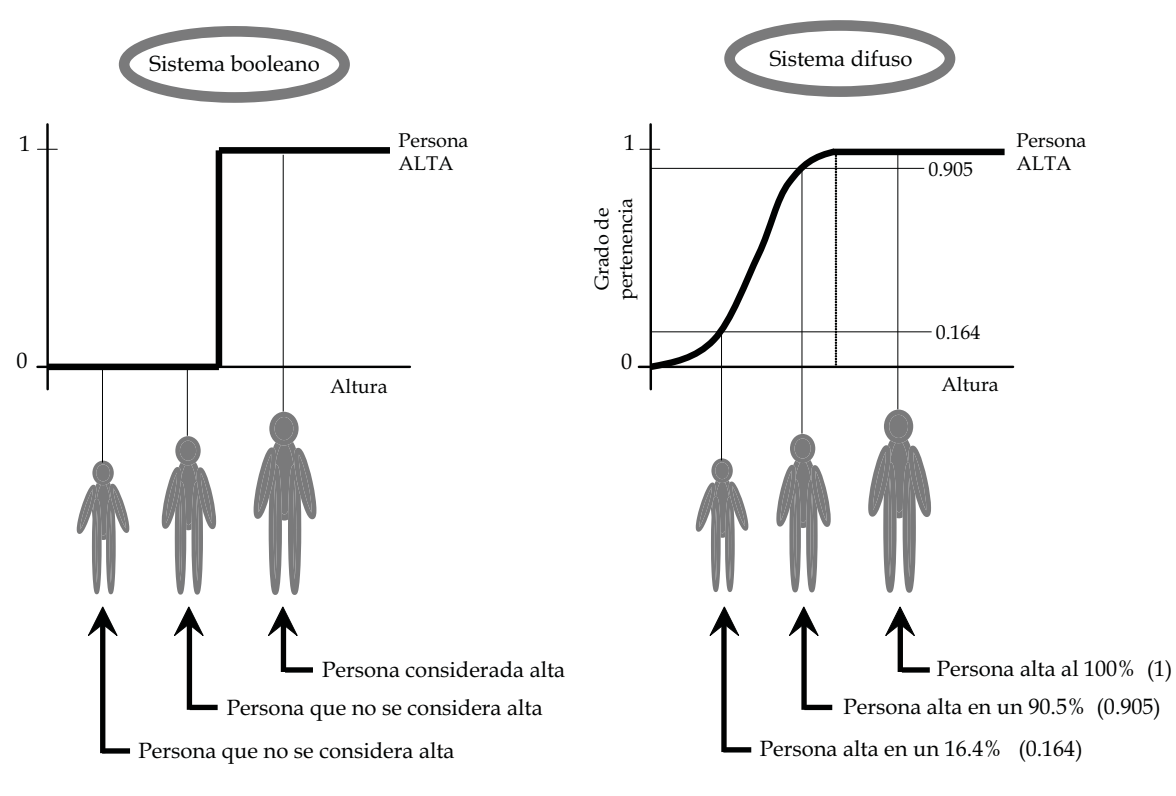

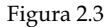

La figura 2.3 muestra la diferencia de ocupar la lógica booleana y la lógica difusa. En los dos se tienen a tres personas de diferentes alturas y son catalogadas si son altas o no y en qué grado pertenecerán a un conjunto. En el primer caso se puede observar que la clasificación es tajante: una persona es alta o no la es, mientras que mediante la lógica difusa el conjunto utilizado permite una mayor cantidad de grados de pertenencia, y por lo tanto las personas tienen diferente grado de pertenencia, en la cual se puede ser alto en mayor o menor medida.

Los conjuntos difusos suelen representarse mediante diferentes funciones, las cuales se muestran en la figura 2.4.

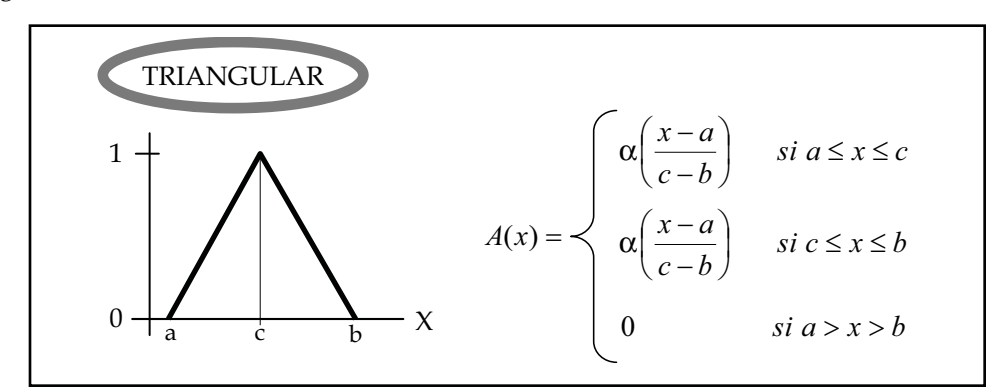

Figura 2.4a Conjunto difuso triangular

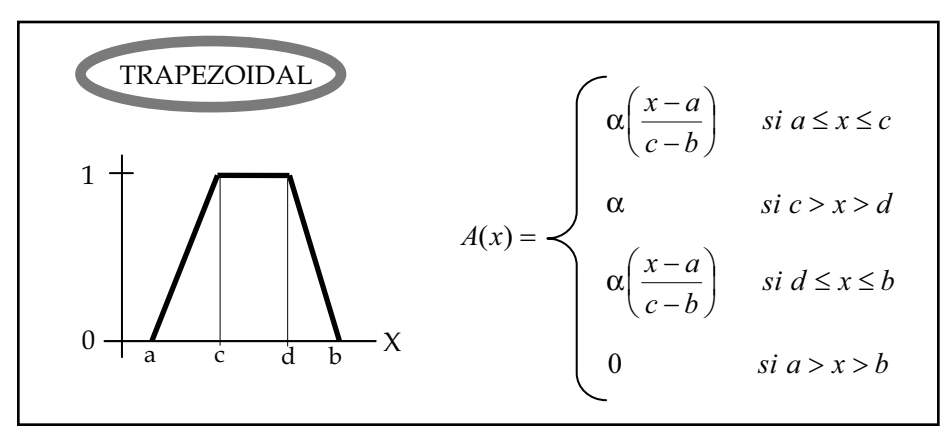

Figura 2.4b Conjunto difuso trapezoidal

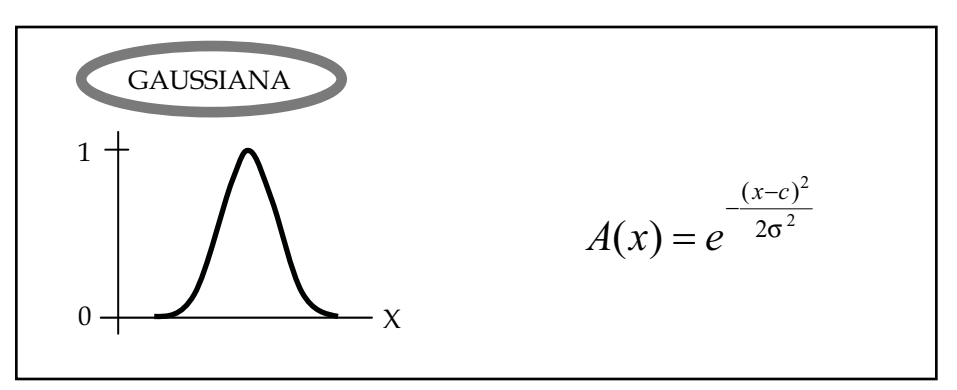

Figura 2.4c Conjunto difuso gaussiano

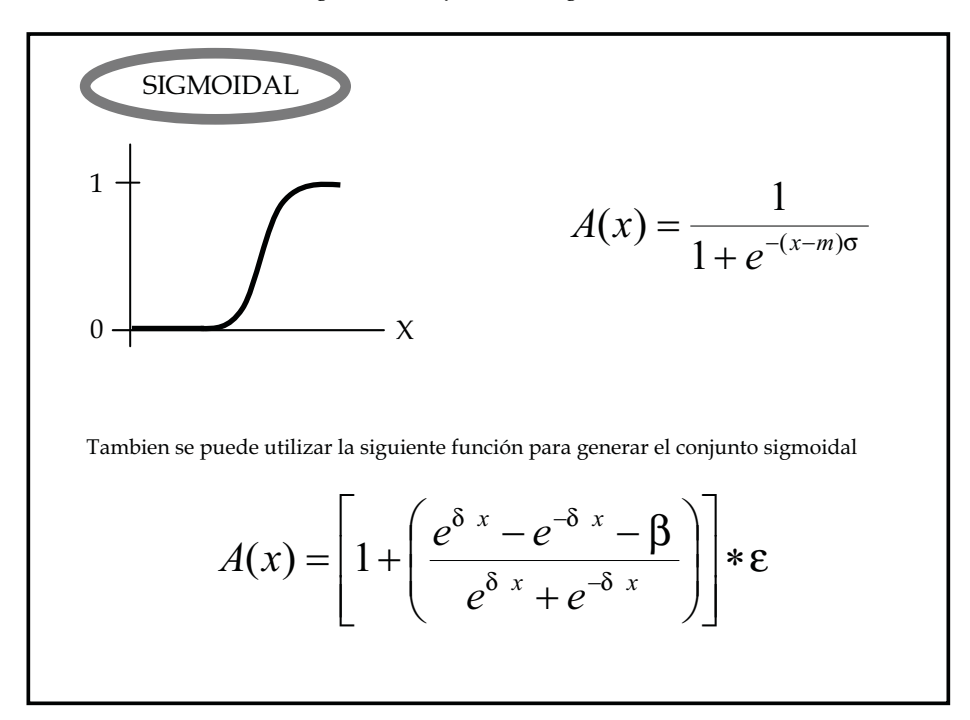

Figura 2.4d Conjunto difuso sigmoidal

Capítulo 2 **CONTROL** 

#### 2.3.2 Operaciones con conjuntos difusos

Existen tres operaciones que se pueden utilizar en los conjuntos difusos y estas son similares a los que se utilizan con los conjuntos booleanos (intersección, unión y complemento o negación). Estos operadores son llamados conectores difusos u operadores de agregación, aunque también es común llamarlos normas-T.

Intersección (AND)

$$
(A \cap B)(x) = A(x) \land B(x) = A(x) B(x)
$$
  
(A \cap B)(x) = max{A(x) + B(x) - 1, 0} (2.49)

Unión (OR)

$$
(A \cup B)(x) = A(x) \vee B(x) = A(x) + B(x) - A(x) B(x)
$$
  
(A \cup B)(x) = min {A(x) + B(x), 1} (2.50)

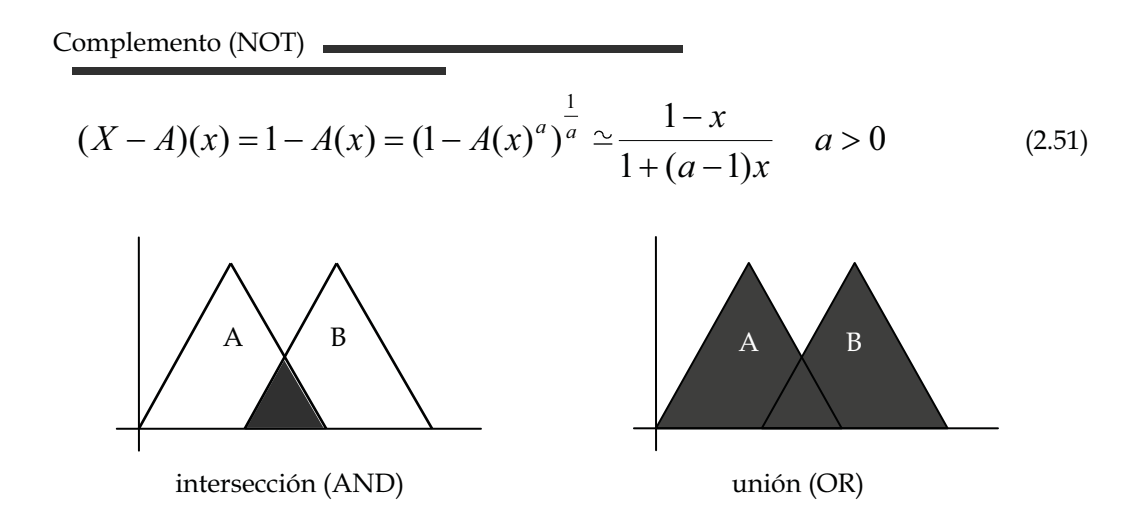

Figura 2.5 Operaciones con conjuntos difusos, intersección y unión.

Estos son los tres operadores de agregación para los conjuntos difusos.

Una definición que corresponde a una generalización para la unión (OR) es la conorma-t [6]. Esta es una operación binaria \* :  $[0,1] \times [0,1] \rightarrow [0,1]$  que satisface para toda x, y, z  $\in [0,1]$ . La conorma-t cumple con la propiedad de conmutatividad, asociatividad.

#### 2.3.3 Combinación de reglas difusas

Como ya se había comentado, las reglas usadas como base de los sistemas difusos se expresan generalmente de la forma "Si x es A, entonces y es B", donde A y B son conjuntos difusos, "x" es la entrada del sistema y la salida esta representada por "y". Existen varios mecanismos que interpretan una colección de reglas difusas de la forma:

Si x es 
$$
A_i
$$
 entonces y es  $B_i$ , i=1, 2, 3, ..., n (2.52)

 Estos son tres modelos comúnmente utilizados para la interpretación de reglas difusas, también son llamados métodos de inferencia.

#### 2.3.3.1 Modelo de Mamdani

En el modelo de Mamdani, tanto la parte de difusión como en la parte de activación se manejan conjuntos difusos, por lo tanto, las reglas tienen la forma

$$
R_i
$$
: Si x es  $A_i$  entonces y es  $B_i$ , i=1, 2, 3, ..., n (2.53)

donde  $X = (x_1, x_2, ..., x_k)$  son las entradas del sistema, "y" es la salida del sistema, y los conjuntos  $A_{ik}$  pertenecen a cada entrada del sistema  $x_k$  y según la regla  $|R_i|$  le pertenecerá un conjunto  $B_i$  y "n" es el número de reglas. La forma expandida de las reglas se muestra en la ecuación (2.54).

$$
R(x_1, x_2, \dots, x_k, y) = \bigvee_{i=1}^n (A_{i1}(x_1) \wedge A_{i2}(x_2) \wedge \dots \wedge A_{ik}(x_k) \wedge B_i(y))
$$
 (2.54)  

$$
\bigvee_{i=1}^n A_i(X) = A_{i1}(x_1) \wedge A_{i2}(x_2) \wedge \dots \wedge A_{ik}(x_k)
$$
 (2.55)

El peso o la fuerza de la regla  $R$ <sub>i</sub>, se detemina mediante la ecuación (2.55), donde cada uno de estos valores activará al conjunto  $\ B_i$ , según el peso de cada regla. Para realizar esta activación se utiliza la norma-t

$$
R_{i.x}(y) = A_i(X) \wedge B_i(y)
$$
 (2.56)

Cuando se obtuvieron todos los valores de cada una de las reglas se deben agregar o acumular todos los resultados, aplicando la conorma-t

$$
R(y) = \bigvee_{i=1}^{n} R_i(y)
$$
 (2.57)
Capítulo 2 **CONTROL** 

Cuando se obtiene la acumulación es necesaria la desdifusión para obtener el valor de salida "y". Existen varias técnicas para obtener este valor de salida, entre las cuales se encuentrea el cálculo del centroide del conjunto acumulado, con la coordenada en el eje "y" del centroide correspondiente al valor final de salida  $y_f$ , mediante:

$$
y_f(x) = \frac{\int y R(y) dy}{\int R(y) dy}
$$
 (2.58)

Para las reglas de conocimiento y los conjuntos difusos de entrada y salida mostrados en la figura 2.6 y cuyo proceso se ilustra en la figura 2.7.

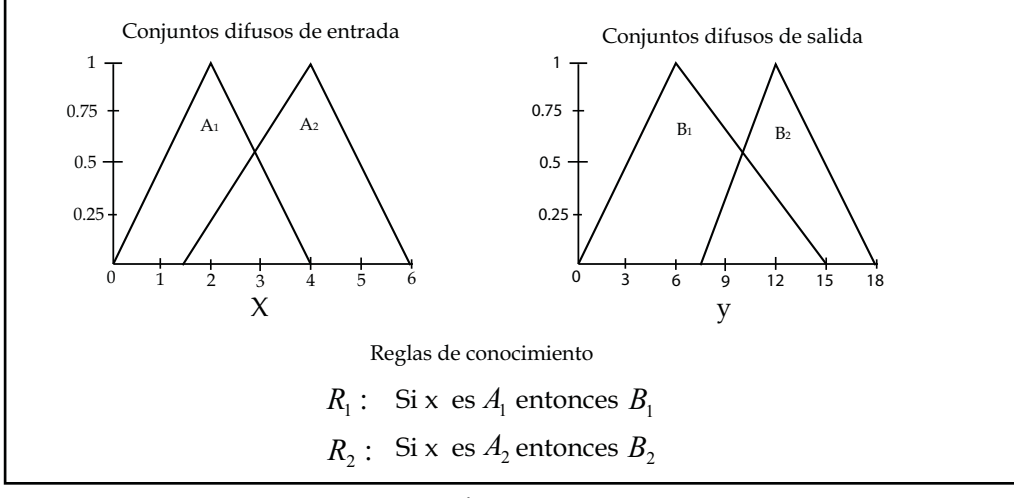

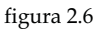

#### 2.3.3.2 Modelo de Larsen

Este modelo sigue un patrón muy similar al modelo de Mamdani, con cambios en la activación de los conjuntos difusos de salida, . En este caso, la norma-t empleada es

$$
R_{i.x}(y) = A_i(X)^* B_i(y)
$$
 (2.59)

donde se realiza una multiplicación de los valores obtenidos en la difusión de  $\;A_{i}(X)\;$  y se multiplican por los conjuntos difusos  $\,B_{i}(y)$  como lo indican las reglas. El resultado de esta etapa se muestra en la figura 2.7, donde también se muestran los procesos de agregación y la desdifusión que son iguales al modelo de Mamdani.

En la figura 2.8 se muestra el proceso del modelo de Larsen utilizando los conjuntos y las reglas de conocimiento de la figura 2.6, donde además se aprecian las diferencias que se presentan respecto al modelo de Mamdani.

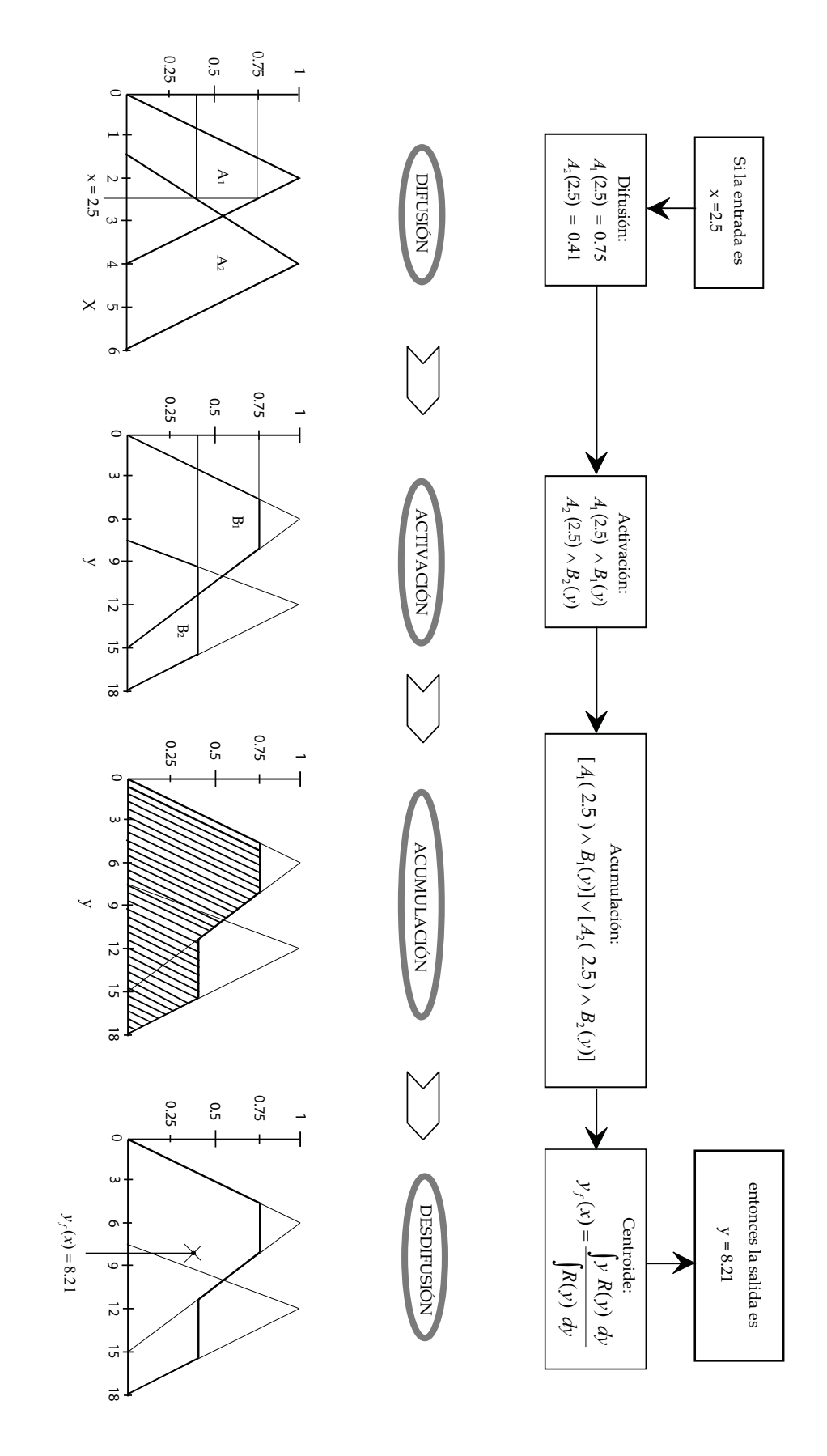

figura 2.7 Modelo de mamdani figura 2.7 Modelo de mamdani

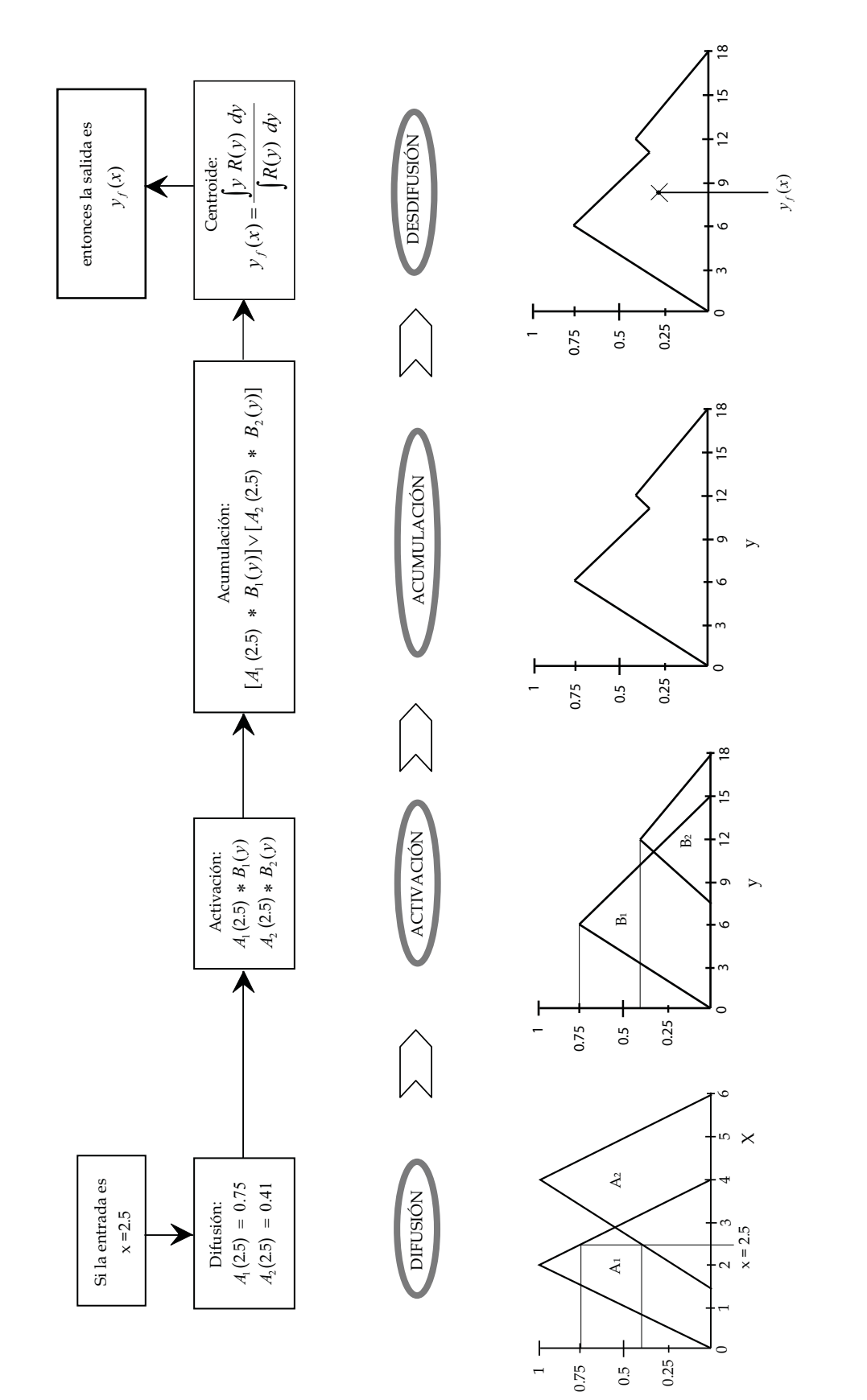

figura 2.8 Modelo de larsen figura 2.8 Modelo de larsen

#### 2.3.3.3 Modelo Takagi-Sugeno-Kang (TSK)

Este sistema utiliza conjuntos difusos en la entrada para realizar la *fuzzificación*, la cual se realiza de la misma manera que en los modelos anteriores. En este caso, la parte consecuente a las reglas utiliza ecuaciones que están en función de las variables de entrada del sistema y las reglas de este modelo tienen la forma

$$
R_i: \text{Si } x_1 \text{ es } A_{i1} \text{ y } x_2 \text{ es } A_{i2} \text{ y } \dots \text{ y } x_n \text{ es } A_{i n} \text{ entonces } y = f_i(x_1, x_2, \dots, x_n) \tag{2.60}
$$

y el proceso de agregación se realiza de la misma manera que el modelo de Larsen o de Mamdani, pero la forma de obtener el valor final (desdifusión o *desfuzzificación*) se obtiene con la ecuación

$$
y_f = \frac{\sum_{i=1}^{n} f_i(X)^* A_i(X)}{\sum_{i=1}^{n} A_i(X)}
$$
\n(2.61)

donde n son el número de reglas y X corresponde a las variables del sistema.

#### 2.3.3.4 Sistema difuso tipo singleton

Existe un caso especial que se deriva del modelo TSK, ya que las funciones se eligen como valores constantes de altura unitaria, con valor en el resto del eje nulo. De esta forma, se puede obtener un promedio ponderado como método de desdifusión para encontrar el valor de salida. La figura 2.8 muestra la función conocida como Singleton.

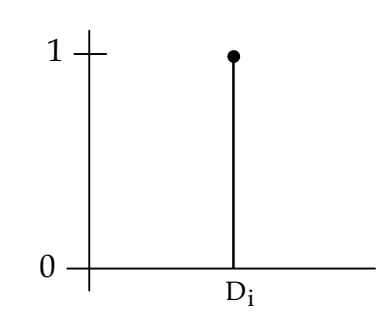

figura 2.8 Función Singleton

Las reglas son:

$$
R_i: \text{Si } x_1 \text{ es } A_{i1} \text{ y } x_2 \text{ es } A_{i2} \text{ y } \dots \text{ y } x_n \text{ es } A_{i n} \text{ entonces } y \text{ es } D_i. \tag{2.62}
$$

donde  $\,D_i^{}\,$  es el valor en el que se encuentra la función Singleton en el eje y.

El proceso de difusión es el mismo que en los modelos anteriores, la activación utiliza la norma-t

$$
R_{i.x}(y) = A_i(X)^* D_i
$$
 (2.63)

y la desdifusión utiliza el promedio ponderado para obtener la salida final, la ecuación (2.64) muestra la forma de obtener este promedio.

$$
y_f = \frac{\sum_{i=1}^{n} A_i(x) * D_i}{\sum_{i=1}^{n} A_i(x)}
$$
 (2.64)

Existen diferentes representaciones de conjuntos difusos y modelos de combinación de reglas difusas y formas de desdifusión, con las cuales se puede atacar un problema de control. En primer lugar, todos los valores de nuestras variables deben pasar por un *difusor*, el cual convertirá el valor medido por los sensores a un valor difuso, comprendido entre cero y uno. Después, esta información será usada por un conjunto de reglas de la forma "Si… entonces…" las cuales darán un valor de salida. Finalmente, el desdifusor convertirá el valor de salida difuso a un valor que podrá realizar la acción de control, ya sea un voltaje, una fuerza, etc. De esta manera, los sistemas difusos pueden ser implementados como controladores, lo que da la oportunidad de poder emular el conocimiento de un experto con base en los métodos de difusión, las reglas y la desdifusión. La ventajas y desventajas serán abordadas mediante una comparación entre la implementación de un control LQR y un control difuso.

Estas son las bases teóricas con las que nos apoyaremos en la implementación del control del péndulo invertido, en el siguiente capítulo abordamos la descripción del sistema físico y la identificación paramétrica con fines de simulación.

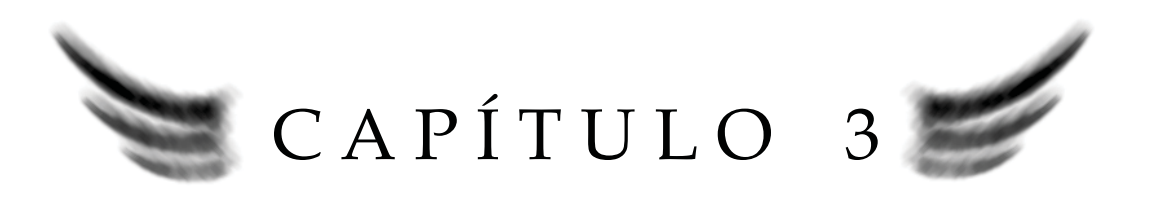

# SISTEMA E IDENTIFICACIÓN DE PARÁMETROS

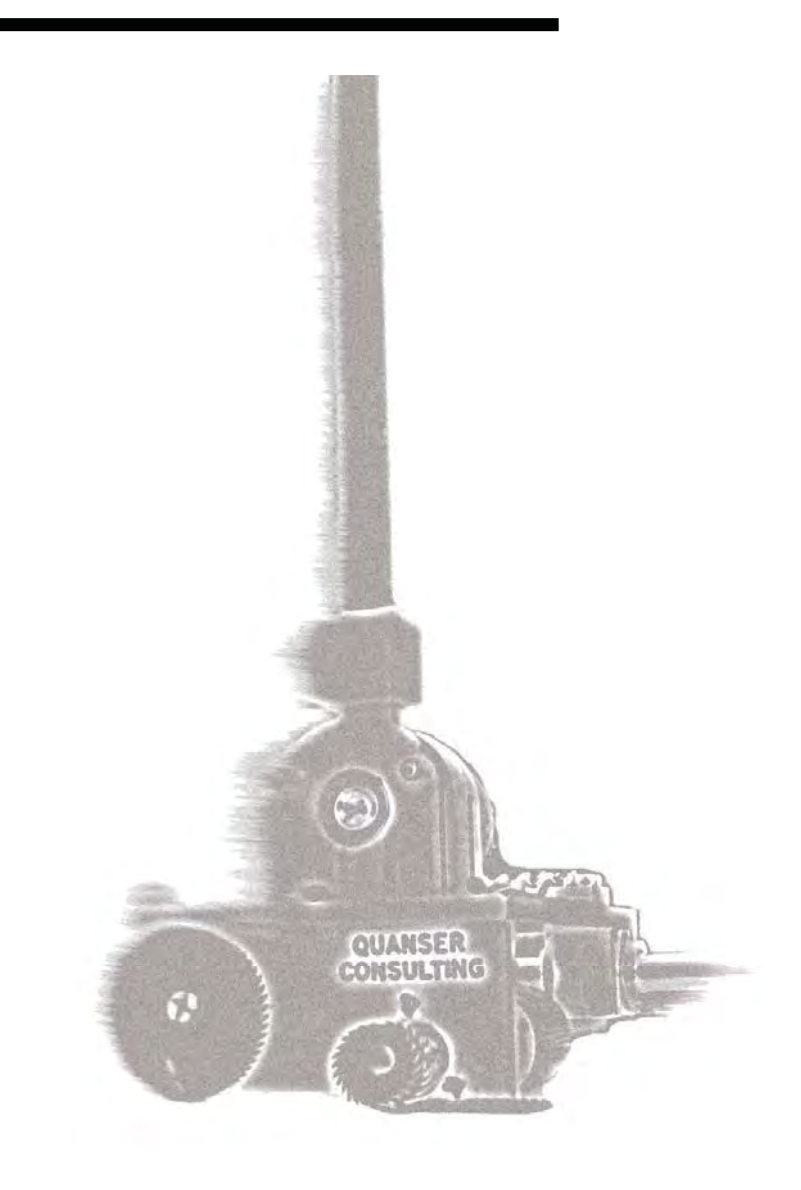

# EL SISTEMA Y LA IDENTIFICACIÓN DE PARÁMETROS

Uno de los factores más importantes para lograr controlar un sistema es el conocimiento del mismo. El modelado y la identificación de parámetros nos permiten obtener información valiosa para implementar técnicas de control efectivas.

El péndulo invertido es un sistema muy empleado en el área de investigación en control, ya que presenta un modelo relativamente simple que presenta puntos de equilibrio estables e inestable.

En particular abordaremos las características físicas del péndulo invertido marca QUANSER [9] y obtendremos su modelo matemático, además de identificar los parámetros necesarios para complementarlo y realizar simulaciones.

La interfaz utilizada es de suma importancia, así como el tiempo de muestreo y la capacidad de procesamiento para obtener la salida, las cuales juegan un papel primordial. En el control del péndulo invertido es recomendado realizar el muestreo y el procesamiento en tiempos menores a 10 milisegundos. En esta aplicación se emplea el dispositivo de National Instrument USB-6009 de adquisición de datos, cuya descripción de este módulo se verá más adelante en este capítulo.

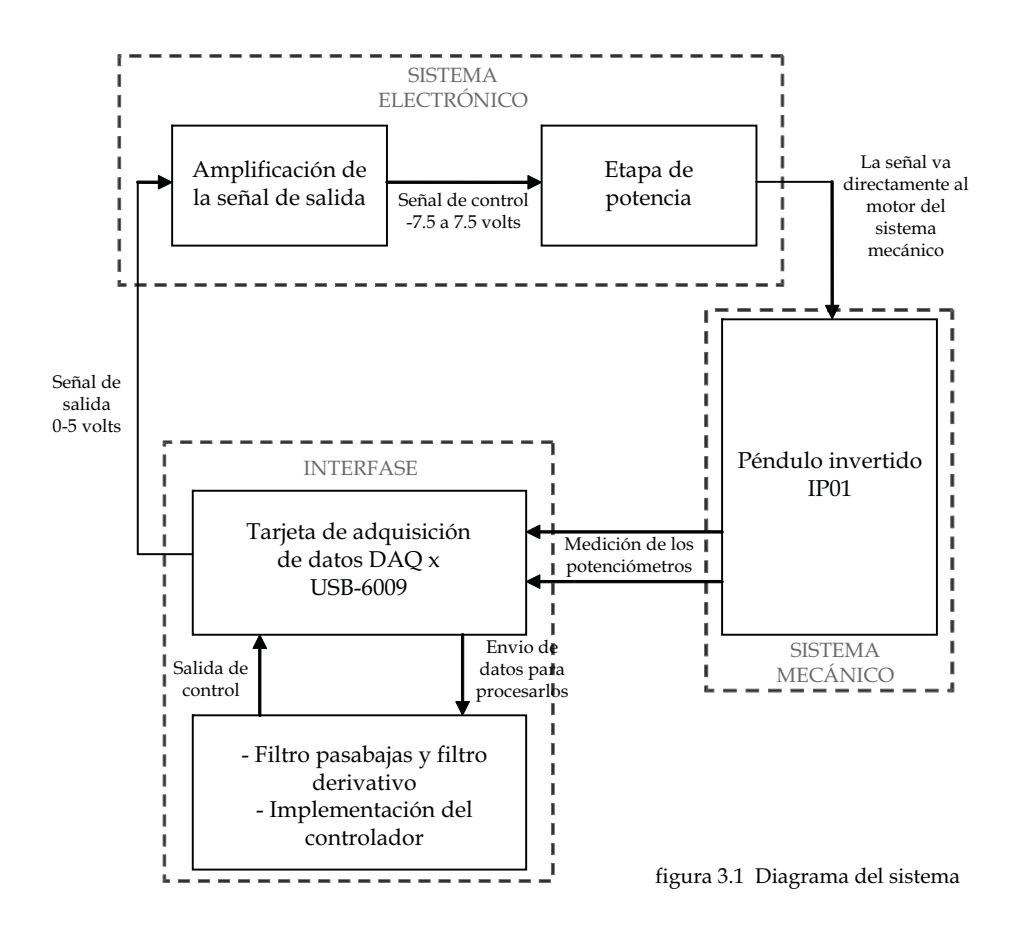

## 3.1 Descripción del sistema mecánico y electrónico

#### 3.1.1 Sistema mecánico

El péndulo invertido marca QUANSER modelo IP01 consiste en un carro que puede deslizarse horizontalmente sobre un riel dentado, mediante un motor de corriente directa, conectado a un engrane que se acopla al riel dentado permitiendo un movimiento continuo. El carro en la parte superior se encuentra equipado con una estructura giratoria en la cual se monta una barra de aluminio. Las mediciones de la posición angular de la barra con respecto a la vertical y del carro sobre el riel se llevan a cabo mediante potenciómetros, como se muestra en la figura 3.2

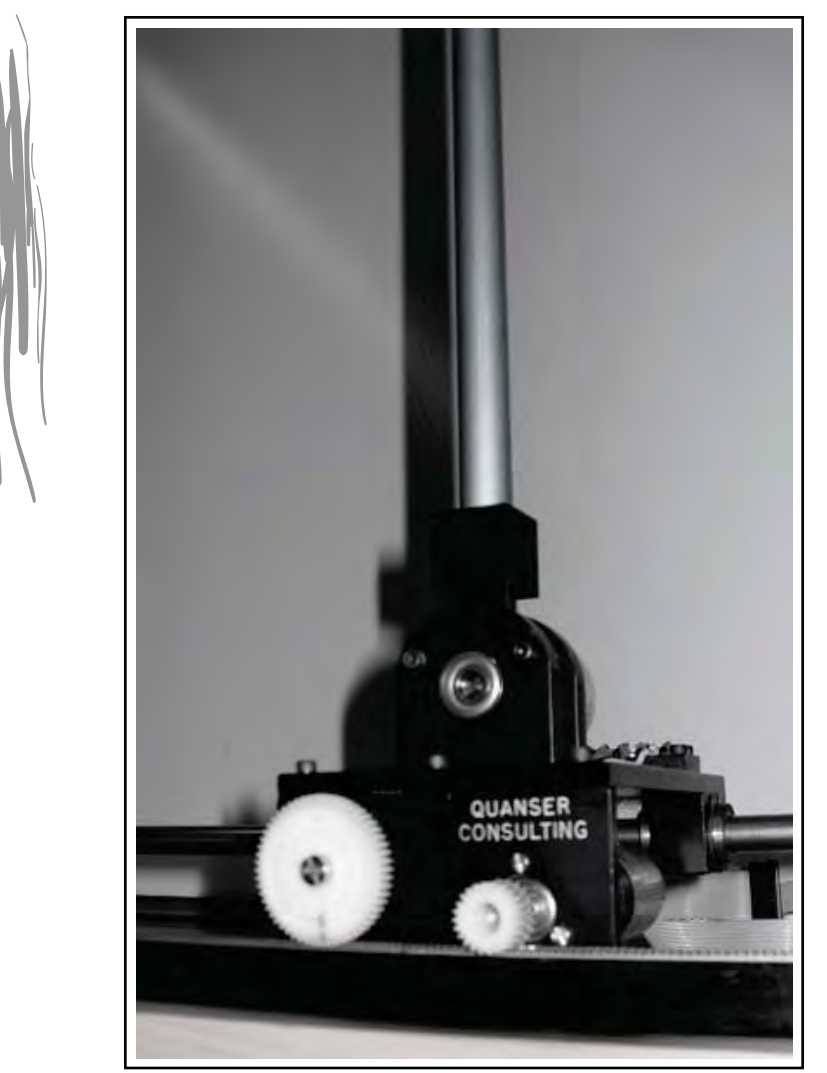

figura 3.2 Péndulo invertido IP01

El motor de corriente directa marca MINIMOTOR S.A. tiene una inercia baja lo que le permite un inicio de su funcionamiento rápido, además tiene una relación lineal entre voltaje – velocidad y corriente – torque. Cuenta con reductores de precisión y su velocidad máxima es de 855 rpm con un voltaje nominal de 9 volts.

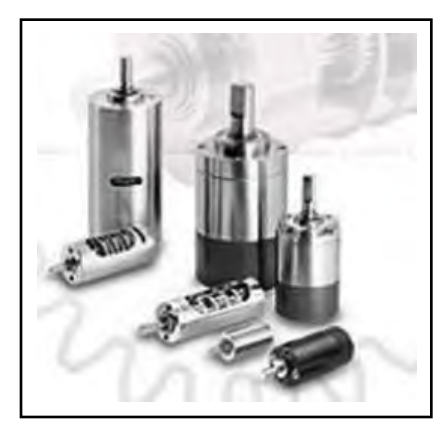

figura 3.3 Motor DC

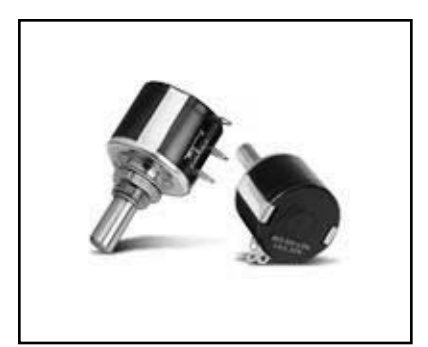

figura 3.4 Potenciómetro Spectrol

Para la medición de la posición del carro se utiliza un potenciómetro de precisión marca Spectrol de 10 KΩ ± 5%, el cual posee una linealidad de ±0.25% . Su diseño permite tener hasta 10 giros y soporta una potencia de 2 watts. El potenciómetro y el riel están acoplados mediante engranes, lo que minimiza la posibilidad de deslizamiento relativo.

El potenciómetro de precisión Cermet mod. 3381 se utiliza para medir la posición angular de la barra, tiene una resistencia de 10 KΩ ± 5%, con linealidad de ±0.25%, con un giro de movimiento y soporta 2 watts de potencia.

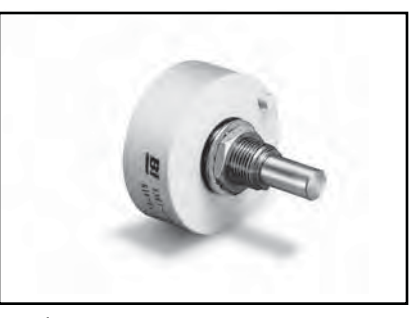

figura 3.5 Potenciómetro Cermet

El carro esta apoyado sobre un riel dentado y un tubo de acero inoxidable en los cuales se desliza cuando el motor es excitado. Entre la guía y el carro se presenta fricción seca, la cual será considerada como una dinámica no lineal no modelada y como perturbación del sistema.

La figura 3.6 muestra las partes que componen al sistema IP01.

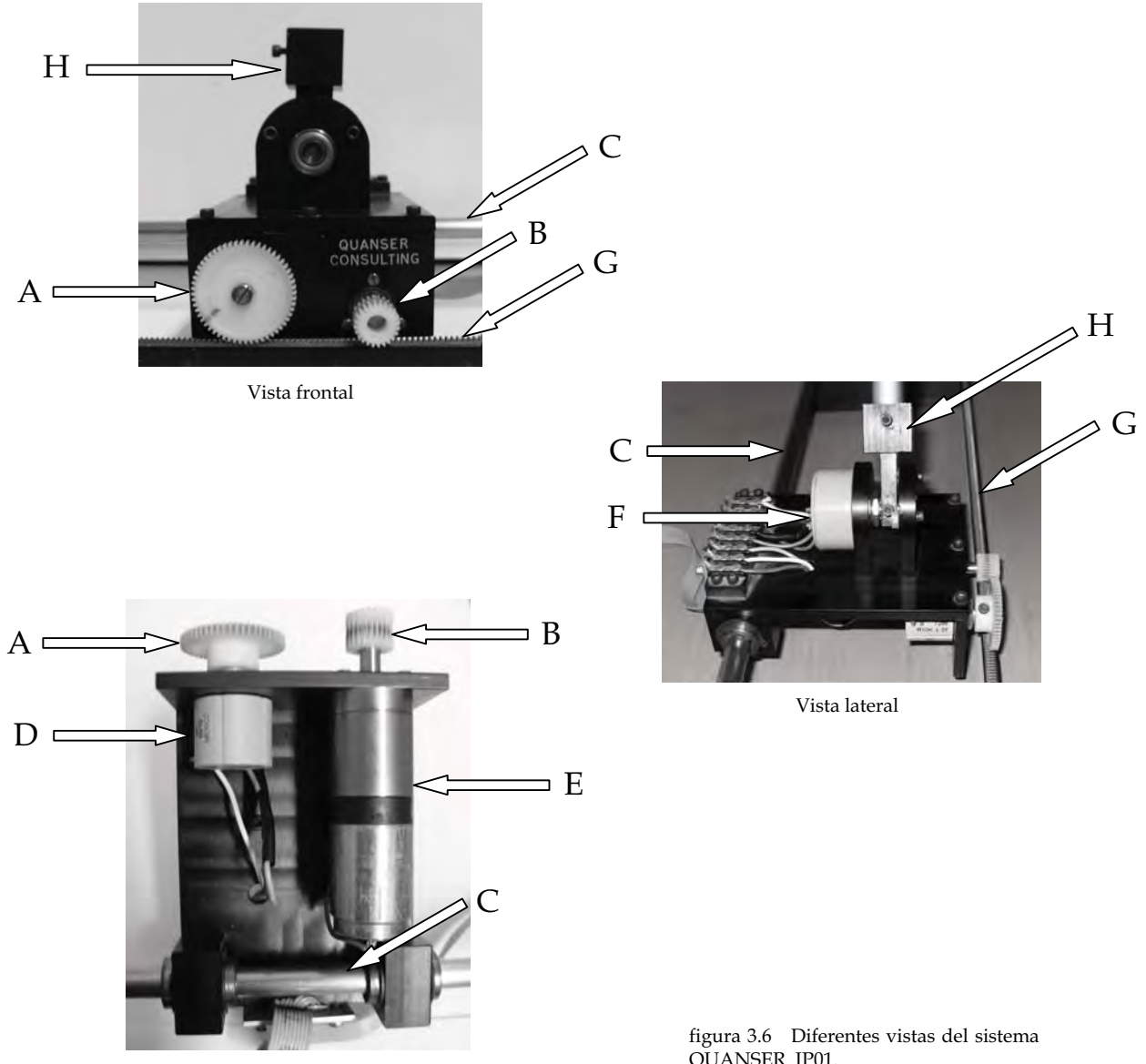

Vista inferior

QUANSER IP01.

| А         | Engrane para el potenciómetro   |
|-----------|---------------------------------|
| B         | Engrane para el motor           |
| $\subset$ | Tubo de acero                   |
| D         | Potenciometro Spectrol          |
| E         | Motor MINIMOTORS cd             |
| F         | Potenciometro Cermet            |
| G         | Riel dentado                    |
| н         | Estructura para montar la barra |

Tabla de componentes

#### 3.1.2 Sistema electrónico

La alimentación de los potenciómetros y del sistema electrónico se realiza con una fuente de poder bipolar de ±12 volts y con un amplificador operacional de potencia integrado. El sistema electrónico que se muestra en la figura 3.1 consta de dos etapas: la primera produce un desvío de cero y amplifica la señal que se obtiene de la salida de control. La segunda es la etapa de potencia, en la cual se emplea el amplificador de potencia integrado en la fuente de poder para suministrar la corriente necesaria al motor y obtener un torque requerido. La figura 3.7 muestra el esquema electrónico.

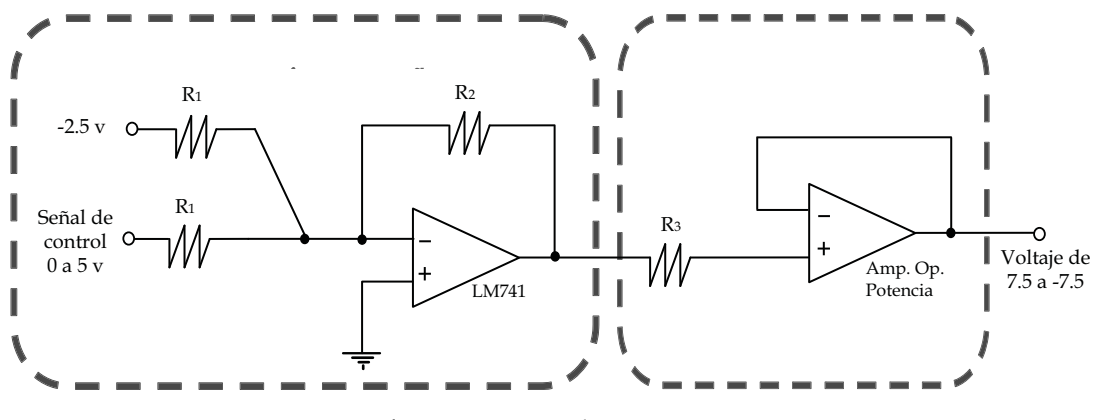

figura 3.7 Sistema electrónico

En la primera etapa del sistema se emplea la configuración de amplificador inversor, en la cual entran dos señales: la primera es un desvío de cero de -2.5 volts y la segunda es la señal de control que se obtiene de la tarjeta de adquisición de datos que oscila entre 0 y 5 volts. Al ser una configuración sumadora inversora, la relación entre las tensiones de salida y entrada se puede demostrar es:

$$
V_0 = -\frac{R_2}{R_1}(V_1 + V_2)
$$
\n(3.1)

por lo tanto, la señal de control de 0 a 5 volts es acondicionada para quedar en límites de una señal de -2.5 a 2.5 volts, en esta etapa se amplifica la señal y la se invierte en función de la relación entre las resistencias  $R_1$  y  $\,$   $R_2$  En el circuito propuesto esta relación triplica e invierte la señal, obteniendo una salida de 7.5 a -7.5 volts. Con este voltaje de salida, el motor tiene el torque suficiente para mover al carro y controlar al sistema

$$
\frac{R_2}{R_1} = 3\tag{3.2}
$$

Finalmente, la etapa de potencia se implementa conectando el amplificador operacional de potencia como seguidor de voltaje, con la finalidad de suministrar la corriente necesaria para que el motor pueda moverse por el torque producido. Por lo tanto, con una señal de control de cero volts, el motor será alimentado con 7.5 volts, cuando la señal de control sea de 2.5 volts, el motor recibirá cero volts con lo cual no tendrá movimiento.

Sin embargo, debe tenerse en cuenta de que este motor presenta una zona muerta entre 2.1 y 2.9 volts respecto a la señal de control que oscila entre 0 y 5 como se muestra en la figura 3.8. Este efecto se tomará en cuenta en el diseño de control.

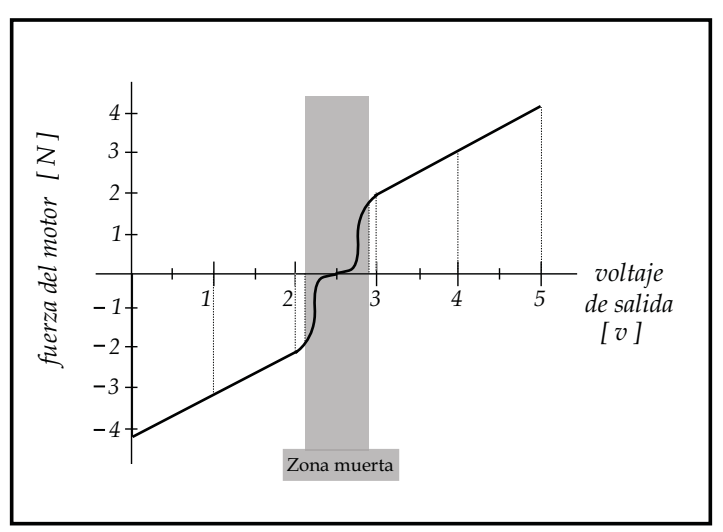

figura 3.8 Relación entre el voltaje y la fuerza producida por el motor

### 3.2 Interfase

El dispositivo de adquisición de datos USB-6009 de National Instruments (DAQ) cuenta con 32 terminales, de las cuales 8 son canales de entrada analógicas, 2 canales de salida analógicas, 12 canales digitales de entrada-salida. Internamente, cuenta con un contador de 32 bits, una fuente de poder de 5 volts a 200 mA, una referencia de 2.5 volts y la tierra que es la referencia para los canales digitales, analógicos, la fuente de poder.

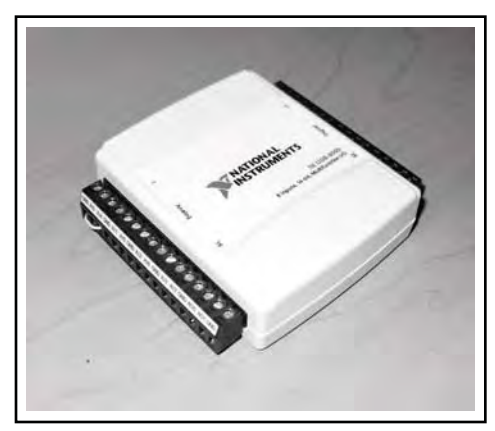

figura 3.9 Dispositivo de adquisición de datos

Las entradas analógicas poseen un convertidor A/D con una resolución de 13 bits y una frecuencia de muestreo máxima para una sola entrada analógica de 48000 muestras por segundo, con un intervalo de entrada de cada canal es de ±10 volts.

Por su parte, las salidas analógicas cuentan con un convertidor D/A con resolución de 12 bits que utiliza el método de aproximaciones sucesivas para reconstruir la señal analógica de salida, y el rango de salida es de 0 a 5 volts. Esta salida se utilizará como la señal de control del sistema.

Este módulo se conectará al equipo de cómputo vía USB 2.0 full-speed, con una velocidad de Bus de 12Mb/s. Es compatible, con simulink, LabVIEW y lenguajes de programación de alto nivel. Sin embargo, los dos primeros presentan tiempos de muestreo superiores al deseado de 10 ms, mientras que el lenguaje de programación Visual Basic 6.0 muestrea las señales y manda una señal de control en un tiempo menor a 3 ms.

El proceso es adquirir los datos de los dos potenciómetros, convertir las señales analógicas a digitales, enviarlas a la computadora, procesar la información (convertirla, filtrarla, aplicar el control, obtener un valor de salida), regresar la información al módulo DAQ, convertir la señal digital a analógica y enviarla al sistema electrónico.

#### 3.3 Conversión y filtrado

Las señales de voltaje que se obtienen de los potenciómetros deben de ser procesadas para obtener buenas mediciones de la posición y la velocidad tanto del carro como del péndulo.

Esta señal es un voltaje que debe ser convertido a una medición angular o longitudinal, por lo tanto, hay que obtener una relación de conversión, donde además la señal debe ser filtrada para eliminar ruido. El sistema no cuenta con sensores para obtener la velocidad, lo cual se puede resolver mediante la ecuación (3.3).

$$
v_{k+1} = \frac{x_{k+1} - x_k}{t_m}
$$
 (3.3)

donde  $v_{k+1}$  es la velocidad actual,  $x_{k+1}$  es la posición actual,  $x_k$  es la posición anterior y  $t_m$  es el tiempo de muestreo. Sin embargo, el ruido de alta frecuencia es amplificado por este tipo de derivador, situación que puede ser mejorada mediante el empleo de un filtro derivativo. La figura 3.10 muestra el procesamiento que reciben las señales bajo este esquema:

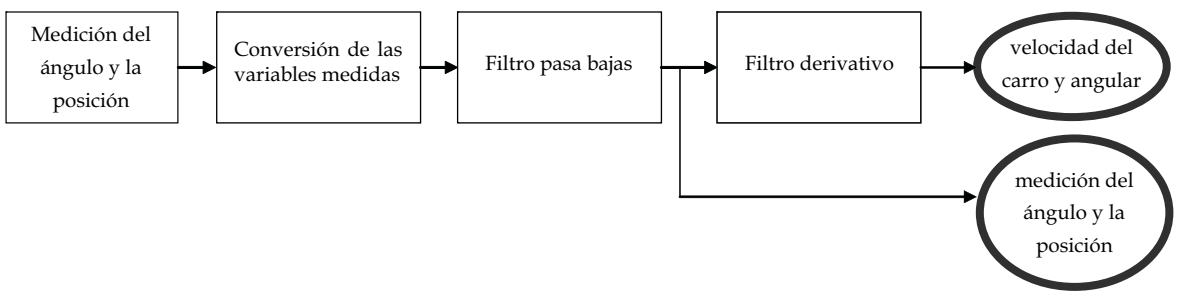

figura 3.10 Procesamiento de las señales medidas

#### 3.3.1 Conversión voltaje – posición

La conversión entre el voltaje y la posición del carro se obtiene midiendo en tres puntos diferentes el voltaje, tomando el centro del riel como nuestro valor cero, a la derecha una posición positiva y a la izquierda del centro una posición negativa. La linealidad del potenciómetro da la posibilidad de medir solo dos o tres puntos para obtener una ecuación de conversión fiable. La figura 3.11 muestra la gráfica y la ecuación correspondiente.

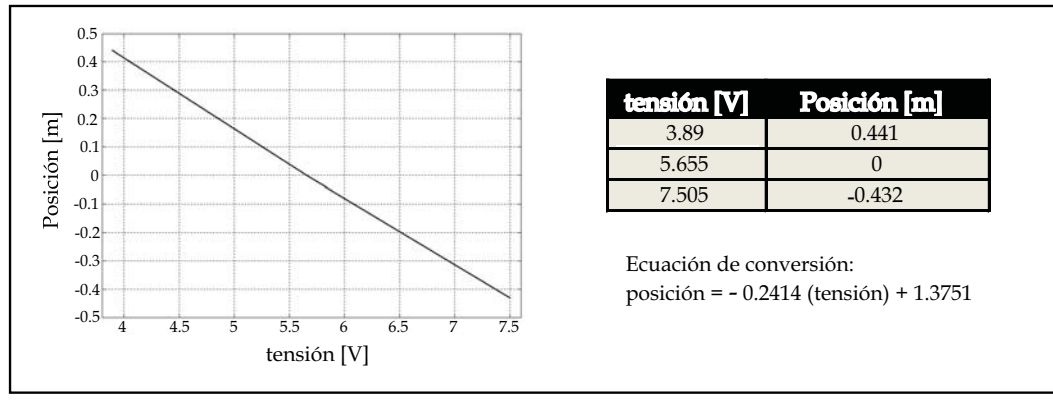

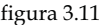

Se eligen dos puntos para encontrar la relación lineal entre el voltaje obtenido con el potenciómetro y la posición angular de la barra, tomando en cuenta que el sistema tiene una barrera física que limita el movimiento del péndulo entre -32º hasta 32º, tomando como ángulo cero a la posición de la barra cuando forma una perpendicular con el riel. La conversión es de voltaje a radianes. La figura 3.12 muestra la gráfica y la ecuación de conversión.

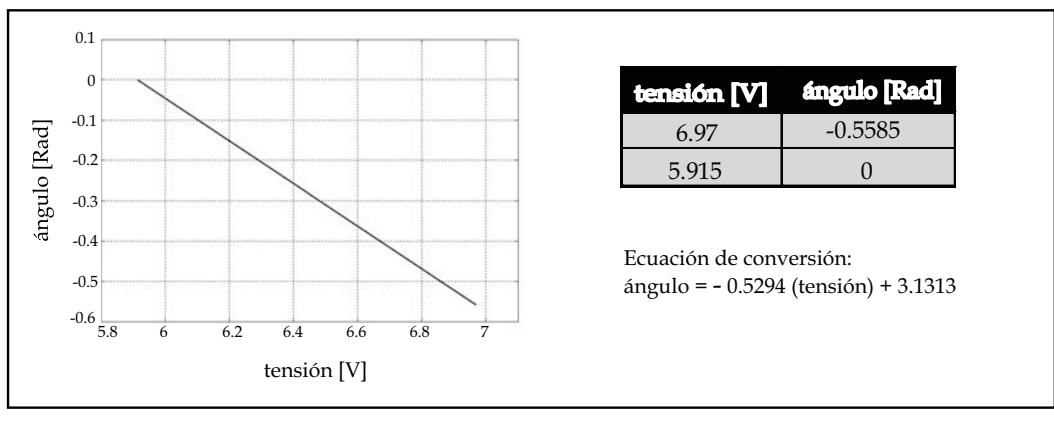

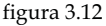

La ecuación característica de cada función proporciona las relaciones necesarias para obtener la medición de la posición angular y la posición del carro. Estas señales tienen ruido de alta frecuencia; por lo tanto, utilizando un filtro pasa bajas se reduce el ruido de la señal. A continuación se explica la metodología para programar un filtro.

#### 3.3.2 Filtro pasa bajas

El filtro pasa bajas se encargará de atenuar las altas frecuencias, el cual es implementado en forma digital mediante ecuaciones en diferencias. La figura 3.13 muestra el circuito de un filtro pasa bajas del cual utilizaremos su ecuación de transferencia para obtener la ecuación en diferencias.

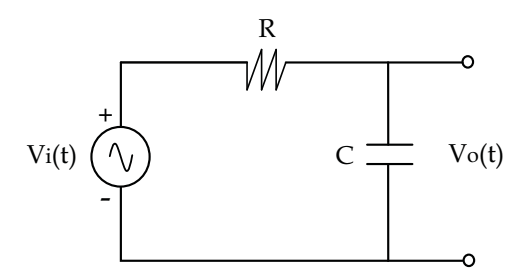

La ecuación diferencial del circuito y su normalización es

$$
\frac{d}{dt}v_o(t) + \frac{1}{RC}v_o(t) = \frac{1}{RC}v_i(t)
$$
\n(3.4)

figura 3.13 Circuito RC. Filtro pasa bajas

a la cual, aplicando la transformada de Laplace con condiciones iniciales del capacitor en cero y sustituyendo a  $\tau = RC$  $\left(s+1\right)$  $\int_{s+}$ 

$$
v_o(s) \left(s + \frac{1}{\tau}\right) = \frac{1}{\tau} v_i(s)
$$
\n(3.5)

La ecuación de transferencia es

$$
H(s) = \frac{v_o(s)}{v_i(s)} = \frac{\frac{1}{\tau}}{s + \frac{1}{\tau}}
$$
(3.6)

La función de transferencia mostrada en la ecuación (3.7), es el filtro pasa bajas propuesto para implementarlo en el programa de control en su forma de ecuación en diferencias.

$$
H(s) = \frac{9}{s+9} \tag{3.7}
$$

La frecuencia de corte del filtro es 9 hertz, la cual es definida tanto para eliminar el ruido de alta frecuencia, sin atenuación en la banda media, así como evitar un desfasamiento entre la señal real y la señal filtrada que provoque problemas en el control. Los resultados obtenidos se pueden observar en las figuras 3.15 a, b y c. Esta frecuencia de corte solo afecta al ruido de alta frecuencia y no a la señal de posición del carro o del péndulo, ya que los movimientos en estas variables son mas lentos que la frecuencia de 9 hertz.

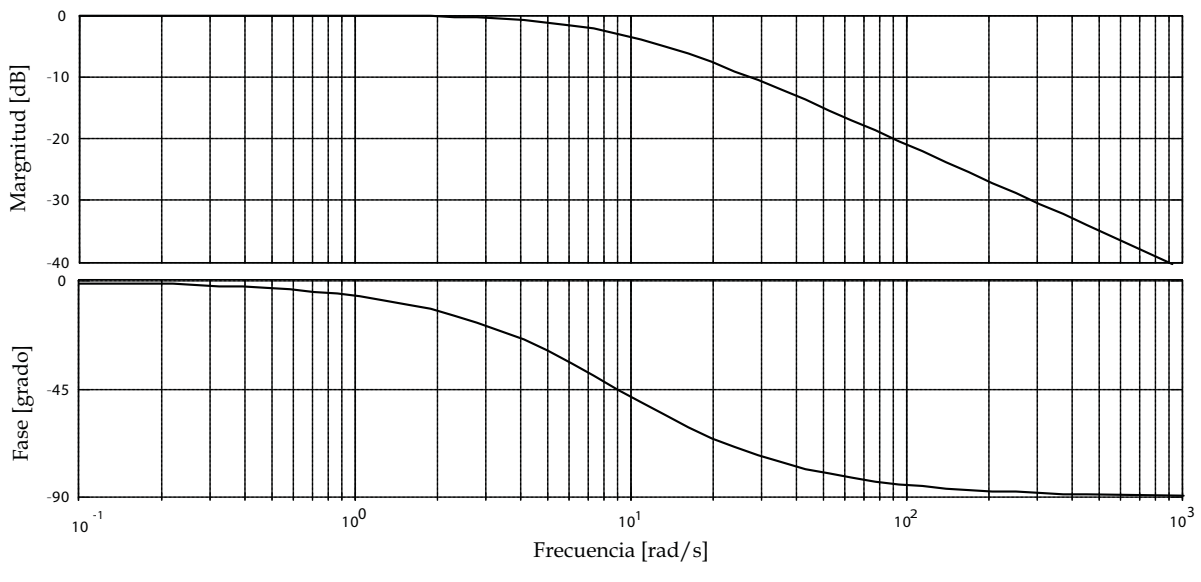

En la figura 3.14 se muestra el diagrama de Bode del filtro diseñado.

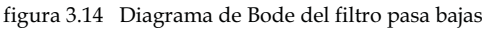

Para discretizar la función debemos conocer el tiempo de muestreo. Dado que el módulo de adquisición de datos DAQ es programado para muestrear las señales cada 2ms.

Al aplicar la aproximación bilineal de la siguiente forma:

$$
\text{sea} \quad s = \frac{2}{T} \left( \frac{z - 1}{z + 1} \right) \tag{3.8}
$$

sustituyendo la ecuación (3.8) en la función de transferencia (3.6)

$$
H(z) = \frac{\frac{1}{\tau}}{\frac{2}{T} \left(\frac{z-1}{z+1}\right) + \frac{1}{\tau}}
$$
(3.9)

multiplicando por  $T(z + 1)$  la ecuación (3.9)

$$
H(z) = \frac{\frac{T}{\tau}(z+1)}{\left(2+\frac{T}{\tau}\right)z+\left(-2+\frac{T}{\tau}\right)} = \frac{\frac{T}{\tau}(z+1)}{\left(\frac{2\tau+T}{\tau}\right)z-\left(\frac{2\tau-T}{\tau}\right)}\tag{3.10}
$$

multiplicando (3.10) por  $\frac{1}{2\tau+T}$  se obtiene la ecuación final para discretizar una ecuación  $\tau$ 2

$$
H(z) = \frac{\left(\frac{T}{2\tau + T}\right)(z+1)}{z - \left(\frac{2\tau - T}{2\tau + T}\right)}
$$
(3.11)

En la ecuación (3.11) se sustituye el tiempo de muestreo T = 2 ms y  $\rm~\tau =$  1/9 s del filtro pasa bajas  $\rm~$ propuesto en la ecuación (3.7)

$$
H(z) = \frac{0.00892(z + 1)}{z - 0.9822},
$$
\n(3.12)

Cuya ecuación normalizada es

$$
\frac{v_o(z)}{v_i(z)} = \frac{0.00892 \left(1 + z^{-1}\right)}{1 - 0.9822 \ z^{-1}}
$$
\n(3.13)

$$
v_o (1 - 0.9822 z^{-1}) = v_i (0.00892 + 0.00892 z^{-1})
$$
 (3.14)

Utilizando las siguientes propiedades de transformación:

$$
f(z) \leftrightarrow f(k) \qquad \text{``Evento actual''}
$$
  

$$
f(z)z^{-n} \leftrightarrow f(k-n) \qquad \text{``Evento pasado''}
$$
  

$$
f(z)z^{n} \leftrightarrow f(k+n) \qquad \text{``Evento future''}
$$

la ecuación (3.14) resulta en

$$
v_o(k) - 0.9822 v_o(k-1) = 0.00892 v_i(k) + 0.00892 v_i(k-1)
$$
 (3.15)

y la ecuación en diferencias es:

$$
v_o(k) = 0.00892 \ v_i(k) + 0.00892 \ v_i(k-1) + 0.9822 \ v_o(k-1) \tag{3.16}
$$

Esta ecuación es fácilmente programable. Se puede observar que  $v_{_o}(k)$  es el voltaje filtrado de salida y emplea el valor actual del voltaje medido  $v_i(k)$ , así como los valores retrasados tanto de la señal filtrada  $v_o(k-1)$  como del valor medido  $v_i(k-1)$ .

Las siguientes figuras muestran la señal medida por los potenciómetros y la señal filtrada con el filtro pasa bajas digital para señales de prueba ingresadas.

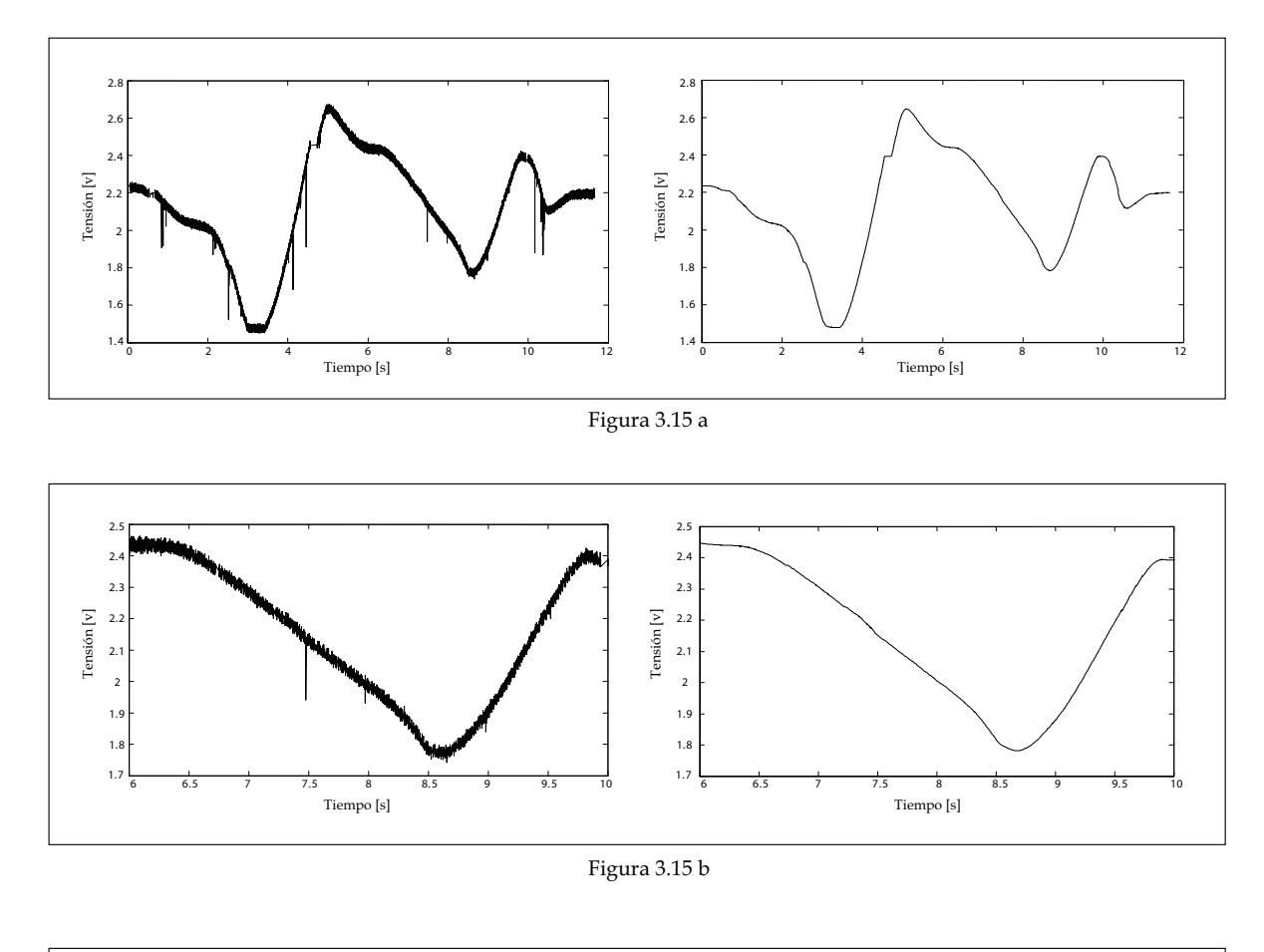

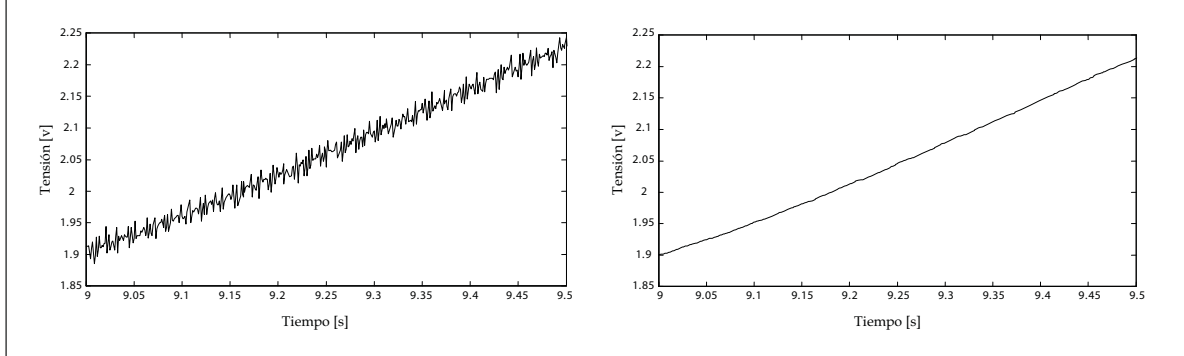

Figura 3.15 c

#### 3.3.3 Filtro derivativo

El filtro derivativo tiene por objetivo derivar la señal en bajas frecuencias y filtrar el ruido en altas.

El filtro derivativo propuesto es:

$$
H(s) = \frac{65s}{s + 65}
$$
 (3.17)

El filtro derivativo diseñado evita que la señal de velocidad se atenue y se desfase. El filtro propuesto deriva a las señales de posición hasta los 65 hertz, y evita que se incremente la señal en altas frecuencias. La frecuencia de corte del filtro se diseño en correspondencia al filtro anterior.

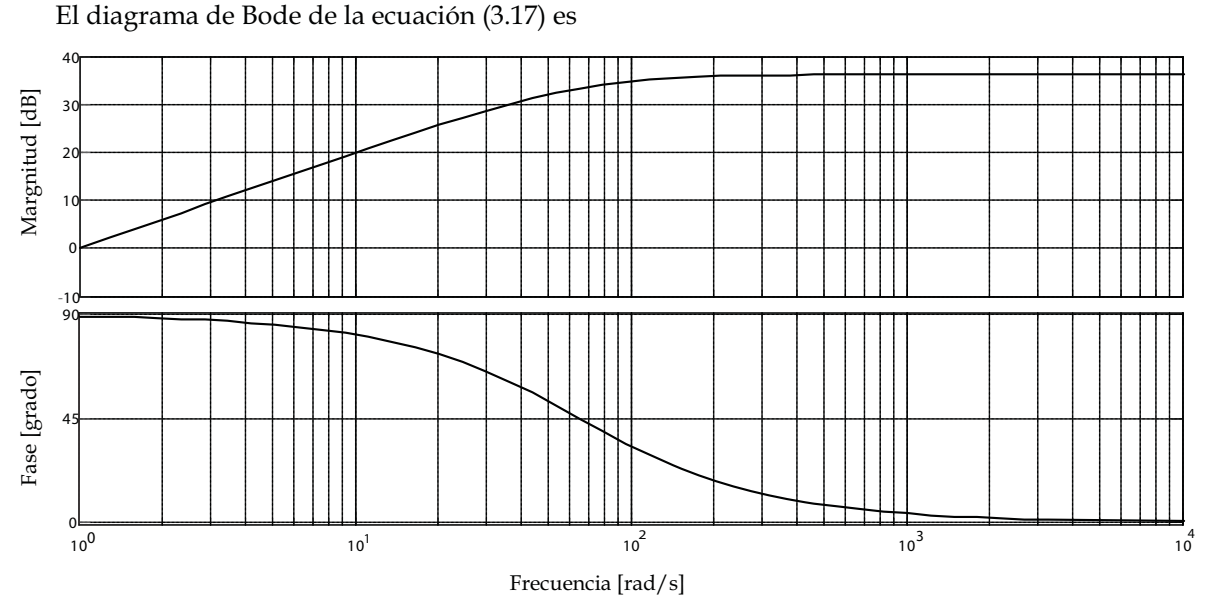

figura 3.16 Diagrama de Bode del filtro derivativo

Realizando la transformación bilineal obtenemos la ecuación

$$
H(z) = \frac{61.03 \ z - 61.03}{z - 0.8779} \tag{3.18}
$$

y la ecuación en diferencias es:

$$
v_o(k) = 61.03 \ v_i(k) - 61.03 \ v_i(k-1) + 0.8779 \ v_o(k-1) \tag{3.19}
$$

Las siguientes figuras muestran la diferencia entre utilizar el filtro derivativo propuesto en la ecuación (3.19) u obtener la velocidad con la ecuación (3.3), empleando señales directamente obtenidas del sistema físico. La figura 3.17 a, muestra la señal del filtro derivativo y la 3.17 b, muestra la velocidad obtenida con la diferencia de la posición entre el tiempo de muestreo.

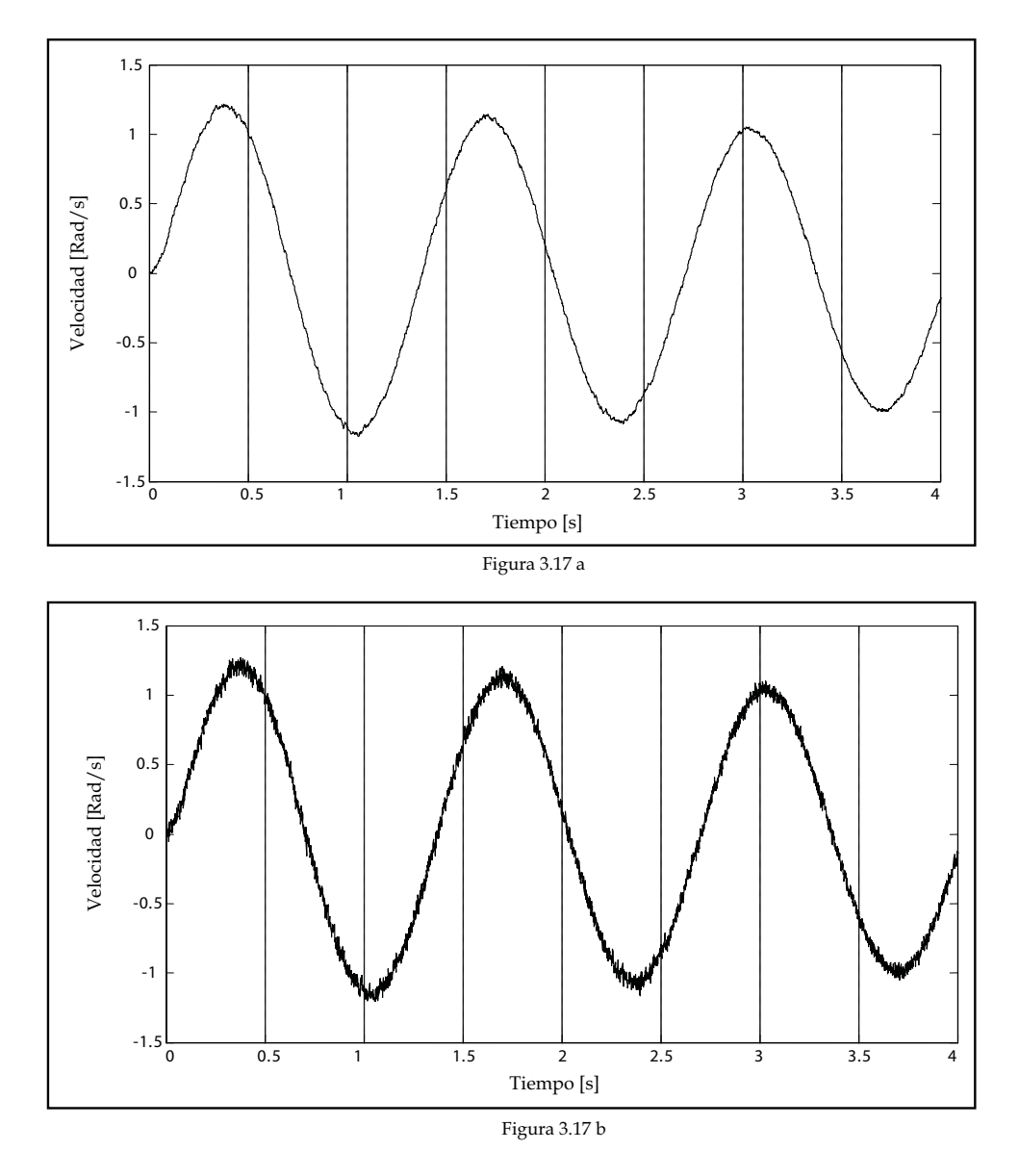

Con las gráficas anteriores podemos observar que el filtro derivativo proporciona una señal más limpia, lo cual beneficia mucho al control.

Las etapas de conversión de la señal, filtro paso bajas, filtro derivativo, son una manipulación de las señales previa al control difuso o LQR, pero en el caso del control LQR es necesario el modelo matemático para encontrar los valores óptimos de la matriz K.

### 3.4 Modelo matemático

El modelo matemático es necesario para técnicas de control clásico, mientras que el control difuso no lo necesita. La figura 3.18 muestra al sistema del péndulo invertido sobre el carro que será modelado para implementar un controlador al péndulo invertido, encontrando una fuerza externa "u(t)" aplicada al carro que mantenga a la barra en una posición vertical y minimice los efectos causados por perturbaciones externas.

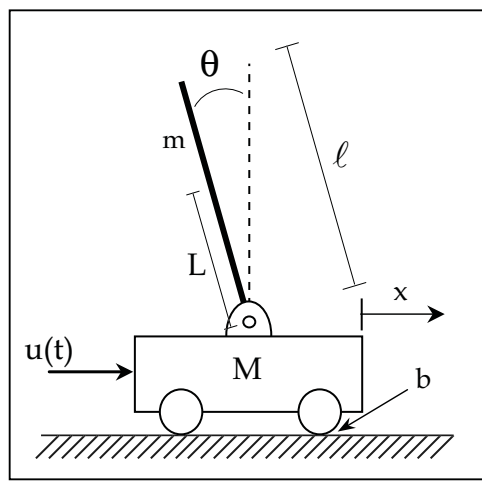

figura 3.18

Los parámetros del sistema que serán usados en el modelo matemático son los siguientes:

- M es la masa del carro.
- m es la masa de la barra (péndulo).
- b es la fricción que se opone al movimiento del carro.
- L es la longitud del pivote al centro de masa de la barra.
- I es la inercia de la barra.
- u(t) es la fuerza aplicada al carro.
- x representa la posición del carro sobre el riel.
- θ es el ángulo de tiene la barra medido desde la vertical.

Comencemos con un diagrama de fuerzas que actúan sobre el carro y el péndulo invertido.

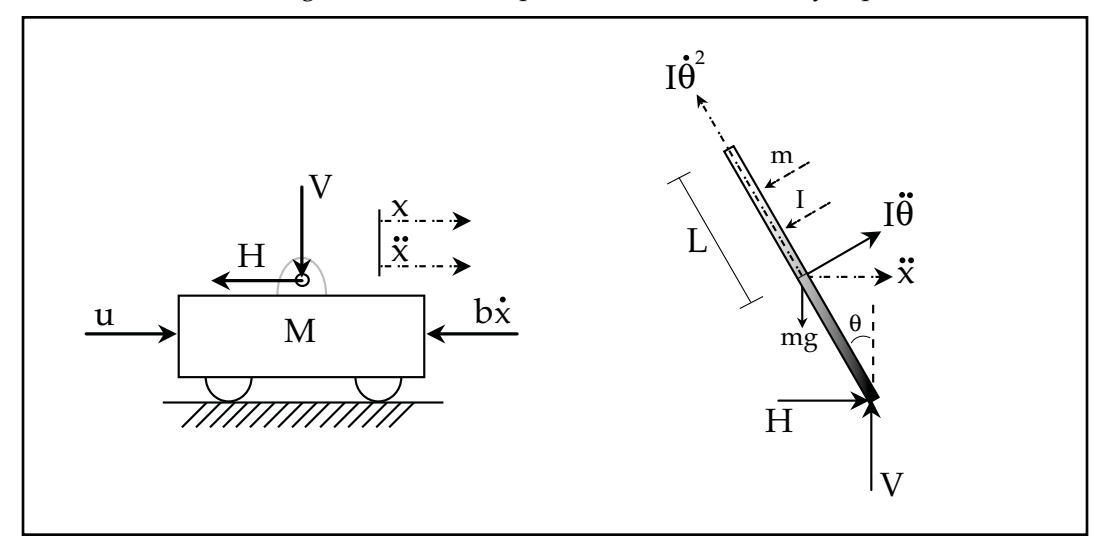

Figura 3.19 Diagrama de fuerzas del carro y del péndulo

La suma de fuerzas en el carro horizontalmente es:

$$
M\ddot{x} + b\dot{x} + H = u \tag{3.20}
$$

Para el péndulo, la suma de fuerzas que interactúan horizontalmente se obtiene la siguiente ecuación:

$$
H = m\ddot{x} + mL\ddot{\theta}\cos\theta - mL\dot{\theta}^2\sin\theta\tag{3.21}
$$

Sustituyendo (3.21) en (3.20) y reacomodando términos obtenemos la primera ecuación para el modelo matemático.

$$
(M+m) \ddot{x}+b \dot{x}+mL\ddot{\theta}\cos\theta -mL\dot{\theta}^2\sin\theta = u \qquad (3.22)
$$

La segunda ecuación de movimiento se obtiene con la suma de las fuerzas verticales del péndulo, en el caso del carro solo es necesario considerar la suma de fuerzas horizontales. Sumando todas las fuerzas que intervienen verticalmente en el péndulo se obtiene:

$$
V\sin\theta + H\cos\theta - mg\sin\theta = mL\ddot{\theta} + m\ddot{x}\cos\theta, \qquad (3.23)
$$

para eliminar los términos H y V, se suman los momentos de inercia en el centroide del péndulo

$$
-VL\sin\theta - HL\cos\theta = I\ddot{\theta}, \qquad (3.24)
$$

$$
V\sin\theta + H\cos\theta = -\frac{I\ddot{\theta}}{L},\qquad(3.25)
$$

••

se sustituye la ecuación (3.25) en (3.23) y se factorizan términos

$$
(mL2 + I)\ddot{\theta} + mgL\sin\theta = -mL\ddot{x}\cos\theta
$$
 (3.26)

La ecuación (3.22) y (3.26) son las ecuaciones que describen el comportamiento del sistema. Para poder diseñar un controlador lineal para este sistema no lineal es necesario linealizar estas ecuaciones. El punto de equilibrio en torno al cual se realiza este proceso es el correspondiente a la posición inestable, la cual es a  $\pi$  radianes, donde  $\theta$  =  $\pi$  es la posición vertical del péndulo. Considerando valores de  $\theta$  = π +  $\phi$  , donde  $\phi$  es una desviación de la posición vertical. Para esto, se puede aproximar a cos  $\theta$  = -1, ya que se considera a la desviación  $\varphi$  pequeña, y también podemos decir que  $\sin\theta$  = - $\phi$  y que la aceleración angular es cero. Usando estas suposiciones y substituyéndolas en las ecuaciones (3.22) y (3.26) se obtiene:

$$
(M+m) \ddot{x} + b \dot{x} - mL \ddot{\phi} = u \tag{3.27}
$$

$$
(mL2 + I)\ddot{\varphi} - mgL\varphi = mL\ddot{x}
$$
 (3.28)

Para conjuntar las dos ecuaciones anteriores, aplicaremos la transformada de Laplace a (3.27) y (3.28) tomando condiciones iniciales en cero, obteniendo:

$$
(M+m) s2 X(s) + b s X(s) - mL s2 \Phi(s) = U(s) \quad (3.29)
$$
  

$$
(mL2 + I)s2 \Phi(s) - mgL \Phi(s) = mL s2 X(s) \quad (3.30)
$$

Donde  $\Phi(s)$  es la desviación del péndulo respecto a la posición vertical. De la ecuación (3.30)  $despejamos X(s)$ 

$$
X(s) = \left[\frac{(mL^2 + I)}{mL} - \frac{g}{s^2}\right] \Phi(s), \tag{3.31}
$$

y se sustituye (3.31) en la ecuación (3.29)

$$
(M+m)\left[\frac{(mL^2+I)}{mL} - \frac{g}{s^2}\right]s^2\Phi(s) + b\left[\frac{(mL^2+I)}{mL} - \frac{g}{s^2}\right]s\Phi(s) - mL\ s^2\Phi(s) = U(s) \tag{3.32}
$$

Reorganizando la ecuación (3.32), obtenemos la función de transferencia:

$$
\frac{\Phi(s)}{U(s)} = \frac{\frac{mL}{r}s}{s^3 + \frac{b(mL^2 + I)}{r}s^2 - \frac{(M + m)mgL}{r}s - \frac{bmgL}{r}}
$$
(3.33)

donde

$$
r = (M + m)(mL^2 + I) - (mL)^2
$$
 (3.34)

Usando el mismo método, las ecuaciones linealizadas (3.27) y (3.28) se pueden expresar en la forma de variables de estado como:

$$
\begin{bmatrix} \dot{x}_1(t) \\ \dot{x}_2(t) \\ \dot{\phi}_1(t) \\ \dot{\phi}_2(t) \end{bmatrix} = \begin{bmatrix} 0 & 1 & 0 & 0 \\ 0 & \frac{-(mL^2 + I)b}{(M+m)I + MmL^2} & \frac{m^2gL^2}{(M+m)I + MmL^2} & 0 \\ 0 & 0 & 0 & 1 \\ 0 & \frac{-mLb}{(M+m)I + MmL^2} & \frac{mgL(M+m)}{(M+m)I + MmL^2} & 0 \end{bmatrix} \begin{bmatrix} x_1(t) \\ x_2(t) \\ \phi_1(t) \\ \phi_2(t) \end{bmatrix} + \begin{bmatrix} 0 \\ \frac{(mL^2 + 1)}{(M+m)I + MmL^2} \\ 0 \\ \frac{mL}{(M+m)I + MmL^2} \end{bmatrix} u(t) \quad (3.35)
$$

Donde las variables de estado son:

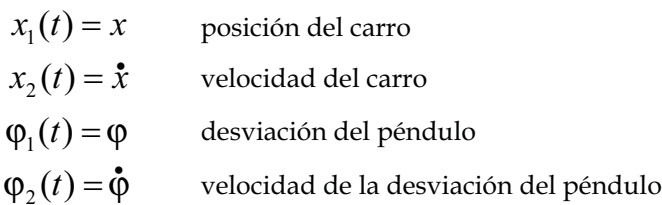

La función de transferencia y el modelado en variables de estado proporcionarán información importante para conocer y atacar el problema de control. Para poder llevar a cabo un diseño basado en el modelo, es necesario conocer los parámetros del sistema. En la siguiente sección se comenta sobre métodos experimentales para su obtención.

#### 3.5 Identificación de parámetros

Los parámetros presentes en el modelo matemático del sistema:

M es la masa del carro.

m es la masa de la barra (péndulo).

- b es la fricción que se opone al movimiento del carro.
- L es la longitud del pivote al centro de masa de la barra.

I es la inercia de la barra.

g es la aceleración gravitacional.

Las masas, las longitudes, y la inercia, son fáciles de medir, para determinar el coeficiente de fricción se utilizará un método de estimación lineal, llamado mínimos cuadrados.

#### 3.5.1 Mínimos cuadrados

Para utilizar este método [5] es necesario que el modelo sea lineal con respecto a sus parámetros, donde el sistema puede ser representado por

$$
\hat{y} = f(x, \theta) = \phi(x) \theta \tag{3.36}
$$

donde  $\phi(x) = \left[\phi_1(x), \phi_2(x), \dots, \phi_n(x)\right]$  es un vector de funciones conocidas llamado regresor y  $\theta = [\theta_1, \theta_2, ..., \theta_n]^T$  es un vector de parámetros.

Para ejemplificar esta representación utilizaremos a los polinomios, donde el polinomio

$$
y = a + bx + cx^2 \tag{3.37}
$$

puede ser representado por

$$
y = \begin{bmatrix} 1 & x & x^2 \end{bmatrix} \begin{bmatrix} a & b & c \end{bmatrix}^T
$$
 (3.38)

o una ecuación en diferencias de la forma

$$
y_k = a_1 x_k + a_2 x_{k-1} + a_3 x_{k-2} + b_1 y_{k-1}
$$
 (3.39)

se puede representar como

$$
y_k = \begin{bmatrix} x_k & x_{k-1} & x_{k-2} & y_{k-1} \end{bmatrix} \begin{bmatrix} a_1 & a_2 & a_3 & b_1 \end{bmatrix}^T
$$
 (3.40)

Continuando con el análisis, de un sistema, se obtienen "n" mediciones de datos de entradasalida  $(x_{\overline{i}},y_{\overline{i}})$ , y definimos al error de identificación de la forma

$$
e_i = y_i - \phi(x_i) \Theta \tag{3.41}
$$

y también se puede representar en su forma vectorial como

$$
E = Y - \Phi \Theta. \tag{3.42}
$$

Definiendo una función de costo que ayudará a medir la eficiencia de la identificación

$$
V(\theta) = \frac{1}{2} E^T E \tag{3.43}
$$

se busca elegir una  $\Theta$  que minimice a  $\mathit{V}(\Theta)$ . Una forma de lograrlo es observar que

$$
2V = ET E = YT Y - YT \Phi \Theta - \ThetaT \PhiT Y + \ThetaT \PhiT \Phi \Theta
$$
 (3.44)

si  $\Phi^T\Phi$  es invertible, se puede sumar y restar  $\;Y^T\Phi(\Phi^T\Phi)^{-1}\Phi^T\;$  a la ecuación (3.44) obteniendo

$$
2V = Y^T Y - Y^T \Phi \Theta - \Theta^T \Phi^T Y + \Theta^T \Phi^T \Phi \Theta
$$
  
+ 
$$
Y^T \Phi (\Phi^T \Phi)^{-1} \Phi^T - Y^T \Phi (\Phi^T \Phi)^{-1} \Phi^T
$$
 (3.45)

entonces

$$
2V = YT (I - \Phi(\PhiT \Phi)-1 \PhiT) Y + (\theta - (\PhiT \Phi)-1 \PhiT Y)T \PhiT \Phi(\theta - (\PhiT \Phi)-1 \PhiT Y)
$$
(3.46)

El primer término de la ecuación (3.46) no depende de  $\theta$  y el segundo término puede tener su menor valor en cero. Para que el segundo termino pueda ser cero y por lo tanto se minimice  $V(\theta)$  el valor de  $\theta$  debe ser

$$
\hat{\Theta} = (\Phi^T \Phi)^{-1} \Phi^T Y. \tag{3.47}
$$

#### 3.5.2 Medición de parámetros

La medición de los parámetros del sistema es tan importante como obtener un modelo matemático que represente correctamente al sistema, a continuación se muestran los parámetros necesarios y la metodología utilizada para obtenerlos.

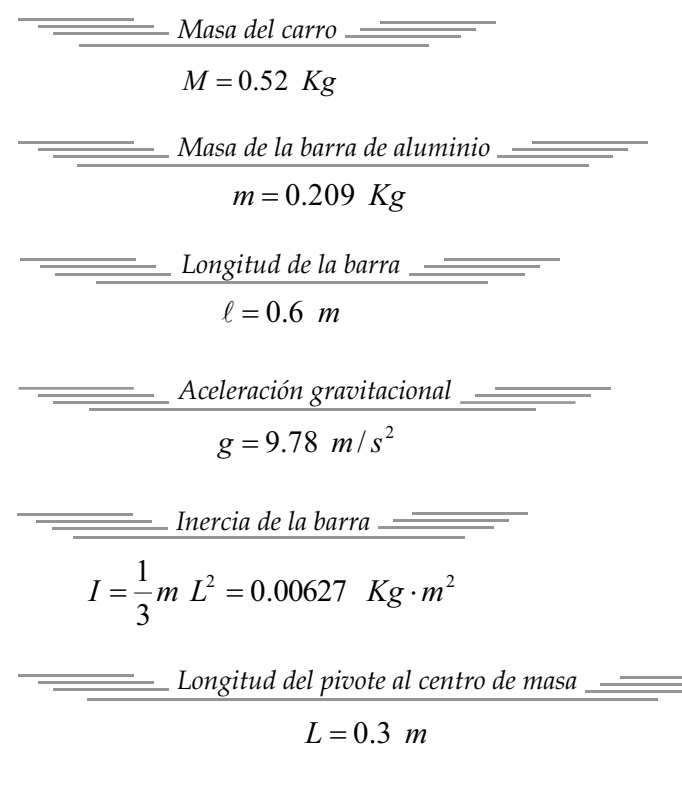

*Coeficiente de fricción*

Para encontrar el coeficiente de fricción es necesario estimarlo utilizando el método de mínimos cuadrados, primero es necesario encontrar el modelo matemático del sistema que se muestra en la figura 3.20. figura 3.20.

*Para medir la masa de la barra y del carro, se utiliza una balanza granataria.* 

*La longitud de la barra se mide con un flexómetro, con esta información se obtiene la longitud del pivote al centro de masa. El centro de masa se encuentra en el centro de la barra por tratarse de un cilindro sólido.*

*La constante gravitacional considera la altura a la cual se realiza el experimento.*

*La inercia de la barra se obtiene con la ecuación de inercia para una barra solida, utiliza los parámetros de la masa y la longitud del centro de masa de la barra.*

*El coeficiente de fricción se obtiene mediante un método numérico.*

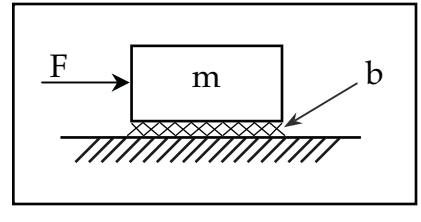

La ecuación que modela al sistema es

$$
F = m\dot{v} + bv \tag{3.48}
$$

Representado a la fuerza como

$$
F = k\upsilon \tag{3.49}
$$

y sustituyendo (3.49) en (3.48) se obtiene

$$
k\upsilon = m\dot{\upsilon} + b\upsilon \tag{3.50}
$$

donde

- $\mathsf{\hat{U}}\;$  es el voltaje al motor
- $k$   $\,$  es un coeficiente que relaciona el voltaje y la fuerza del motor
- $\nu$  es la velocidad de la masa

Despejando al voltaje del motor en la ecuación (3.50)

$$
\mathbf{v} = \frac{m}{k}\dot{v} + \frac{b}{k}v,\tag{3.51}
$$

se desea discretizar la señal utilizando

$$
\dot{v} = \frac{v_{k+1} - v_k}{t_m} \qquad \qquad y \qquad \qquad v = v_k \ ,
$$

sustituyendo las expresiones anteriores en la ecuación (3.51) obtenemos

$$
\upsilon_k = \frac{m}{k} \left( \frac{\upsilon_{k+1} - \upsilon_k}{t_m} \right) + \frac{b}{k} \upsilon_k \,, \tag{3.52}
$$

$$
\upsilon_k = \left(\frac{m}{k t_m}\right) v_{k+1} + \left(-\frac{m}{k t_m} + \frac{b}{k}\right) v_k, \quad (3.53)
$$

despejando  $\mathcal{V}_{k+1}$  en la ecuación (3.53) se obtiene

$$
\mathbf{v}_{k+1} = \left(1 - \frac{t_m b}{m}\right) \mathbf{v}_k + \left(\frac{k \ t_m}{m}\right) \mathbf{v}_k \tag{3.54}
$$

En la ecuación (3.54)  $v_{k+1}$  representa la velocidad actual y respecto a  $v_k$  y  $v_k$  representan la medición anterior del voltaje al motor y la velocidad de la masa respectivamente y  $t_m$  es el tiempo de muestreo. Esta ecuación puede ser representada de la forma:

$$
\mathbf{v}_{k+1} = \mathbf{\alpha} \ \mathbf{v}_k + \mathbf{\beta} \ \mathbf{v}_k \tag{3.55}
$$

donde  $\alpha$  y  $\beta$  representan los coeficientes que se obtendrán con la ecuación (3.47), y finalmente para encontrar el coeficiente de fricción del sistema se igualara el valor de  $\alpha$  con el primer coeficiente de la ecuación (3.54) y se despejara a "b",

$$
\alpha = \left(1 - \frac{t_m b}{m}\right) \quad \Rightarrow \quad b = (1 - \alpha) \left(\frac{m}{t_m}\right) \tag{3.56}
$$

Las pruebas consistieron en excitar al motor con un voltaje de amplitud variable y de forma aleatorio, y se obtuvieron la medición de la velocidad del carro y del voltaje de excitación. El objetivo de excitar de esta forma al motor es la de conocer los parámetros con una entrada que explore la mayor cantidad de frecuencias posibles.

Previamente se obtuvo la medición de la velocidad del carro y el voltaje de excitación del motor, midiendo N pares de muestras. Sabemos que la solución de la ecuación (3.55) se puede obtener con la ecuación (3.47):

$$
\hat{\boldsymbol{\theta}} = (\boldsymbol{\Phi}^T \boldsymbol{\Phi})^{-1} \boldsymbol{\Phi}^T \boldsymbol{Y}, \tag{3.57}
$$

donde

$$
\hat{\theta} = \begin{bmatrix} \alpha \\ \beta \end{bmatrix}, \qquad \Phi = \begin{bmatrix} v_1 & v_1 \\ v_2 & v_2 \\ \vdots & \vdots \\ v_{N-1} & v_{N-1} \end{bmatrix} \qquad \qquad y \qquad Y = \begin{bmatrix} v_2 \\ v_3 \\ \vdots \\ v_N \end{bmatrix}
$$

En las gráficas mostradas en la figura 3.20 se muestran diversos experimentos llevados a cabo para calcular el valor de los parámetros. Tras resolver el sistema (3.56) y (3.57) mediante Matlab, los valores obtenidos se muestran a la derecha de las figuras.

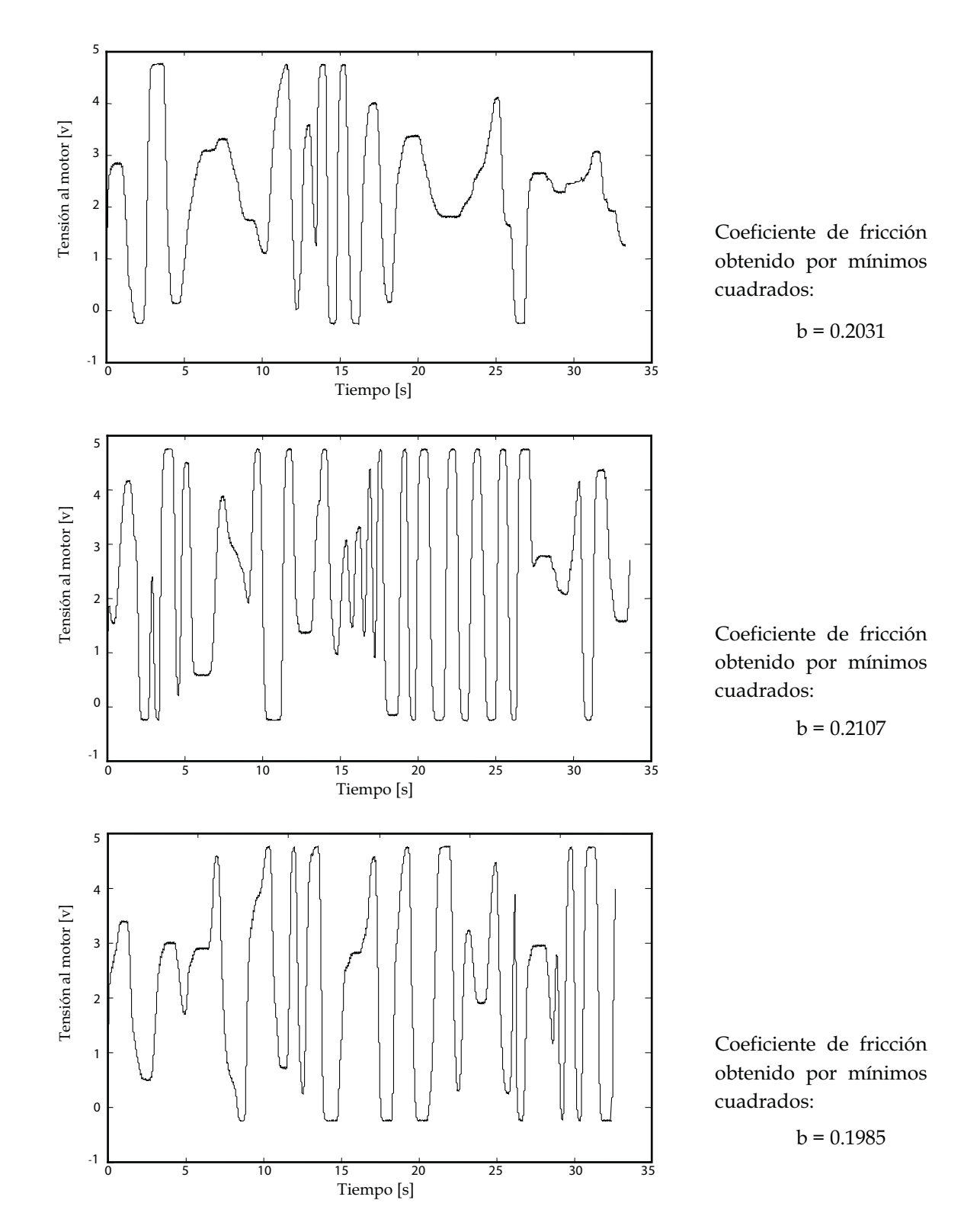

figura 3.21 Señales de excitación al motor para obtener el coeficiente de fricción.

Los resultados se promedian y se redondea hasta el segundo decimal, obteniendo el valor de:

$$
b = 0.2 \ N/m/s,
$$

con esto, finalmente podemos sustituir los valores de los parámetros en la ecuación (3.35), obteniendo el modelo matemático

$$
\begin{bmatrix} \dot{x}_1(t) \\ \dot{x}_2(t) \\ \dot{\phi}_1(t) \\ \dot{\phi}_2(t) \end{bmatrix} = \begin{bmatrix} 0 & 1 & 0 & 0 \\ 0 & -0.3495 & 2.6789 & 0 \\ 0 & 0 & 0 & 1 \\ 0 & -0.8737 & 31.1473 & 0 \end{bmatrix} \begin{bmatrix} x_1(t) \\ x_2(t) \\ \phi_1(t) \\ \phi_2(t) \end{bmatrix} + \begin{bmatrix} 0 \\ 1.7475 \\ 0 \\ 4.3687 \end{bmatrix} u(t) \quad (3.58)
$$

Este modelo será utilizado para diseñar y aplicar el control LQR al sistema, esto se abordara en el siguiente capítulo junto con el diseño del control difuso.

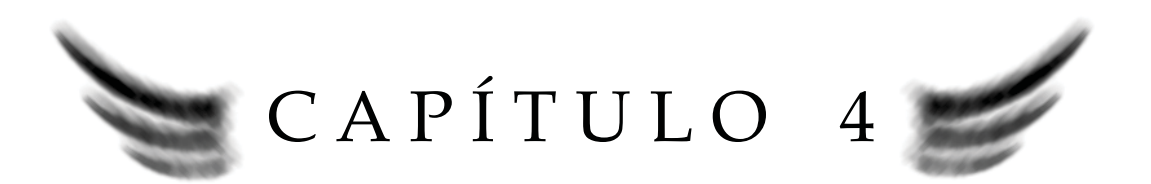

# DISEÑO DE LOS **CONTROLADORES**

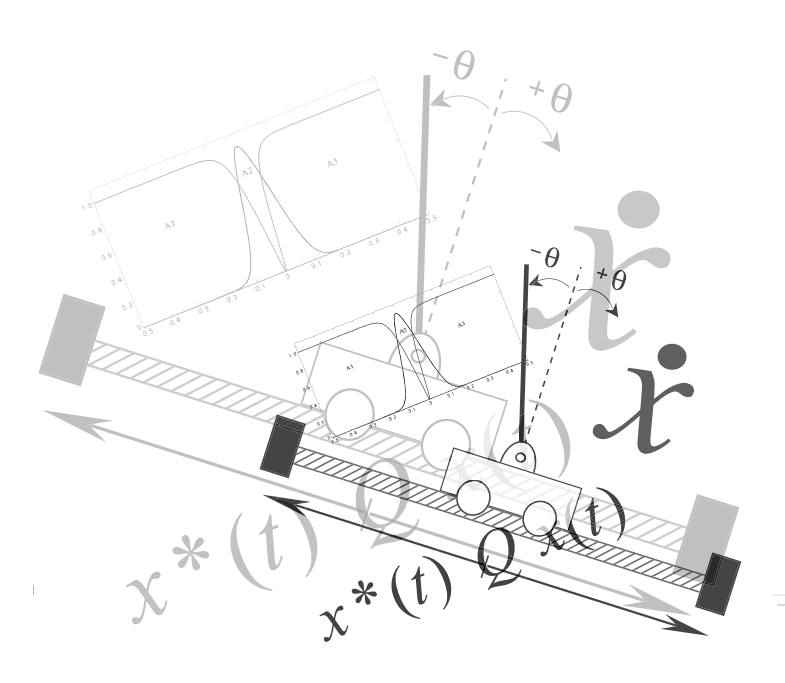

# DISEÑO DE LOS CONTROLADORES

En el presente capítulo se abordan las consideraciones de diseño para los controladores, además, así como el análisis y simulación de los esquemas de control detallados en el segundo capítulo. En particular, se propondrán dos esquemas de control: el primero es un regulador lineal (LQR) y el segundo un control difuso tipo *singleton*.

# 4.1 CONSIDERACIONES DE DISEÑO (LQR)

Para la implementación de un control LQR se deben tomar en cuenta tres consideraciones:

· El modelo matemático del sistema.

· La medición de los estados del sistema.

· La matriz de ganancias de retroalimentación óptima relacionada con la función de costo.

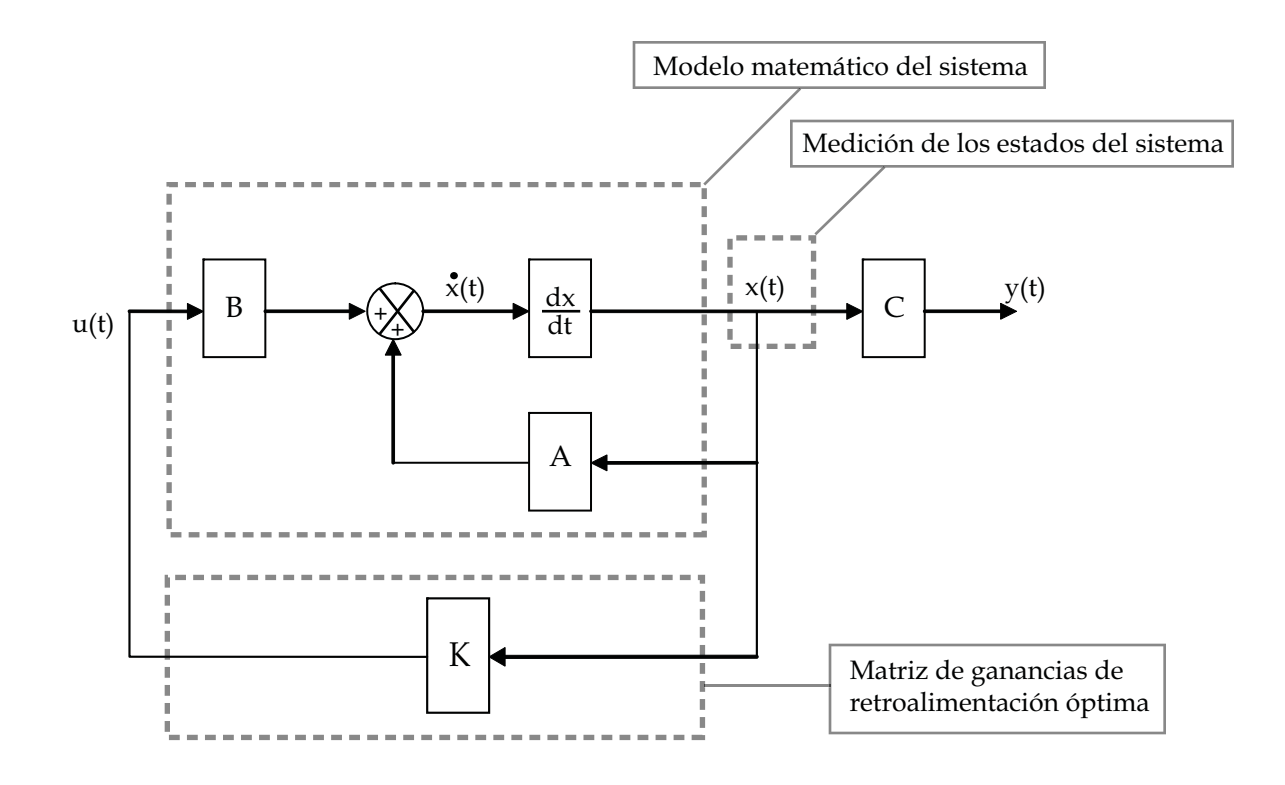

Figura 4.1

### 4.1.1 El modelo matemático y su análisis

El modelo matemático en variables de estado del péndulo invertido con carro:

$$
\begin{bmatrix} \dot{x}_1(t) \\ \dot{x}_2(t) \\ \dot{\phi}_1(t) \\ \dot{\phi}_2(t) \end{bmatrix} = \begin{bmatrix} 0 & 1 & 0 & 0 \\ 0 & -0.3495 & 2.6789 & 0 \\ 0 & 0 & 0 & 1 \\ 0 & -0.8737 & 31.1473 & 0 \end{bmatrix} \begin{bmatrix} x_1(t) \\ x_2(t) \\ \phi_1(t) \\ \phi_2(t) \end{bmatrix} + \begin{bmatrix} 0 \\ 1.7475 \\ 0 \\ 4.3687 \end{bmatrix} u(t) \qquad (4.1)
$$

es la primera consideración de diseño, y con el cual analizaremos la estabilidad y la controlabilidad del sistema.

La estabilidad del sistema se determina mediante las raíces del polinomio característico de A:

$$
\det(\lambda I - A) = \lambda^4 + 0.3495 \lambda^3 - 31.1473 \lambda^2 - 8.5454 \lambda = 0 \tag{4.2}
$$

las cuales son:

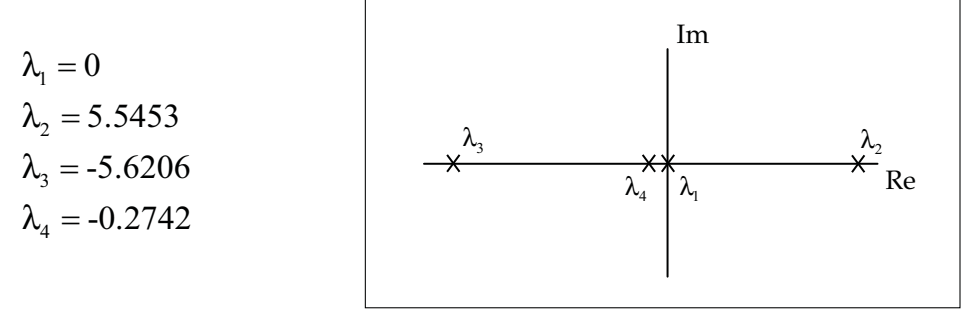

figura 4.2 Raíces del polinomio

Una de las raíces del sistema se encuentra en el semiplano positivo ( $\lambda$ <sub>2</sub>), por lo cual, el sistema linealizado en torno al punto de equilibrio superior es inestable. El primer paso para estabilizar al sistema en lazo cerrado en torno a este punto es determinar la controlabilidad del sistema, lo cual se logra mediante el análisis de la matriz de controlabilidad:

$$
C_{cr} = [B \ AB \ A^2 B \ A^3 B] = \begin{bmatrix} 0 & 1.7475 & -0.6108 & 11.9168 \\ 1.7475 & -0.6108 & 11.9168 & -8.255 \\ 0 & 4.3687 & -1.5268 & 136.6068 \\ 4.3687 & -1.5268 & 136.6068 & -57.9671 \end{bmatrix}
$$
(4.3)

La matriz es de rango completo ( $\rho(C_{\text{ctr}}) = 4$ ), y por lo tanto el sistema es controlable y estabilizable en torno al punto de equilibrio inestable.

#### 4.1.2 Medición de los estados del sistema

La medición de las variables del sistema (posición del carro y posición angular), se realiza mediante el módulo de adquisición de datos analizado en la sección 3.2. Las velocidades, tanto de la posición del carro como del péndulo, se obtienen con filtros derivativos. Todos los estados son medibles.

#### 4.1.3 Matriz de ganancias de retroalimentación óptima

Las siguientes simulaciones fueron pruebas realizadas previamente en simulink para probar los valores de la matriz de retroalimentación, cuyo esquema, mostrado en la Fig. 4.3, muestra al sistema sin una ley de control de realimentación de estados.

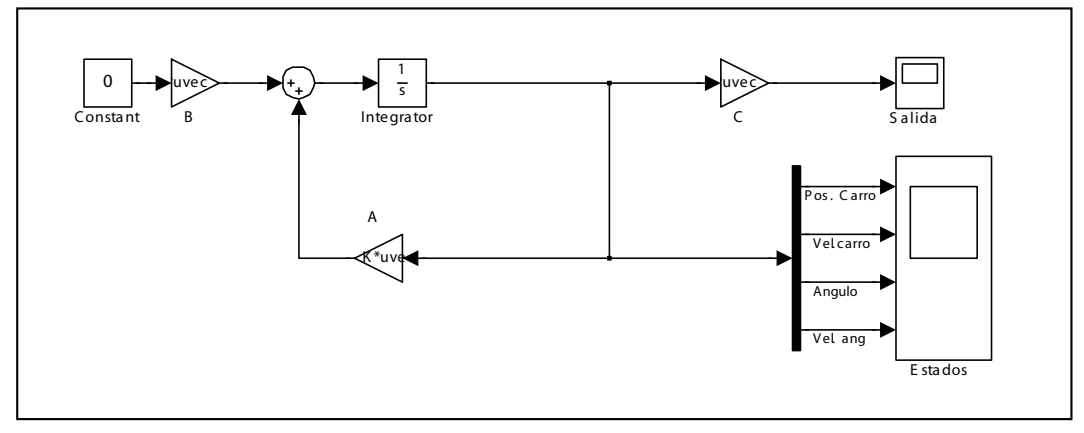

figura 4.3 Simulación del sistema sin esquema de control

Con un análisis previo se encontraron las raíces del sistema y se comprueba que es inestable, las gráficas obtenidas de la simulación (figura 4.4) muestran que todos los estados divergen del origen lo que indica que el sistema se desestabiliza rápida y fácilmente sin la ayuda de alguna ley de control.

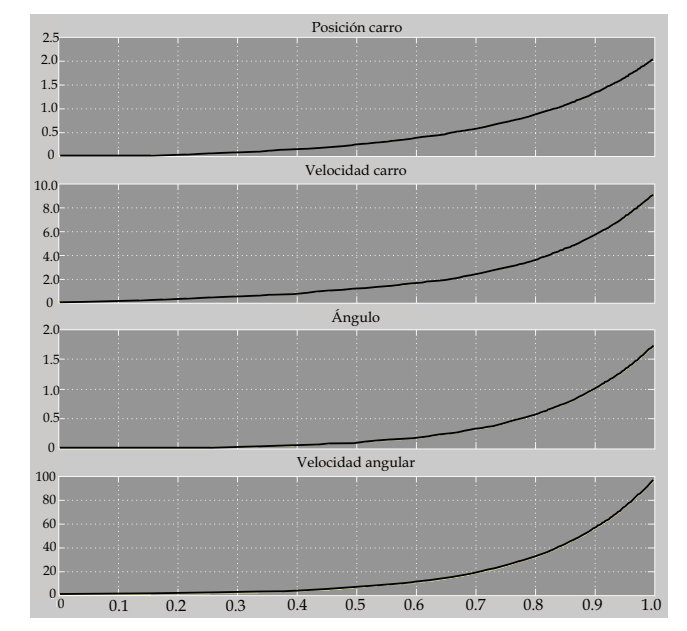

figura 4.4 Graficas de la simulación obtenida en MatLab

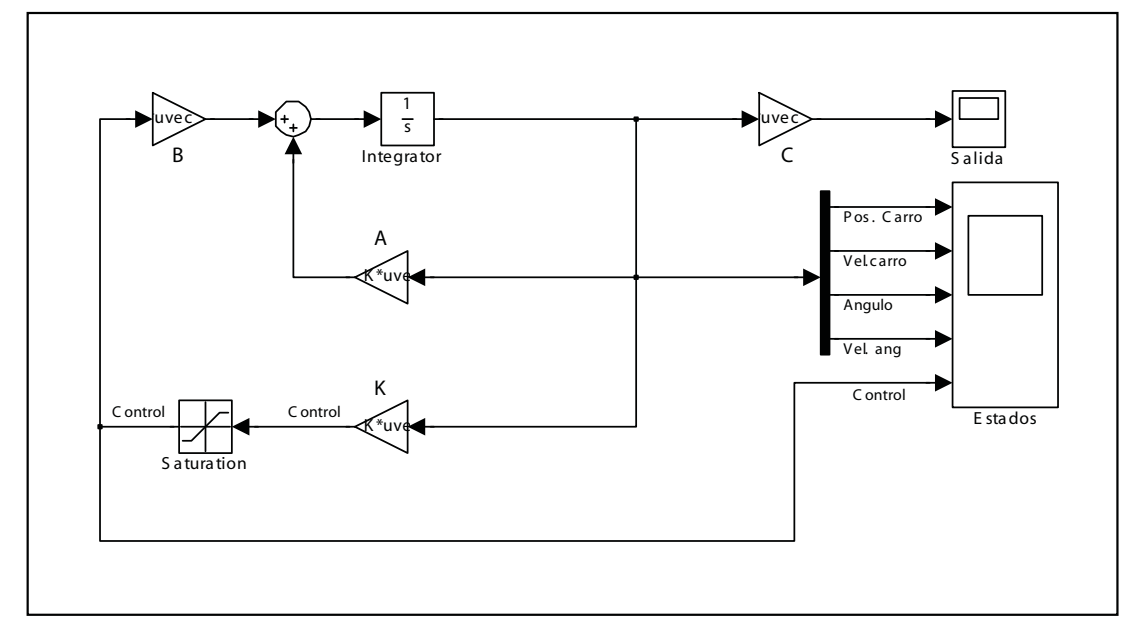

El siguiente esquema es un controlador por realimentación de estados LQR implementado al sistema.

figura 4.5 Simulación del sistema con un control LQR

La ecuación de optimización, que minimiza el error es:

$$
J = \int_{0}^{\infty} [x^*(t) Q x(t) + u^*(t) R u(t)] dt
$$
 (4.4)

Al cerrar el lazo de control  $u = -k x$ , el sistema que se obtiene es:

$$
\dot{x} = (A - B \ k)x + B. \tag{4.5}
$$

Las matrices Q y R propuestas son:

$$
Q = \begin{bmatrix} 1 & 0 & 0 & 0 \\ 0 & 1 & 0 & 0 \\ 0 & 0 & 1 & 0 \\ 0 & 0 & 0 & 1 \end{bmatrix}
$$
 (4.6)  $y$   $R = [1]$  (4.7)

Como se comento en el capítulo 2, la elección de las matrices Q y R son arbitrarias, depende de las necesidades de control. Se debe considerar que se busca minimizar el error sin exceder los límites de energía.
Estas matrices fueron elegidas para observar como punto de partida la dinámica del sistema, dependiendo de la respuesta del sistema, se modifican las matrices en diversos experimentos y diseños.

Analizaremos si estas matrices logran estabilizar al sistema. Los valores de la matriz k en MatLab

$$
k = [-1 \quad -2.1678 \quad 20.9793 \quad 4.041]
$$

Sustituyendo la matriz k en la ecuación (4.5) el sistema realimentado que se obtiene es:

$$
\begin{bmatrix} x_1(t) \\ x_2(t) \\ \varphi_1(t) \\ \varphi_2(t) \end{bmatrix} = \begin{bmatrix} 0 & 1 & 0 & 0 \\ 1.7475 & 3.4387 & -33.9821 & -7.0616 \\ 0 & 0 & 0 & 1 \\ 4.3687 & 8.5968 & -60.5052 & -17.6539 \end{bmatrix} \begin{bmatrix} x_1(t) \\ x_2(t) \\ \varphi_1(t) \\ \varphi_2(t) \end{bmatrix} + \begin{bmatrix} 0 \\ 1.7475 \\ 0 \\ 4.3687 \end{bmatrix} u(t) \qquad (4.8)
$$

el polinomio característico del sistema realimentado es

$$
\det(\lambda I - (A - B k)) = \lambda^{4} + 14.2152\lambda^{3} + 58.7577\lambda^{2} + 84.0764\lambda + 42.7261 = 0, \quad (4.9)
$$

y las raíces del polinomio (4.9) son:

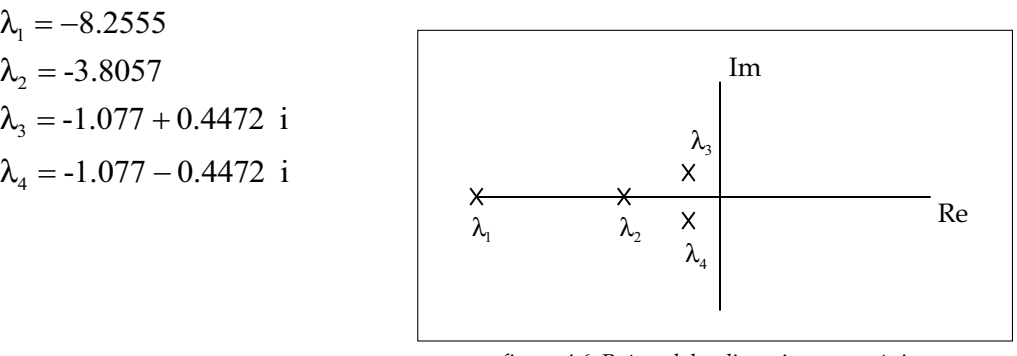

figura 4.6 Raíces del polinomio característico del sistema realimentado

Con lo que se comprueba que el diseño de control óptimo resulta en un control estabilizante. En la figura 4.7 se muestra el resultado de la simulación obtenida, considerando que las condiciones iniciales son las mismas que la simulación anterior. Se observa que todos los estados convergen como resultado de la ley de control aplicada. En el siguiente capítulo se mostraran los resultados de la implementación del control LQR en el sistema físico.

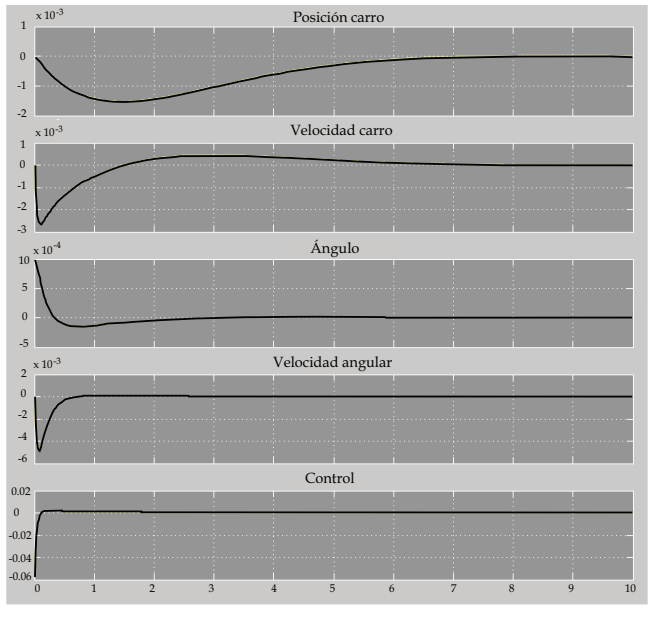

En la simulación, se puede observar que tarda aproximadamente 8 segundos en estabilizar todos los estados, y la fuerza que debe producir el motor para estabilizarlos no es muy grande. En los experimentos observaremos si estos figura 4.7 Gráfica de la simulación valores de k estabilizan al sistema.

#### 4.2 CONSIDERACIONES DE DISEÑO DEL CONTROL DIFUSO

Como se mencionó en el Capítulo 1, el control difuso puede ser diseñado sin necesidad del modelo matemático, sino únicamente de la experiencia del usuario con el sistema. Su principal característica es la de emular el conocimiento de un experto, con base en reglas que definen las leyes de control.

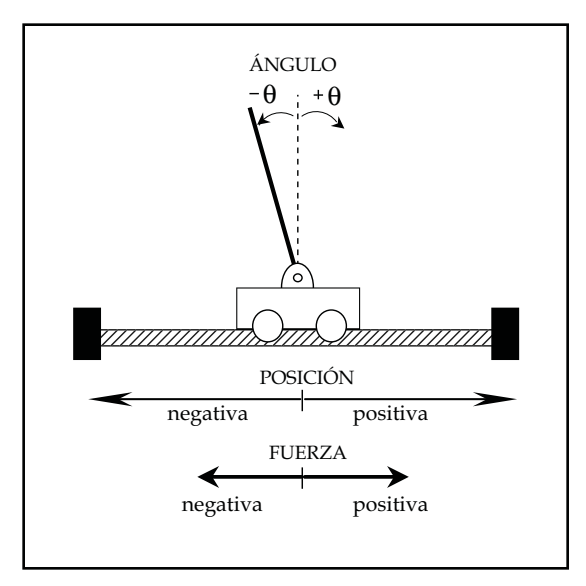

Figura 4.8 Sistema péndulo invertido

Las principales consideraciones de diseño son:

- La *fuzzificación* de las variables (Conjuntos difusos de entrada).
- Las reglas de conocimiento.
- La desdifusión o *defuzzificación* de salida (Conjuntos difusos de salida).

#### 4.2.1 Conjuntos difusos para la *fuzzificación*

Las funciones de membresía son las encargadas de la conversión de las variables del sistema en valores difusos que entran en el intervalo [0, 1] y evalúan la pertenencia de un elemento de un universo a un determinado conjunto difuso. Cada variable puede tener diferentes funciones de membresía. Sin embargo, se debe tener en cuenta que entre mayor sea el número de funciones, aumenta el número de reglas, lo cual a su vez crea un control más fino pero más pesado computacionalmente.

Las variables de entrada al control difuso se eligen como la velocidad del carro, la posición y velocidad angular. El objetivo de diseño es estabilizar al sistema en torno al punto de equilibrio inestable, ignorando por el momento a la posición del carro.

Un aspecto importante es elegir el tipo de funciones de membresía para realizar la conversión, ya que puede ser una función triangular, trapezoidal, gaussiana, etc. En este caso se elegirán funciones gaussianas, lo que nos provee de curvas mas suaves, lo que repercute en una salida de control sin discontinuidades o cambios bruscos

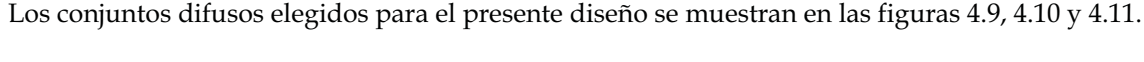

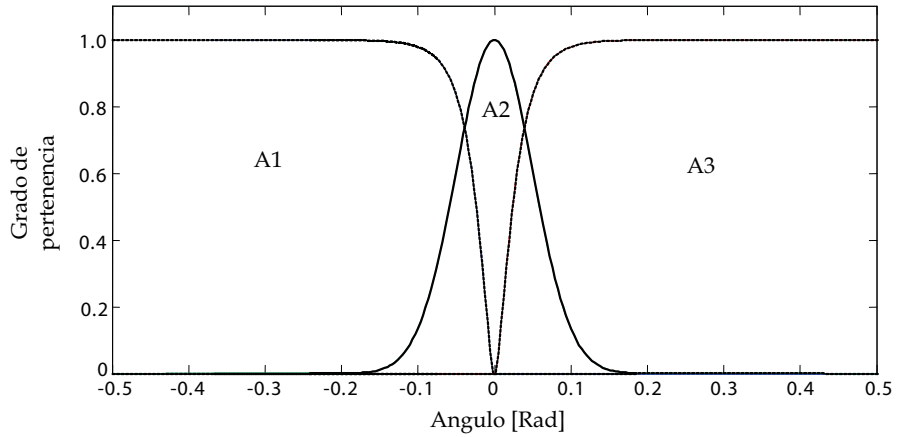

figura 4.9 Conjuntos difusos para la desviación del ángulo

A1: ángulos de desviación negativos del péndulo invertido. A2: ángulos de desviación cercanos al ángulo cero. A3: ángulos de desviación positivos del péndulo invertido.

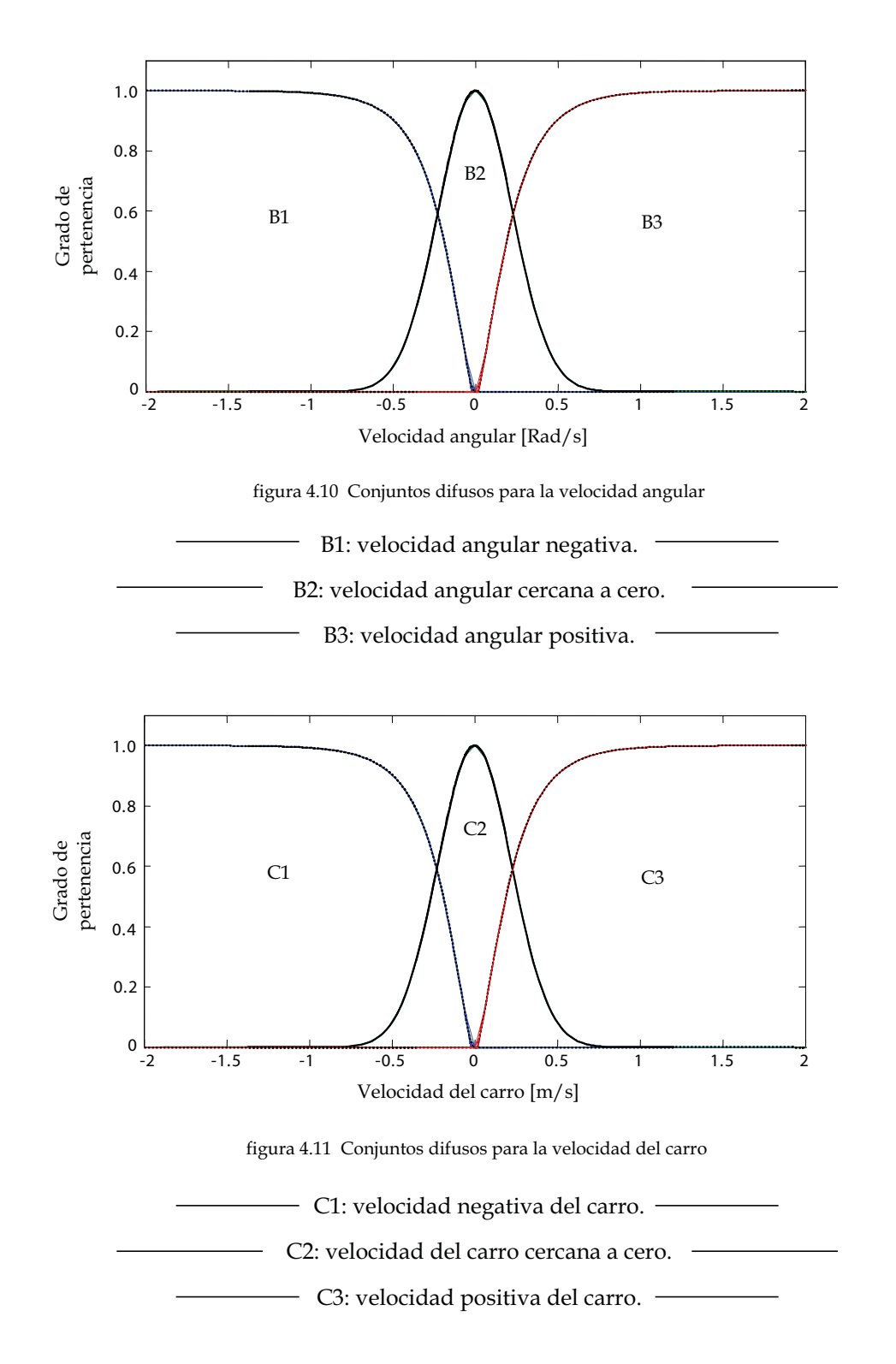

Esta es la primera etapa del control, la difusión de las variables del sistema, posteriormente cada uno de estos valores (A1, A2, A3, B1, B2, B3, C1, C2 y C3) pasara a la etapa de la base del conocimiento: las reglas.

Capítulo 4 DISEÑO DE LOS CONTROLADORES

Las funciones matemáticas que definen a los conjuntos difusos son:

$$
A_1(x) = \left[1 - \left(\frac{e^{40x} - e^{-40x} + 2.2}{e^{40x} + e^{-40x}}\right)\right] * 0.5 \tag{4.10}
$$

$$
A_2(x) = e^{-\frac{x}{0.041}}
$$
 (4.11)

$$
A_3(x) = \left[1 + \left(\frac{e^{40x} - e^{-40x} - 2.2}{e^{40x} + e^{-40x}}\right)\right] * 0.5
$$

Donde "x" es el ángulo de desviación del péndulo respecto al punto de equilibrio inestable

$$
B_1(y) = \left[1 - \left(\frac{e^{5y} - e^{-5y} + 2.1}{e^{5y} + e^{-5y}}\right)\right] * 0.5
$$
 (4.13)  

$$
B_2(y) = \mathcal{C} \stackrel{y^2}{\underset{0.1}{\sim}} (4.14)
$$

$$
B_3(y) = \left[1 + \left(\frac{e^{5y} - e^{-5y} - 2.1}{e^{5y} + e^{-5y}}\right)\right] * 0.5
$$

(4.14)

(4.16)

(4.15)

(4.18)

(4.12)

Donde "y" es la velocidad angular del péndulo invertido.

$$
C_1(z) = \left[1 - \left(\frac{e^{5z} - e^{-5z} + 2.1}{e^{5z} + e^{-5z}}\right)\right] * 0.5
$$

$$
C_2(z) = e^{-\frac{z^2}{0.1}}
$$
\n(4.17)

Donde "z" es la velocidad del carro.

$$
C_3(z) = \left[1 + \left(\frac{e^{5z} - e^{-5z} - 2.1}{e^{5z} + e^{-5z}}\right)\right] * 0.5
$$

Para cada variable, fueron diseñados tres conjuntos difusos. Los conjuntos laterales son funciones sigmoidales y los conjuntos centrales, son gaussianas.

Los conjuntos difusos del ángulo de desviación, la velocidad angular y la velocidad del carro, están diseñados tomando en cuanta las magnitudes máximas medidas en experimentos previos. El conjunto central A2 es activado en el intervalo de -5º a 5º aproximadamente, por lo tanto, si la desviación angular supera estos límites, alguno de los conjuntos A1 o A3 será activado, lo que provoca que el motor produzca un mayor torque para estabilizar al péndulo, llegando hasta el torque máximo de ser necesario.

Cabe hacer notar, que los conjuntos  $A_1-A_3$ ,  $B_1-B_3$  y  $C_1-C_3$  no se traslapan, lo cual evita que algunas reglas se activen y modifiquen el voltaje de salida de una manera errónea.

## 4.2.2 Reglas de conocimiento

La base del conocimiento presenta todas las posibilidades que pueden surgir como resultado de las interacciones de las variables del sistema. Una forma de representar las reglas "Si… entonces…" se observa a continuación: R1: Si el ángulo es A1 y la velocidad angular es B1 y la

velocidad del carro es C1 entonces el voltaje es D11.

La siguiente tabla, muestra las 27 reglas de una forma compacta:

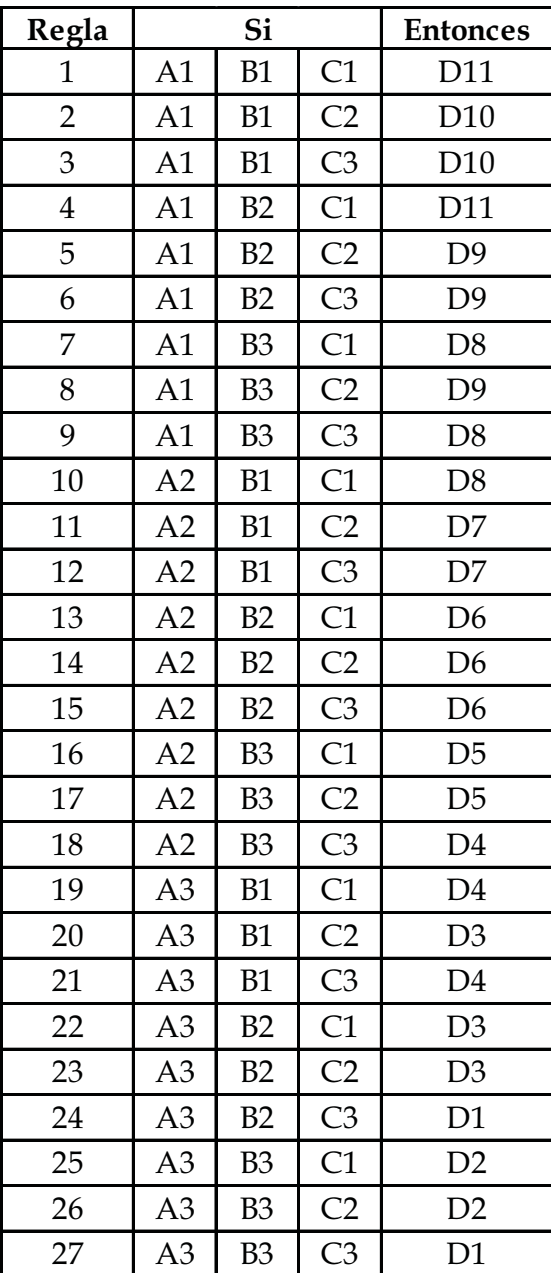

Previamente se conoce la relación entre el voltaje y la fuerza necesaria para mover al carro y estabilizar al péndulo, los conjuntos Di son conjuntos tipo *singleton*, estos conjuntos se muestran en la figura 4.12.

Para encontrar la difusión de cada regla se utiliza la norma t producto algebraico, por ejemplo:

$$
R_{22} = A3 * B2 * C1 \tag{4.19}
$$

Esto se realiza para las 27 reglas, este proceso constituye el segundo paso de nuestro control, las siguientes etapas corresponden a la activación y la desdifusión.

#### 4.2.3 Conjuntos difusos para la desdifusión *(defuzzificación)*

Los conjuntos difusos de salida son definidos como se indica en la figura 4.12. La ventaja de utilizar los *singletons* es la facilidad para encontrar la desdifusión, ya que con métodos computacionales la acumulación y la desdifusión de conjuntos se vuelve más compleja.

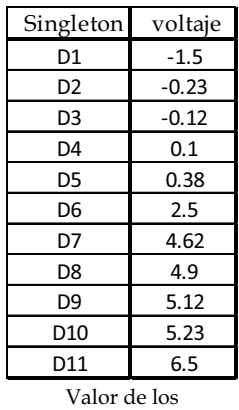

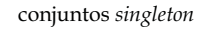

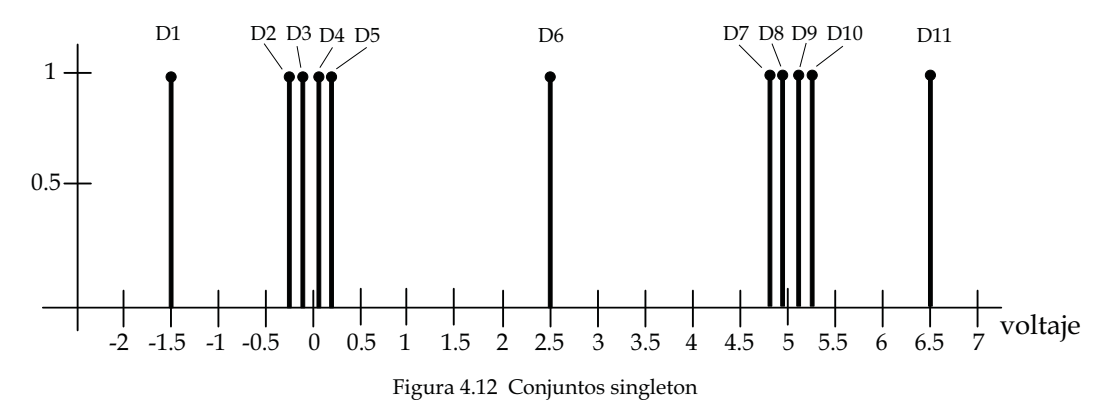

El diseño de los conjuntos singleton es simétrico respecto a D6, es decir, respecto al voltaje de salida con el cual no tiene movimiento el motor, con esta simetría, se tiene un control que respondera de forma equilibrada en los dos sentidos de movimiento del carro.

Se pueden utilizar 27 conjuntos singletons, en este diseño solo se eligen 11, lo cual facilita la sintonización del control, aunque existe perdida de sensibilidad. Existen dos conjuntos singletons (D1 y D11) que se encuentran muy retirados del conjunto D6, los cuales tienen una mayor activación cuando los estados presentan una gran desviación al punto de equilibrio inestable.

Cada conjunto singleton será activado según el peso de cada regla con la norma t producto algebraico, por lo tanto el conjunto singleton será escalado según lo indiquen las reglas de conocimiento, un conjunto singleton puede ser utilizado por mas de una regla como es el caso de este control.

Para finalizar, la desdifusión se realizara encontrando el promedio ponderado de los 27 conjuntos con la siguiente ecuación:

$$
y_f = \frac{\sum_{i=1}^{27} R_i(\theta, \dot{\theta}, v) * D_i}{\sum_{i=1}^{27} R_i(\theta, \dot{\theta}, v)}
$$
(4.20)

Donde

 $y_f$  es el voltaje de control al motor.

 $\vec{R}_i(\theta, \dot{\theta}, \nu)$  es el peso de la regla que depende de el ángulo, la posición angular y la

velocidad del carro.

 $D_i$  es el valor en el que se encuentra el conjunto singleton en el eje del voltaje de salida.

El resultado de la desdifusión  $\left| y_{f} \right|$  es obtenido directamente de la tarjeta de adquisición de datos como un voltaje entre 0 y 5 volts. La modificación de la posición de los conjuntos singleton en el eje del voltaje nos dan diferentes resultados en la salida de control. En el siguiente capítulo veremos los diferentes experimentos realizados y los resultados obtenidos para esta técnica y para el control LQR.

#### Capítulo 4 DISEÑO DE LOS CONTROLADORES

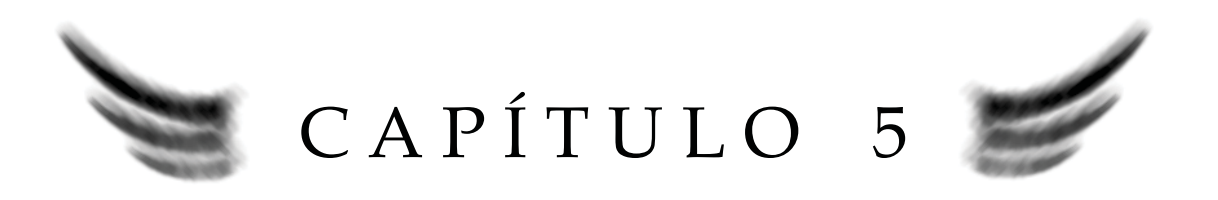

# EXPERIMENTOS Y RESULTADOS

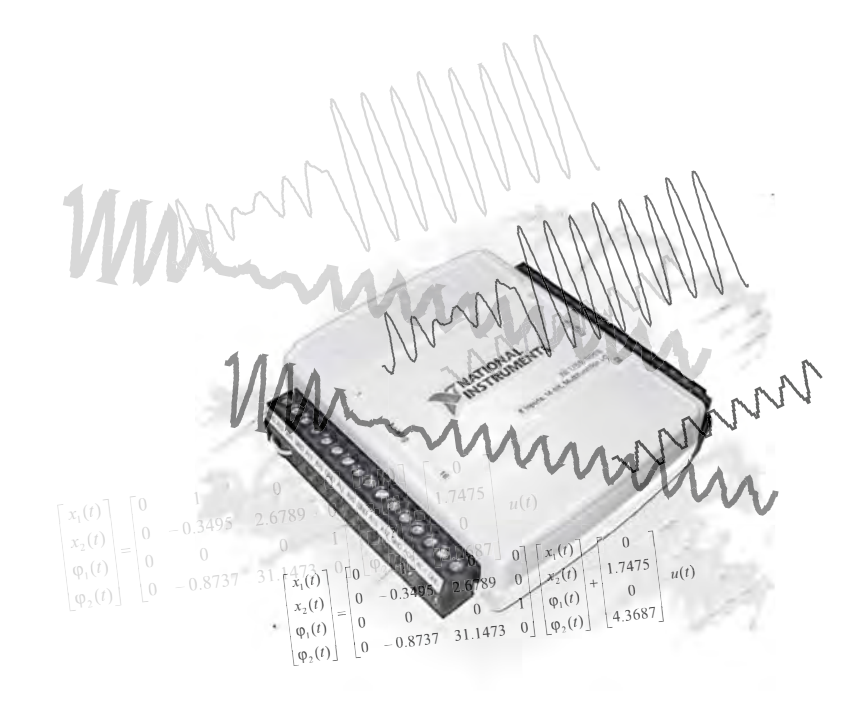

# EXPERIMENTOS Y RESULTADOS

Este capítulo presenta la parte experimental de los métodos de control propuestos en los capítulos anteriores. La primera parte habla de los experimentos realizados con un esquema de control LQR y la segunda parte de la implementación y experimentación del control difuso tipo singleton, teniendo como objetivo principal el control y la estabilización del péndulo invertido que se encuentra sobre el carro.

#### 5.1 Experimentos y resultados del control LQR

La primera técnica a implementar es el control LQR, cuya sintonización es efectuada mediante un proceso heurístico, donde se da mayor peso a la parte del control que estabiliza al péndulo invertido. Los resultados experimentales se muestran indicando tanto la entrada de control como los estados del sistema en forma experimental.

El modelo matemático empleado para calcular la matriz de ganancias de retroalimentación es el obtenido en el capitulo 3 (ecuación 3.58).

$$
\begin{bmatrix} \dot{x}_1(t) \\ \dot{x}_2(t) \\ \dot{\phi}_1(t) \\ \dot{\phi}_2(t) \end{bmatrix} = \begin{bmatrix} 0 & 1 & 0 & 0 \\ 0 & -0.3495 & 2.6789 & 0 \\ 0 & 0 & 0 & 1 \\ 0 & -0.8737 & 31.1473 & 0 \end{bmatrix} \begin{bmatrix} x_1(t) \\ x_2(t) \\ \phi_1(t) \\ \phi_2(t) \end{bmatrix} + \begin{bmatrix} 0 \\ 1.7475 \\ 0 \\ 4.3687 \end{bmatrix} u(t)
$$

Para todos los experimentos la condición inicial de los estados del sistema (posición angular, velocidad angular y velocidad del carro) son muy cercanos a cero. En cuanto a la posición inicial del carro varía entre cada experimento, tomando en cuenta que no importa la posición del carro mientras el péndulo se mantenga lo más estable posible.

#### 5.1.1 Tiempo de muestreo

Utilizando el módulo de adquisición de datos USB-6009, el tiempo de muestreo y de salida de la señal de control se realiza cada 2 milisegundos como tiempo mínimo. Por el diseño del programa el tiempo de operación esta limitado a un número predeterminado de muestras al inicio. El tiempo que se muestra en las siguientes simulaciones tiene una duración entre 10 y 20 segundos.

### 5.1.2 Experimentos

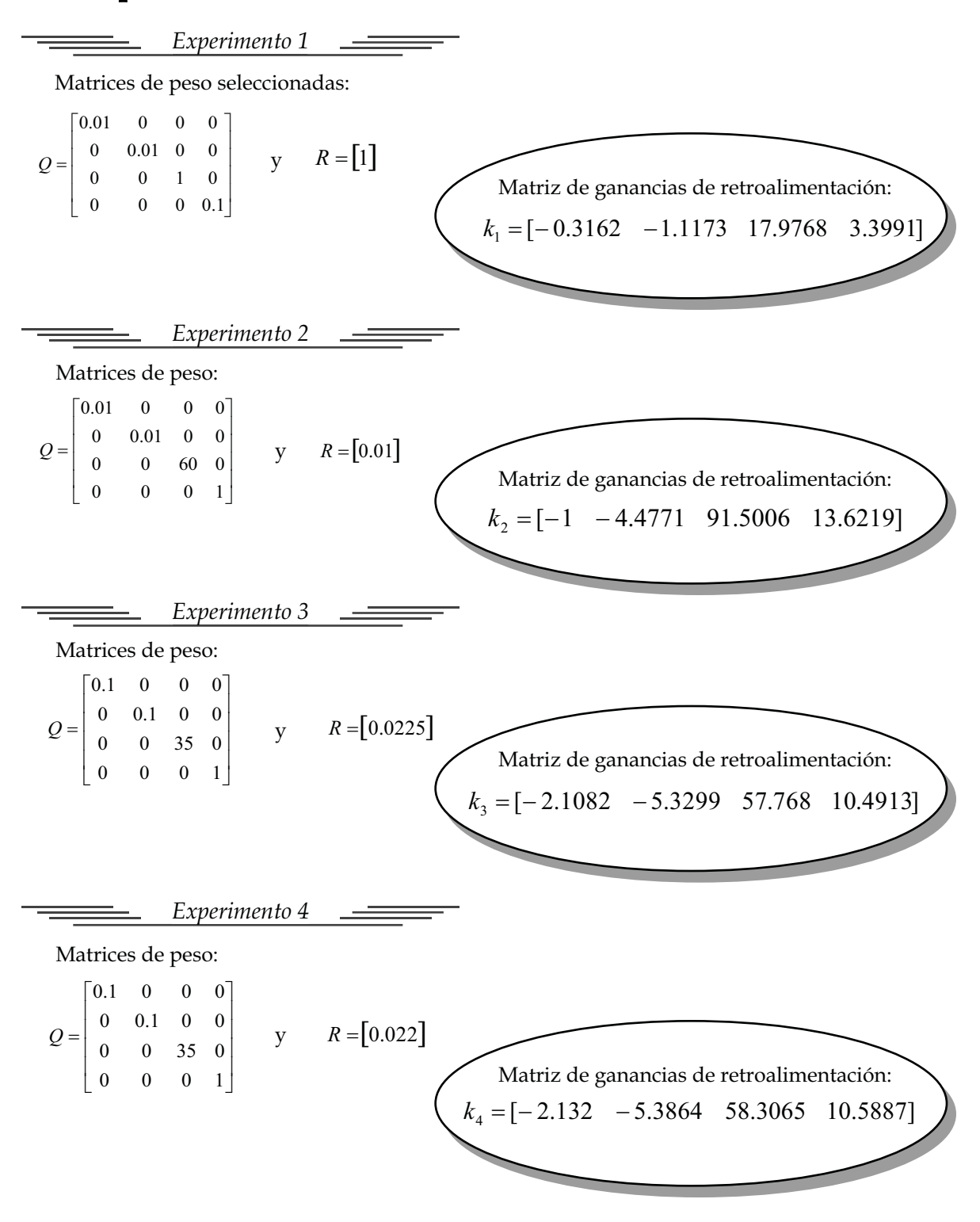

El análisis de cada experimento y las simulaciones se muestra a continuación.

#### 5.1.3 Resultados y análisis

 $Experimento 1$ 

Los resultados del experimento se observan en la figura 5.2, cerrando el lazo de control con la matriz de ganacias k<sub>1</sub>, esta matriz se obtuvo con las matrices Q y R.

Matrices de peso: 
$$
Q = \begin{bmatrix} 0.01 & 0 & 0 & 0 \\ 0 & 0.01 & 0 & 0 \\ 0 & 0 & 1 & 0 \\ 0 & 0 & 0 & 0.1 \end{bmatrix}
$$
 y  $R = [1]$ 

Se puede observar, que la diagonal de la matriz Q contiene valores que le darán peso a las variables del sistema. Los valores de 0.01 del primer y segundo renglon corresponden al peso dado a la posición del carro y a la velocidad angular respectivamente. El valor de 1 es el peso otorgado al ángulo de desviación del péndulo invertido; y por último, el valor 0.1 corresponde a la variable de la velocidad angular. Esto significa que se le esta dando mayor peso al ángulo de desviación. Esto se nota en la matriz de ganancia de retroalimentación:

El ángulo de desviación es la variable de mayor peso, lo que produce que el control se enfoque mas en controlar la posición del péndulo invertido, y la de menor importancia en el diseño es la posición del carro.

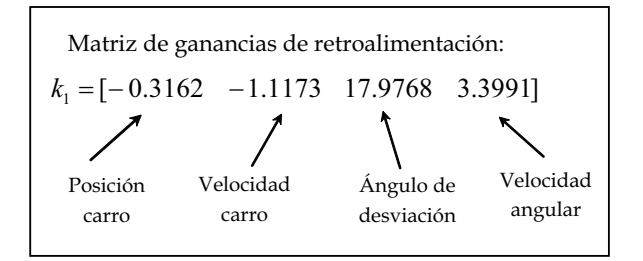

Aplicando la entrada  $\;u=-k_{\rm 1}\,x\;$  para cerrar el lazo de control, el polinomio característico del sistema realimentado es:

$$
det(\lambda I - (A - Bk_1)) = \lambda^{4} + 13.2467\lambda^{3} + 46.8357\lambda^{2} + 39.1926\lambda + 13.51 = 0
$$

Las raices del polinomio se muestran en la figura 5.1.

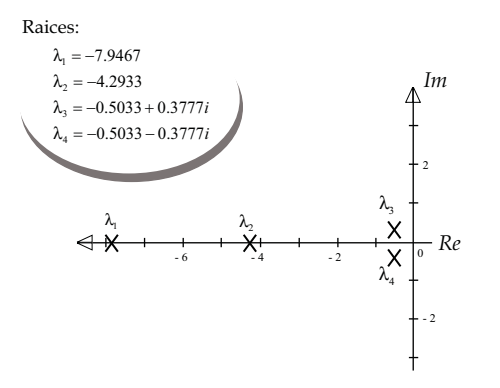

figura 5.1 Raíces del polinomio característico

El sistema en lazo cerrado es estable, pero no logra estabilizar al péndulo invertido, la acción de control es lenta y cuando aplica el mayor voltaje no tiene el torque suficiente para recuperar la posición vertical del péndulo, provocando que el carro choque contra la pared que limita al riel. Es necesaria una reacción mas rápida para intentar estabilizar la posición del péndulo invertido.

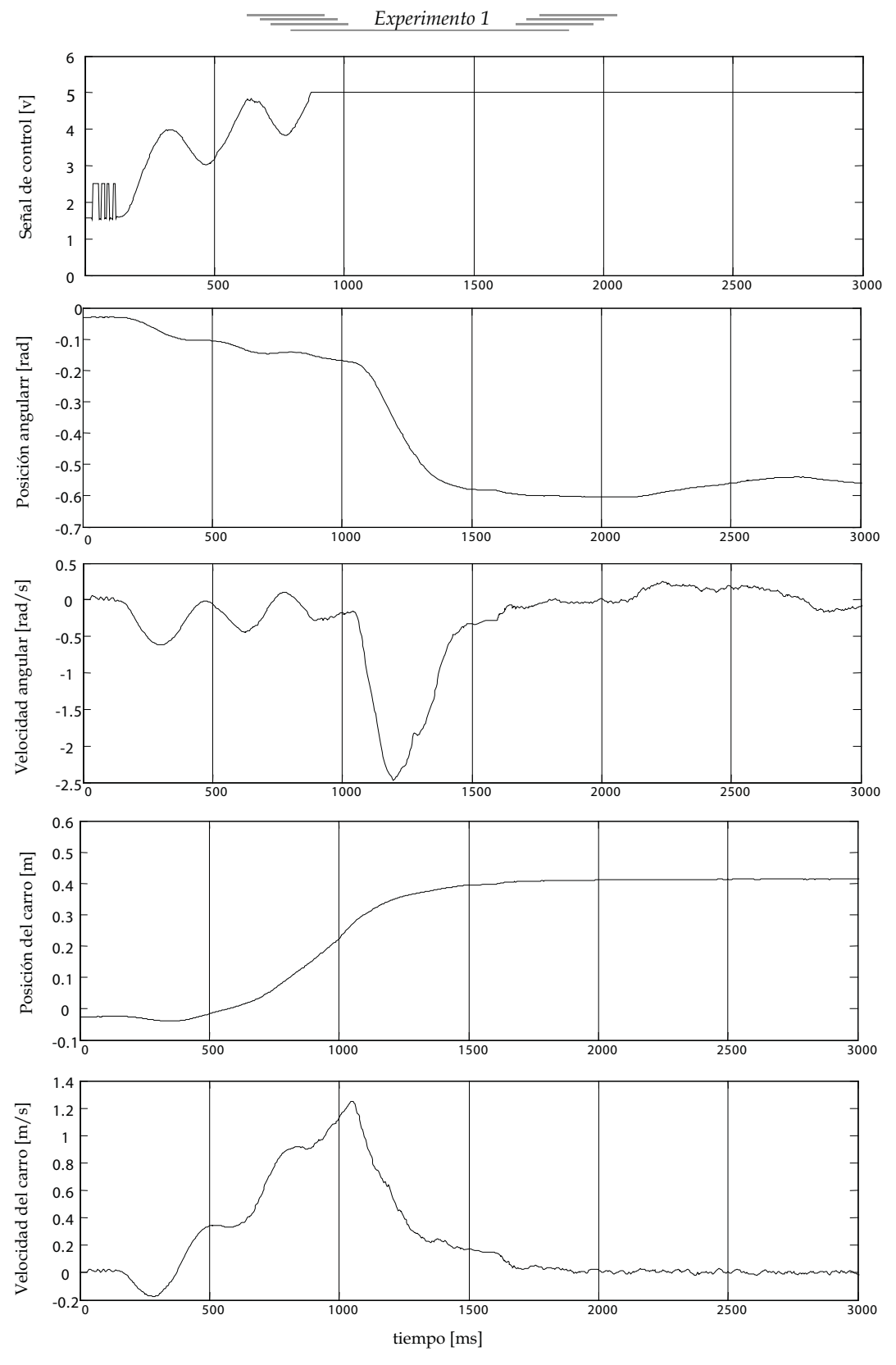

figura 5.2

Este diseño se realizó con un mayor peso en la posición angular y observar en que beneficiaba o perjudicaba en el control del péndulo (ya que los resultados anteriores no eran satisfactorios), además de aumentar la velocidad de la dinámica del sistema. Las matrices propuestas son:

Matrices de peso: 
$$
Q = \begin{bmatrix} 0.01 & 0 & 0 & 0 \\ 0 & 0.01 & 0 & 0 \\ 0 & 0 & 60 & 0 \\ 0 & 0 & 0 & 1 \end{bmatrix}
$$
 y  $R = [0.01]$ 

Se puede comparar con el experimento anterior, en el cual la matriz *Q,* considera términos que afectan a la desviación angular y a la velocidad angular. Además, al disminuir la matriz *R*, se aumenta la energía en la dinámica del sistema, lo que provocará que tenga una respuesta más rápida nuestro control. La matriz de ganancias de retroalimentación obtenida es:

$$
k_2 = [-1 \quad -4.4771 \quad 91.5006 \quad 13.6219]
$$

La relación que existe entre los valores de la matriz a aumentado. Nuevamente, al aplicar la entrada  $u = -k_2 \, x \quad$ para cerrar el lazo de control del sistema (ecuac. 3.58), obtenemos la nueva matriz del sistema:  $\overline{a}$  $\Gamma$  $0 \qquad 1 \qquad 0 \qquad 0$ 

$$
A - B k_2 = \begin{bmatrix} 0 & 1 & 0 & 0 \\ 1.7475 & 7.4742 & -157.2173 & -23.8041 \\ 0 & 0 & 0 & 1 \\ 4.3687 & 18.6855 & -368.5932 & -59.5103 \end{bmatrix}
$$

El polinomio característico de la matriz es:

$$
\det(\lambda I - (A - Bk_2)) = \lambda^{4} + 52.0361\lambda^{3} + 366.8457\lambda^{2} + 182.7437\lambda + 42.7261 = 0
$$

Las raices del polinomio se muestran en la figura 5.3.

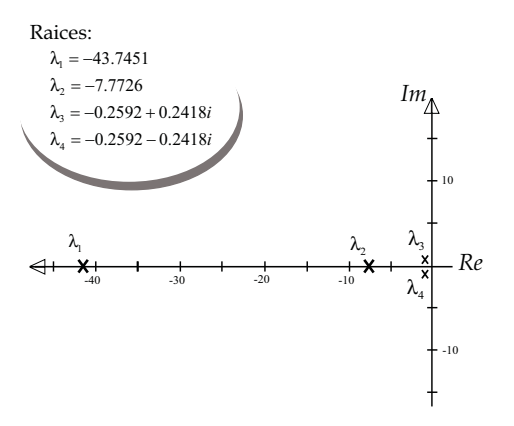

figura 5.3 Raíces del polinomio característico

Los resultados experimentales se muestran en la figura 5.4, donde se observa que el control es rápido y trata de estabilizar la posición del péndulo con un voltaje de salida muy grande, produciendo un torque en el motor excesivo. Esta fuerza es inadecuada para la estabilización del péndulo invertido, además, el exceso de fuerza produce un deslizamiento del engrane del actuador contra el riel. Aunque el control no es adecuado, se observa mejoría comparandolo con el experimento anterior.

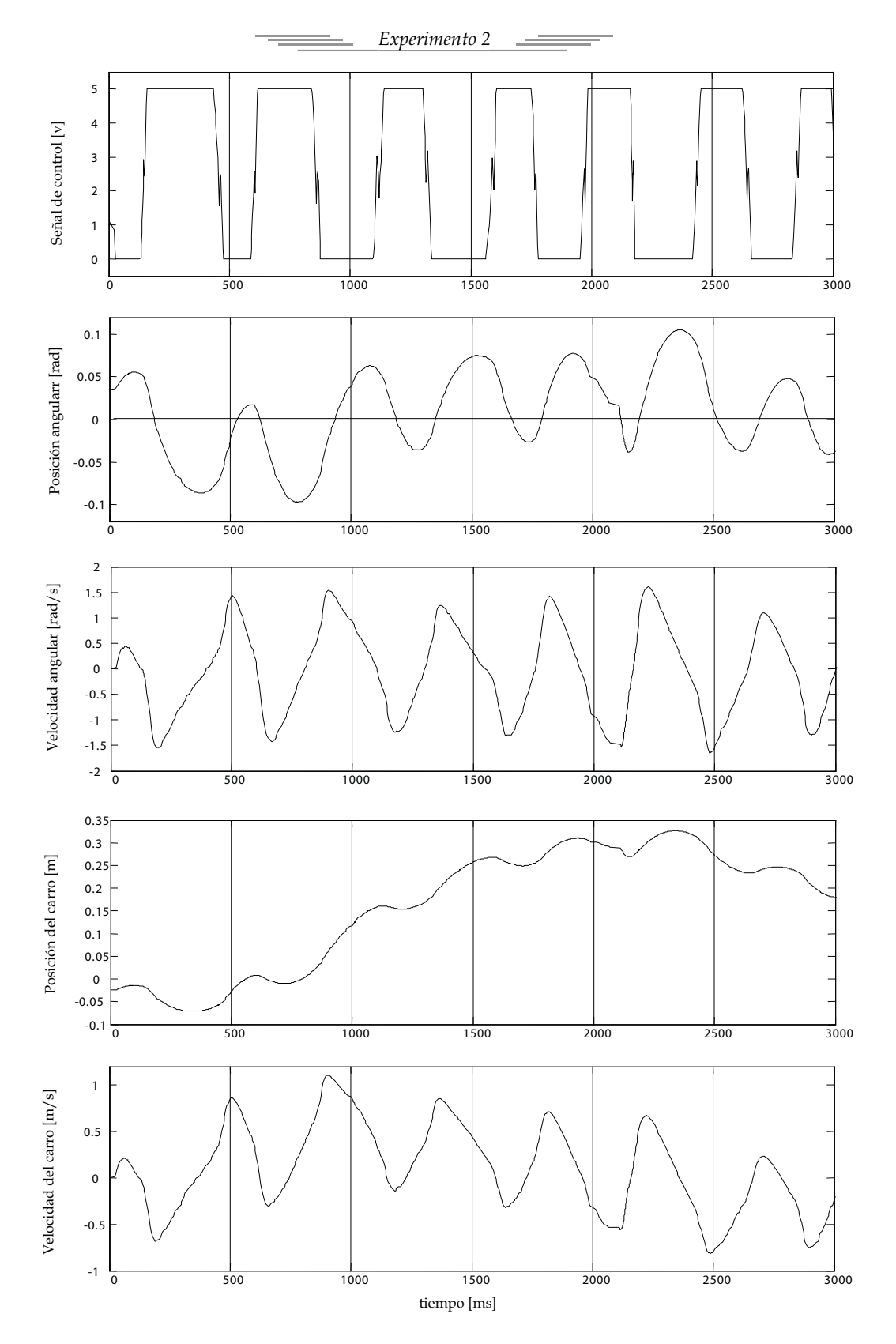

figura 5.4

Los resultados experimentales se muestran en la figura 5.6, con la experiencia obtenida en los experimentos anteriores, se proponen las matrices *Q* y *R*, aumentando el peso en el control de la posición y la velocidad del carro, con el objetivo de evitar que el carro choque con los extremos del riel, además, de disminuir del peso en la variable del ángulo de desviación para evitar grandes sobrepasos al estabilizarlo, las matrices elegidas son:

Matrices de peso: 
$$
Q = \begin{bmatrix} 0.1 & 0 & 0 & 0 \\ 0 & 0.1 & 0 & 0 \\ 0 & 0 & 35 & 0 \\ 0 & 0 & 0 & 1 \end{bmatrix}
$$
 y  $R = [0.0225]$ 

La matriz de ganancias de retroalimentación obtenida es:

$$
k_3 = [-2.1082 \quad -5.3299 \quad 57.768 \quad 10.4913]
$$

Comparando k3 con k2, los dos primeros términos aumentaron, tratando de evitar choques del carro con los extremos del riel, y el tercer y cuarto término disminuyeron para tener un control más suave con respecto al error y velocidad angular. Cerrando el lazo de control con  $u = - k_3 \, x + e$ l polinomio característico del sistema es:

$$
\det(\lambda I - (A - B k_3)) = \lambda^{4} + 36.8691\lambda^{3} + 217.5408\lambda^{2} + 219.1805\lambda + 90.0751 = 0
$$

Las raices del polinomio característico se muestran en la figura 5.5.

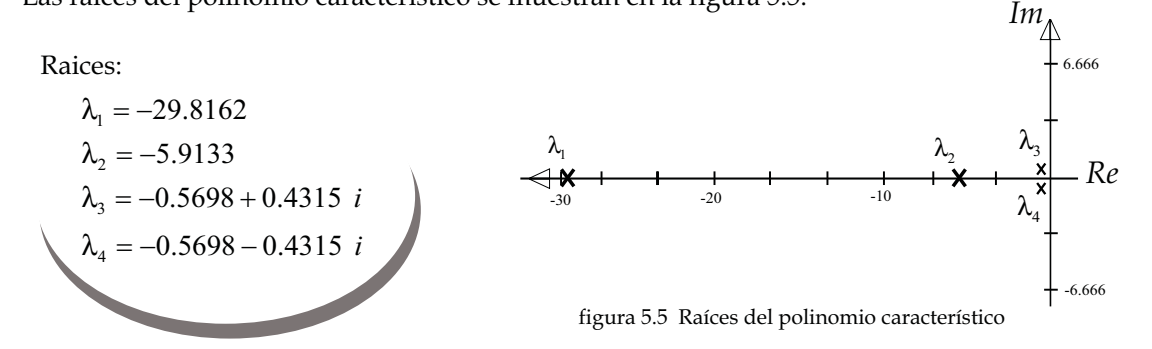

Las raíces del sistema realimentado tienen la parte real negativa, por lo tanto, el sistema es estable.

La matriz de ganancias logra mantener al péndulo en una zona muy cercana al ángulo deseado, y el carro deja de chocar contra los extremos del riel. Sin embargo, con este control el péndulo presenta pequeñas oscilaciones con respecto al ángulo de referencia. Debemos recordar que el sistema no modela algunas dinámicas, como la frición seca, lo que afecta el control del sistema, así como el ruido en las señales de los estados (aunque estas fueron filtradas no se puede eliminar el ruido completamente). A pesar de estos factores, el control presenta mejorías respecto al anterior.

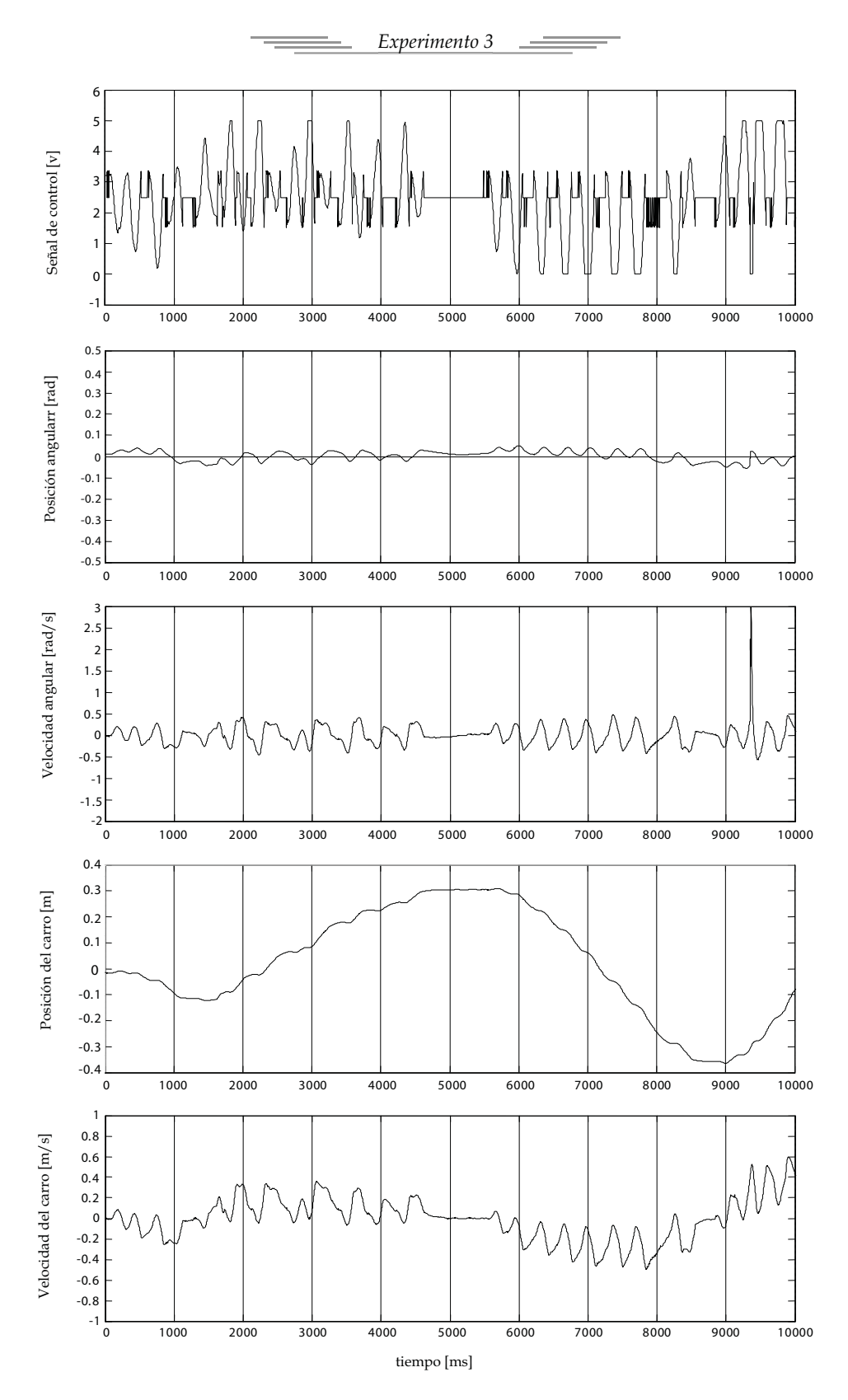

figura 5.6

Los resultados del experimento 4 se muestran en la figura 5.8, para este experimento se realizo un cambio en la matriz *R* respecto a las matrices del experimento 3, lo que aumenta el peso en los valores de la matríz  $k_3$ , mejorando la acción de control. Las matrices de peso propuestas son:

$$
Q = \begin{bmatrix} 0.1 & 0 & 0 & 0 \\ 0 & 0.1 & 0 & 0 \\ 0 & 0 & 35 & 0 \\ 0 & 0 & 0 & 1 \end{bmatrix} \qquad \text{y} \qquad R = [0.022]
$$

Con el cambio en la matriz *R*, la matriz de ganancias de retroalimentación obtenida se altera ligeramente:

$$
k_4 = [-2.132 \quad -5.3864 \quad 58.3065 \quad 10.5887]
$$

Cerrando el lazo de control con  $u = -k_4 x$ , el polinomio característico del sistema es:

$$
\det(\lambda I - (A - B k_3)) = \lambda^{4} + 37.1959\lambda^{3} + 219.8518\lambda^{2} + 221.5945\lambda + 91.092 = 0
$$

Las raices del polinomio característico se muestran en la figura 5.7.

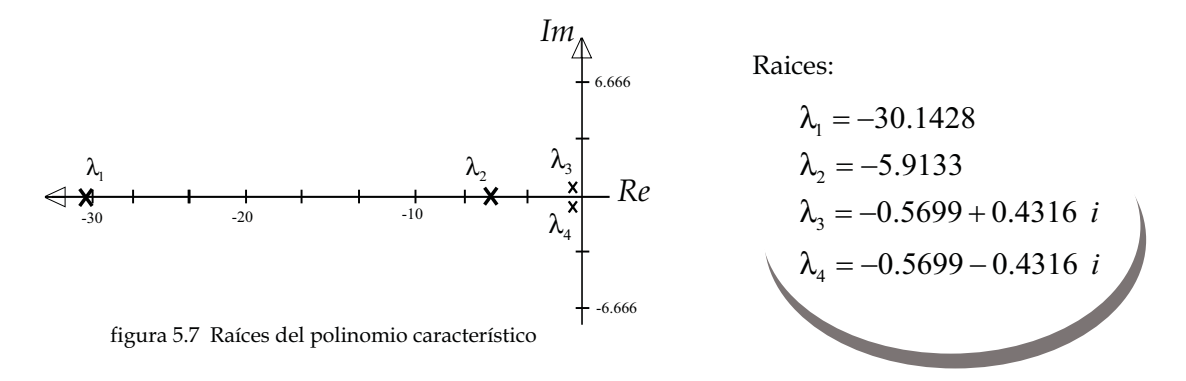

En este último experimento, el control logra mantener al péndulo con un error pequeño respecto al ángulo de referencia y el carro ya no choca contra los extremos del riel, se siguen notando oscilaciones en el péndulo durante la etapa de control pero estas son menores que con otras matrices de ganancia probadas.

El control es más suave, con oscilaciones menos prounciadas con respecto al punto de equilibrio inestable, pero con una mayor desviación en la posición del carro.

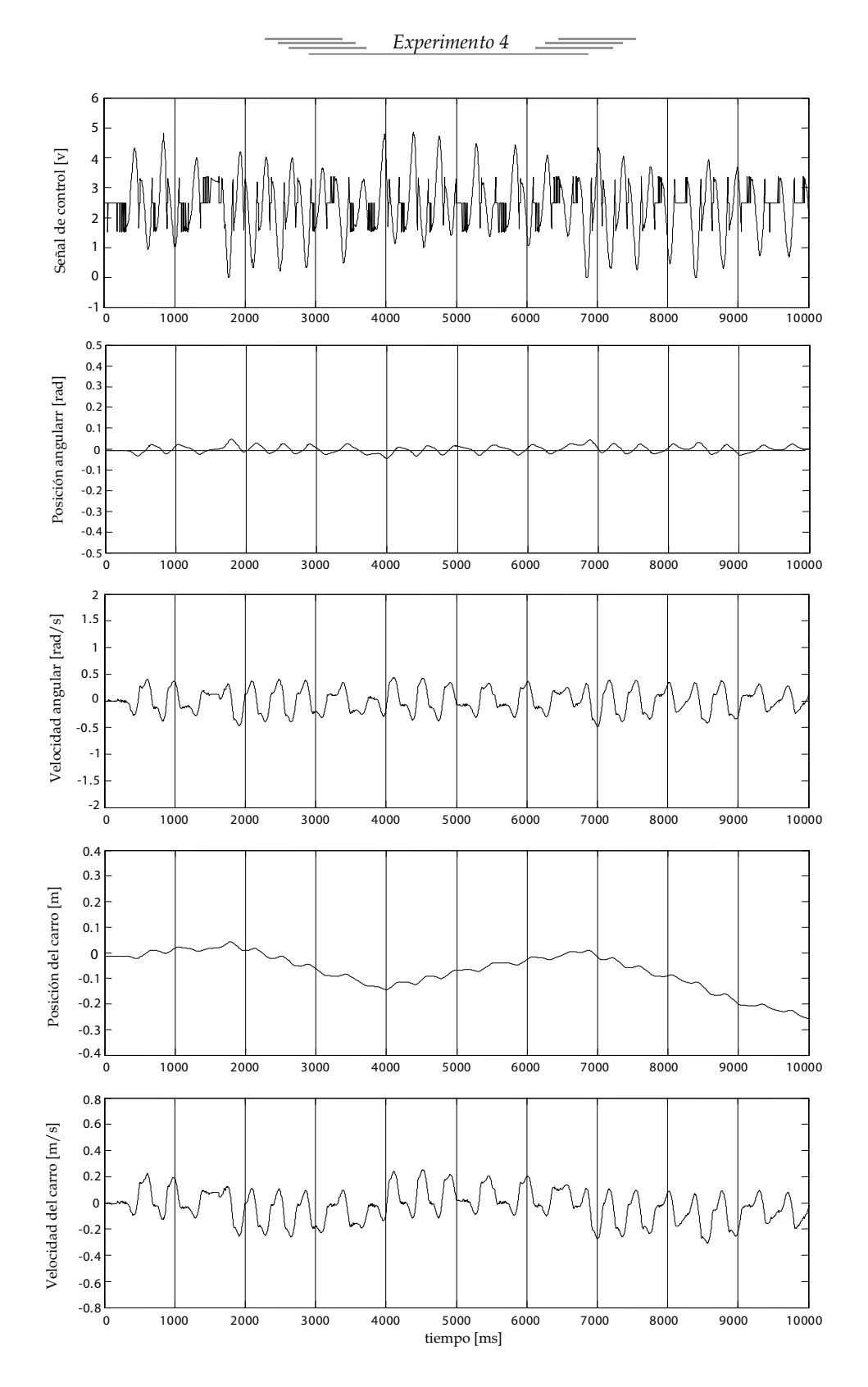

figura 5.8

## 5.2 Experimentos y resultados del control difuso

Como se comentó anteriormente, el control difuso no necesita del modelo matemático como ocurre con otros esquemas de control, dado que se basa en emular el conocimiento mediante reglas, y empleando el valor de las variables de manera difusa, se emulan los procesos de pensamiento y razonamiento humano al permitir que existan cambios suaves entre variables.

Para la implementación de este control se utilizaran los conjuntos difusos propuestos en el capítulo anterior:

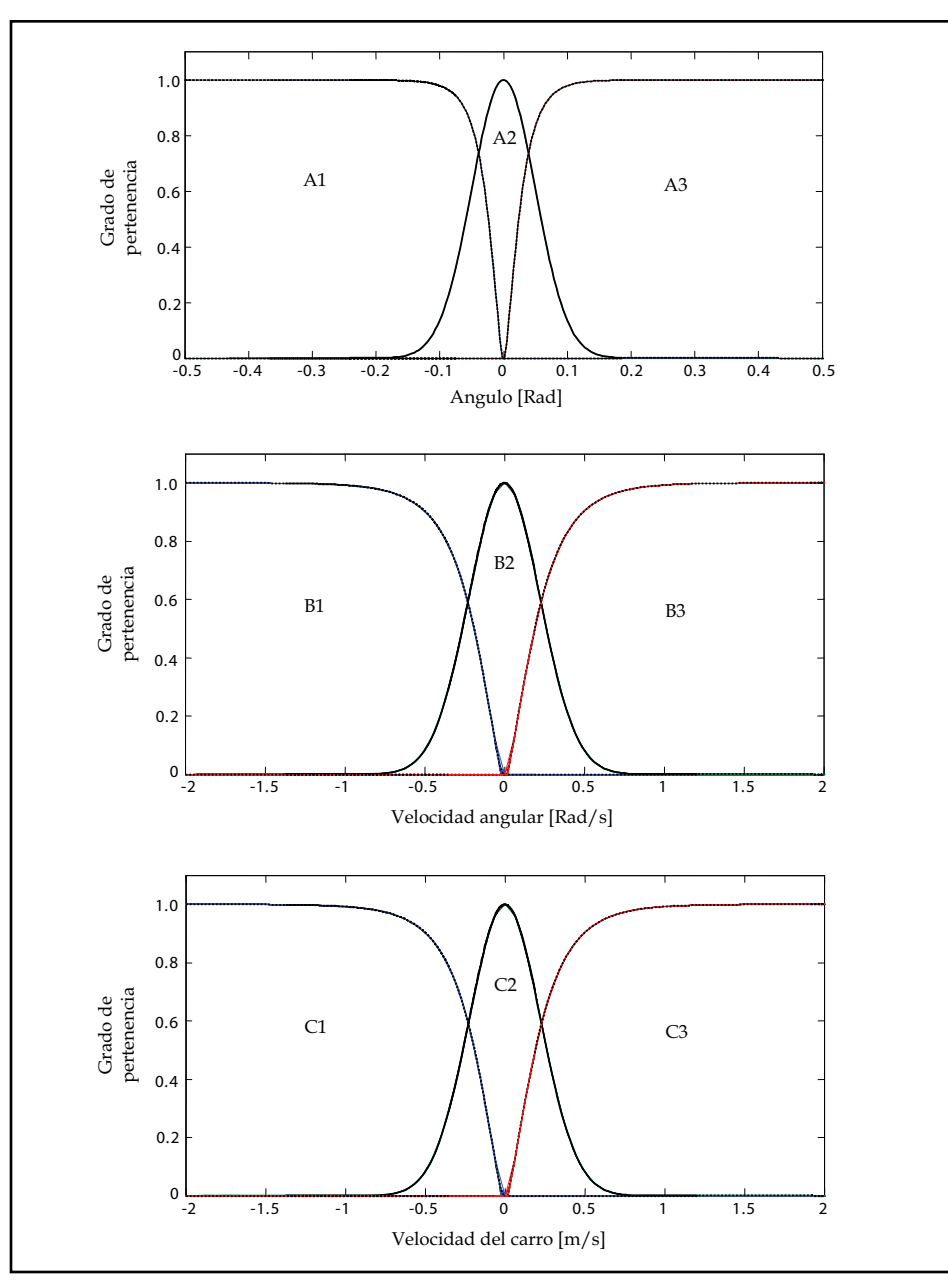

Figura 5.9 Conjuntos difusos de entrada

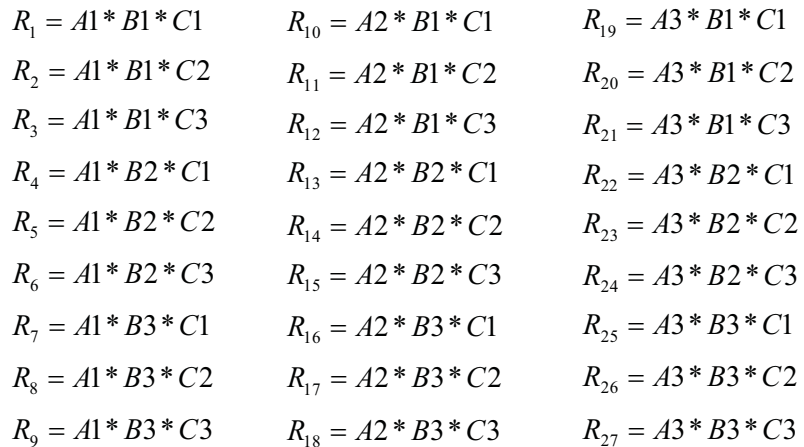

Y las reglas de conocimiento expresadas en su forma matemática son:

Para sintonizar el control difuso se modifica la posición de los conjuntos *singleton* (conjuntos de salida) hasta obtener una salida que logre satisfacer el criterio de diseño, es decir, que exista estabilidad en el punto de equilibrio inestable del péndulo invertido.

En la siguiente tabla se muestran diversos valores determinados para sintonizar al control difuso:

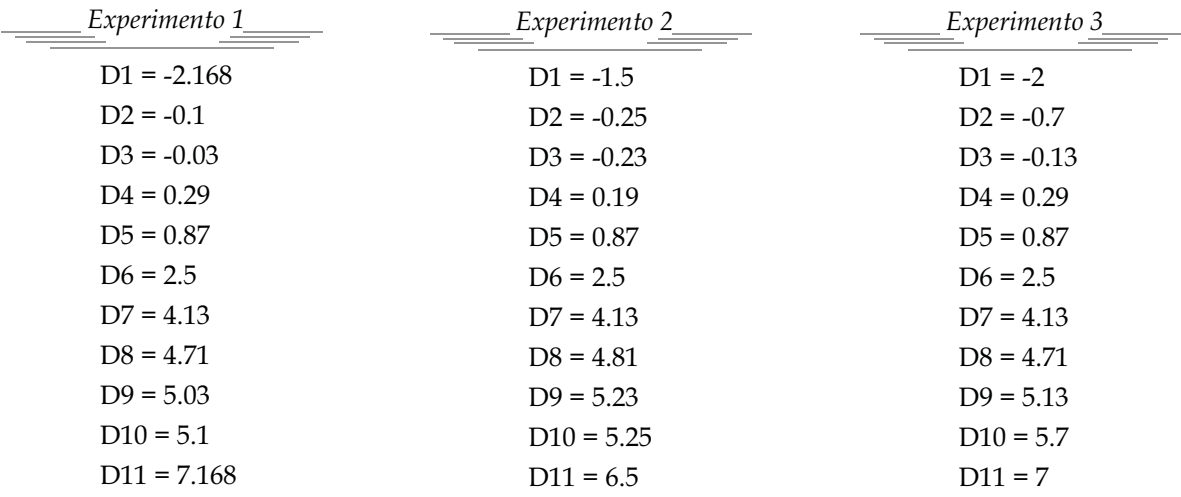

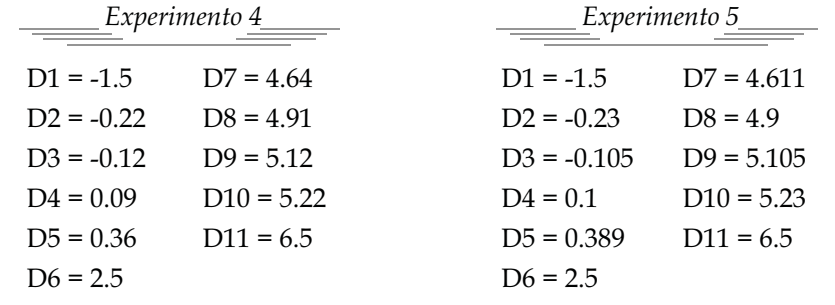

1

Los resultados experimentales se muestran en la figura 5.11, para todos los experimentos, se utilizaron los conjuntos difusos de entrada expuestos en el capítulo 4 y las reglas de conocimiento, tabla 5.1.

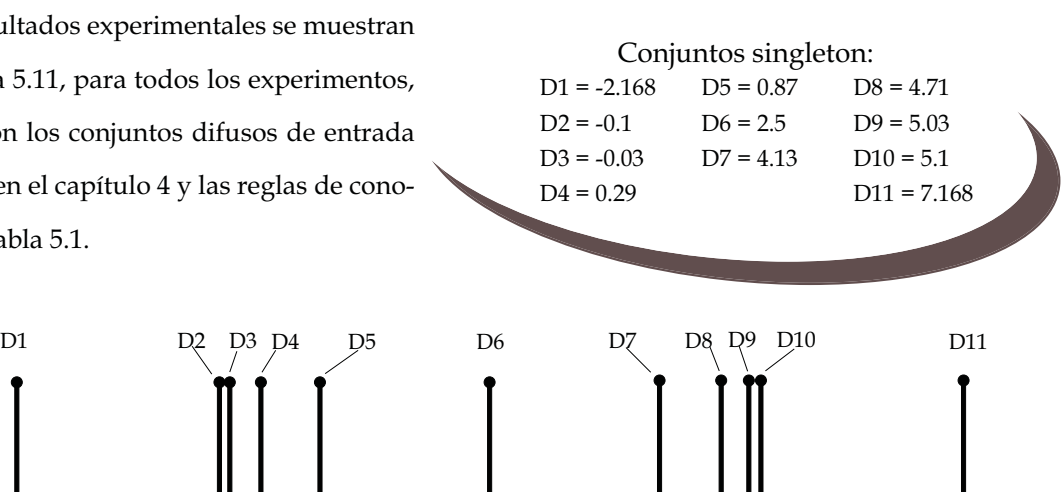

*Experimento 1*

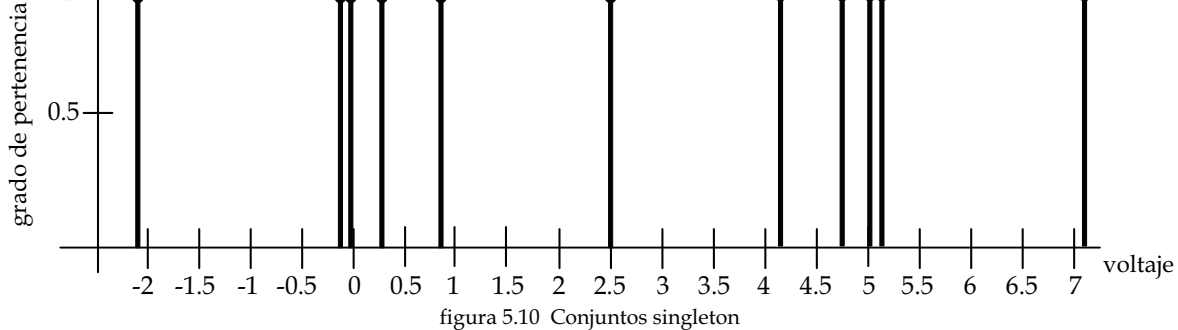

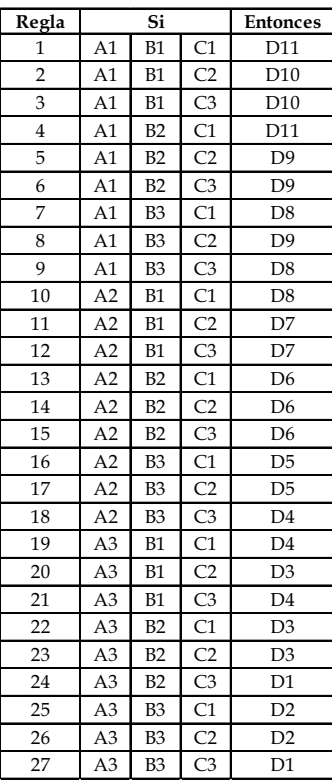

El control utiliza 3 variables, posición y velocidad angular y la velocidad del carro, aunque también se muestra en la figura 5.11 la gráfica de la posición del carro.

En primer lugar, se observa una señal de control mas con menos oscilaciones respecto las señales del control LQR. En esta prueba, en los primeros dos segundos el control logra estabilizar antes de desestabilizarse nuevamente.

La variable de posición del carro no logra estabilizarse y se sigue moviendo en una sola dirección hasta chocar con el final del riel, además, lo que se puede observar en la figura 5.11 es que la velocidad angular y del carro comienzan y divergir de la posición deseada.

Es necesario aumentar la fuerza del carro para estabilizar al péndulo invertido.

Tabla 5.1 Reglas de conocimiento

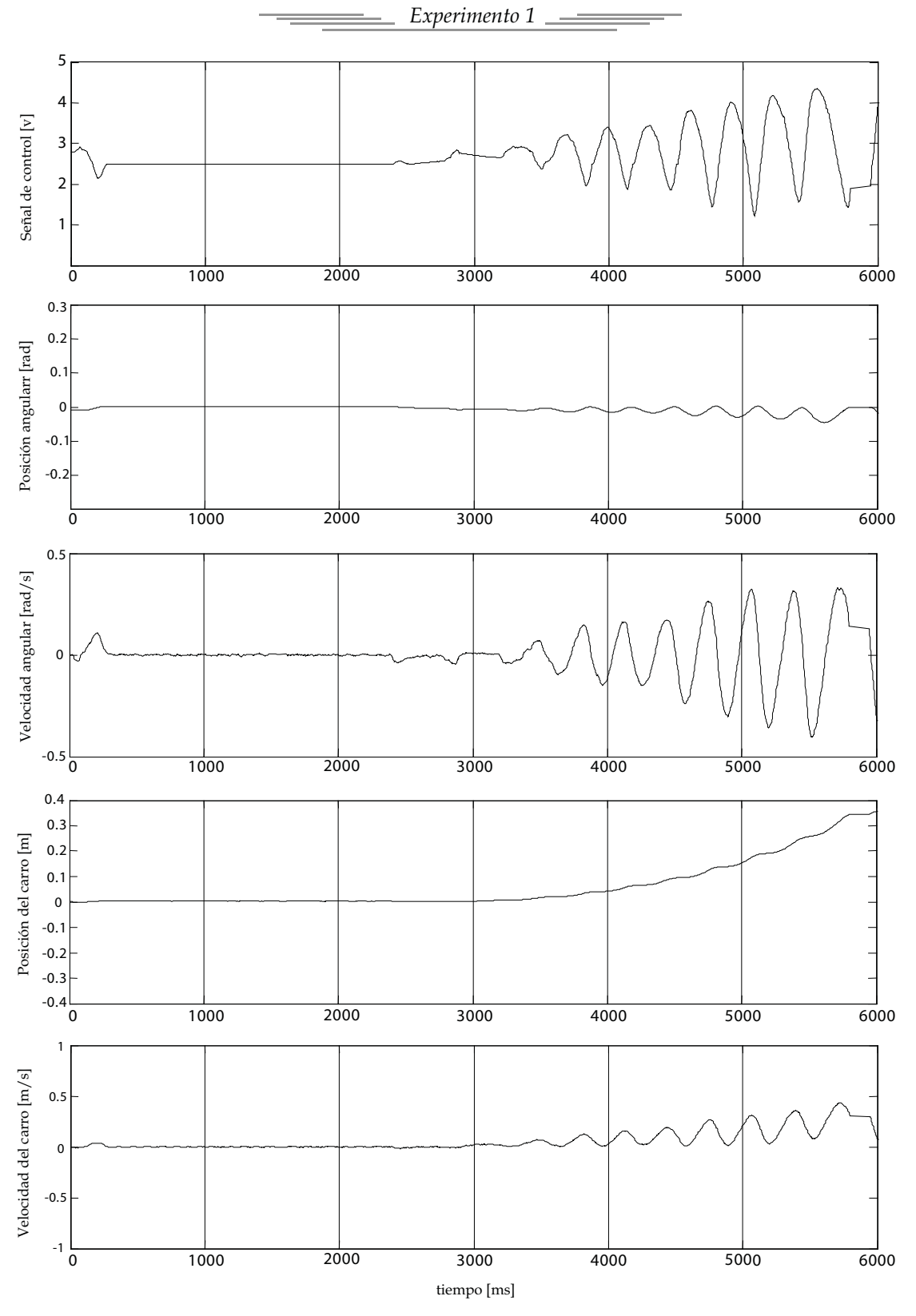

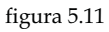

Los resultados del experimento 2 se muestran en la figura 5.13, mientras que en la tabla 5.2 se muestran las reglas de conocimiento y los conjuntos *singleton* propuestos en este experimento se muestran en la figura 5.12.

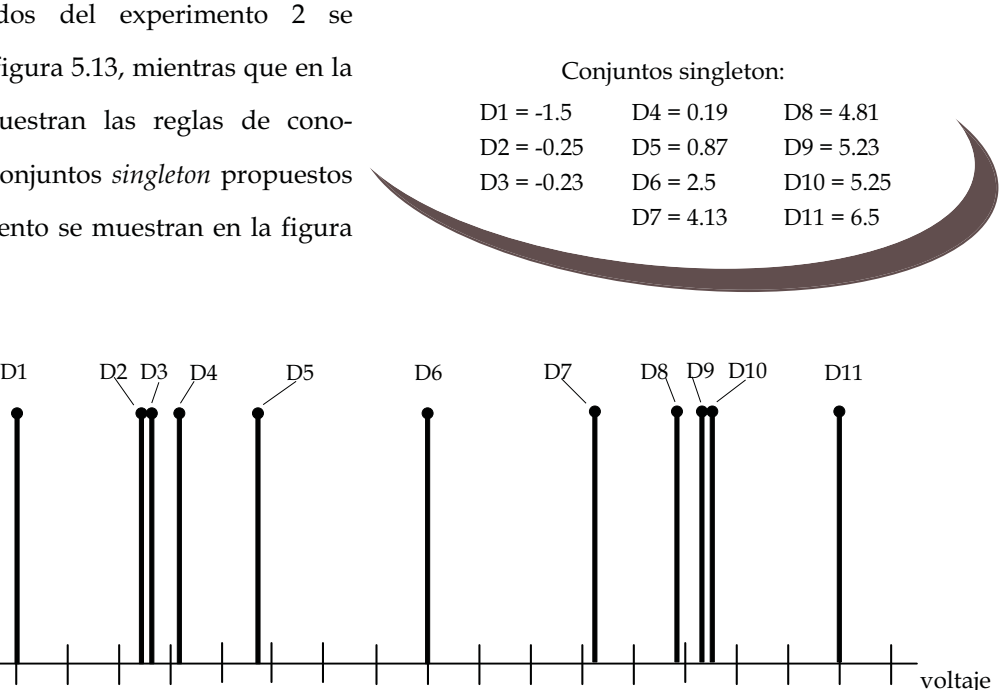

*Experimento 2*

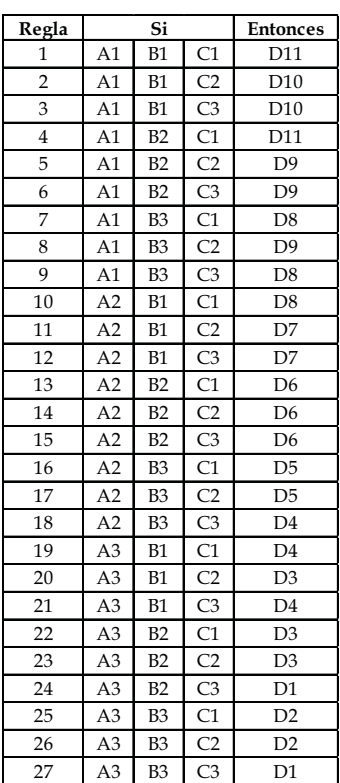

grado de pertenencia

grado de pertenencia

1

0.5

En este experimento se realizaron modificaciones en los conjuntos *singleton*, tanto D2, D3 y D4 se recorrieron a valores menores que en caso anterior, y para obtener un control simétrico los conjuntos D8, D9, D10 se recorrieron a valores mayores en forma simétrica, respecto a D6, con la finalidad de tener un voltaje de salida mayor, el cual produzca un torque que estabilice al péndulo.

2 2.5 3 3.5 4 4.5 5 5.5 6 6.5 7

En la figura 5.13 se observa que la posición angular presenta menores oscilaciones que el caso anterior. Sin embargo, es sensible ante perturbaciones y la fricción seca.

La señal de control trata de estabilizar la posición del péndulo, y la mantiene una posición muy cercana al ángulo deseado, pero la posición del carro nunca logra estabilizarse y choca con los extremos del riel.

Para mejorar estos resultados se puede aumentar el torque del motor con un mayor voltaje de salida de la señal de control.

Tabla 5.2 Reglas de conocimiento

figura 5.12 Conjuntos singleton

-2 -1.5 -1 -0.5 0 0.5 1 1.5 2 2.5

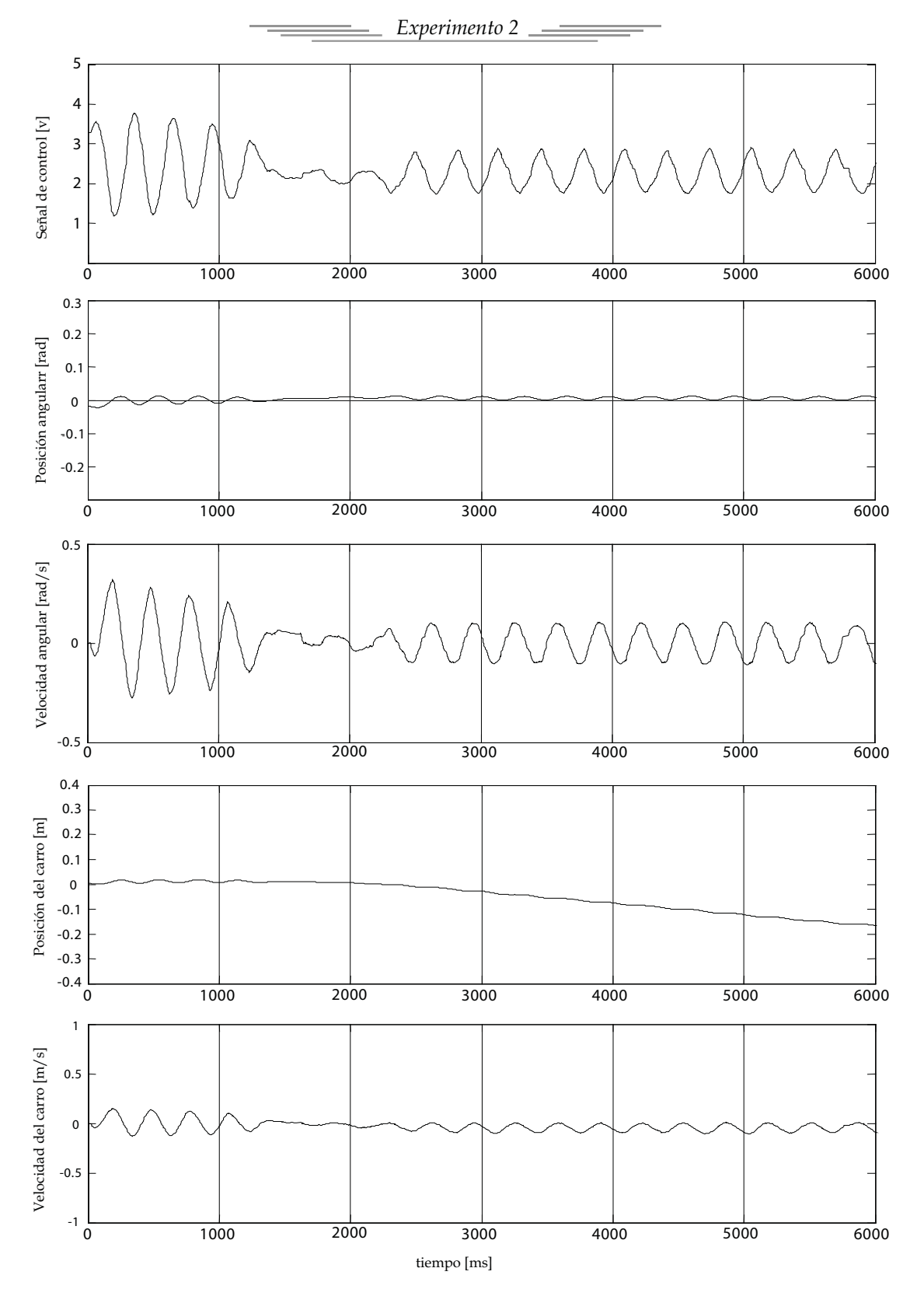

figura 5.13

*Experimento 3*  $\overline{\phantom{a}}$  and  $\overline{\phantom{a}}$  and  $\overline{\phantom{a}}$ 

Con base en el experimento anterior, se modificaron los conjuntos *singleton* para aumentar el torque del motor, con la finalidad de estabilizar el péndulo y evitar que el carro choque con los extremos del riel. Estos conjuntos se muestran en la figura 5.14. Para este y para el resto de los experimentos mostrados, las reglas de conocimiento son las mismas y se muestran en la tabla 5.2.

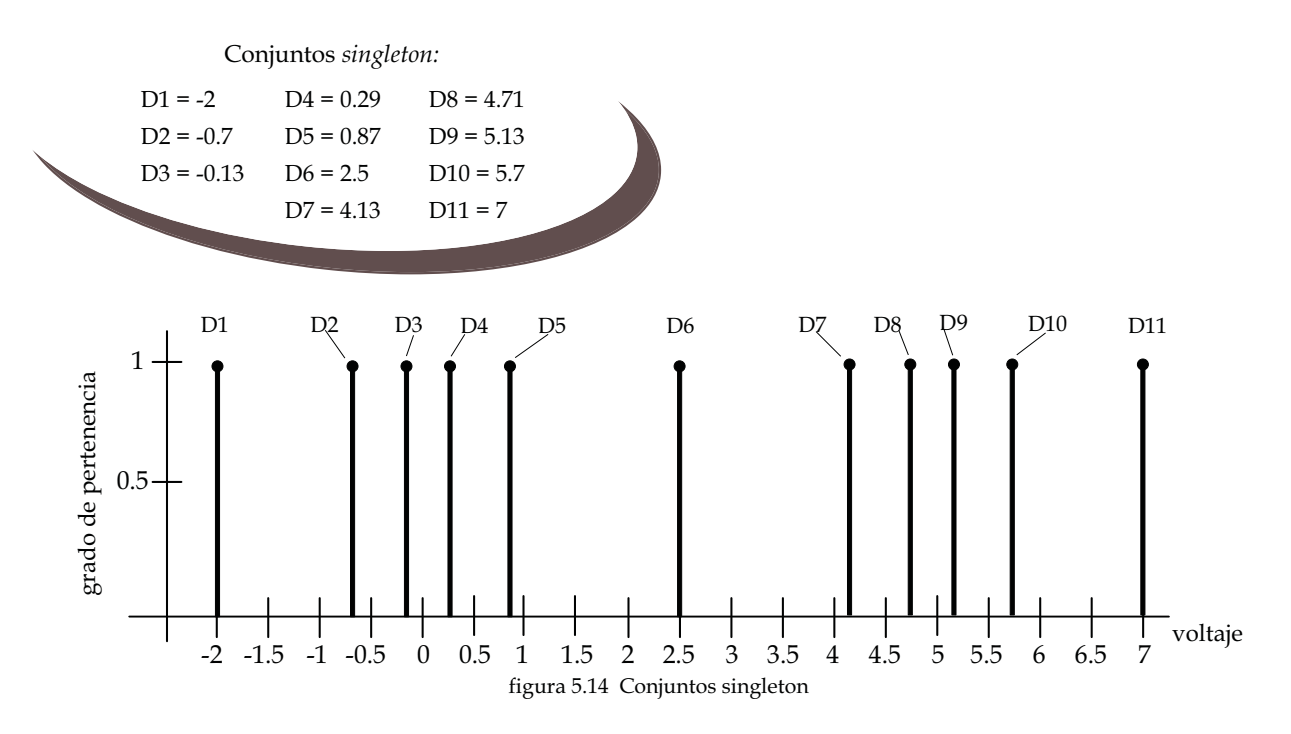

Los cambios en los conjuntos *singleton* respecto al experimento anterior, son realizados para aumentar el torque del motor y estabilizar al péndulo con cambios pequeños en las variables del sistema.

En la figura 5.15 se muestra el resultado experimental. Se observa que el cambio de los conjuntos D1, D2, D10 y D11 diseñados para aumentar el voltaje de salida provoca que a que el péndulo se mantenga muy cercano al punto de equilibrio y que el carro tenga movimientos oscilantes y no se alcance los extremos del riel. Estas oscilaciones son provocadas por un exceso en el torque del motor. Comparando la gráfica de la señal de control en este experimento respecto a los anteriores, se observa un aumento en la amplitud de la señal, la cual provoca el aumento en la fuerza del motor y las continuas oscilaciones en la posición del carro, reflejandose en la posición del péndulo.Con las oscilaciones, la posición del péndulo no se estabiliza, por lo tanto, es necesario modificar los conjuntos de salida. A partir de los resultados mostrados, se infiere que el control difuso así diseñado permite estabilizar al péndulo en torno a su punto de equilibrio inestable.

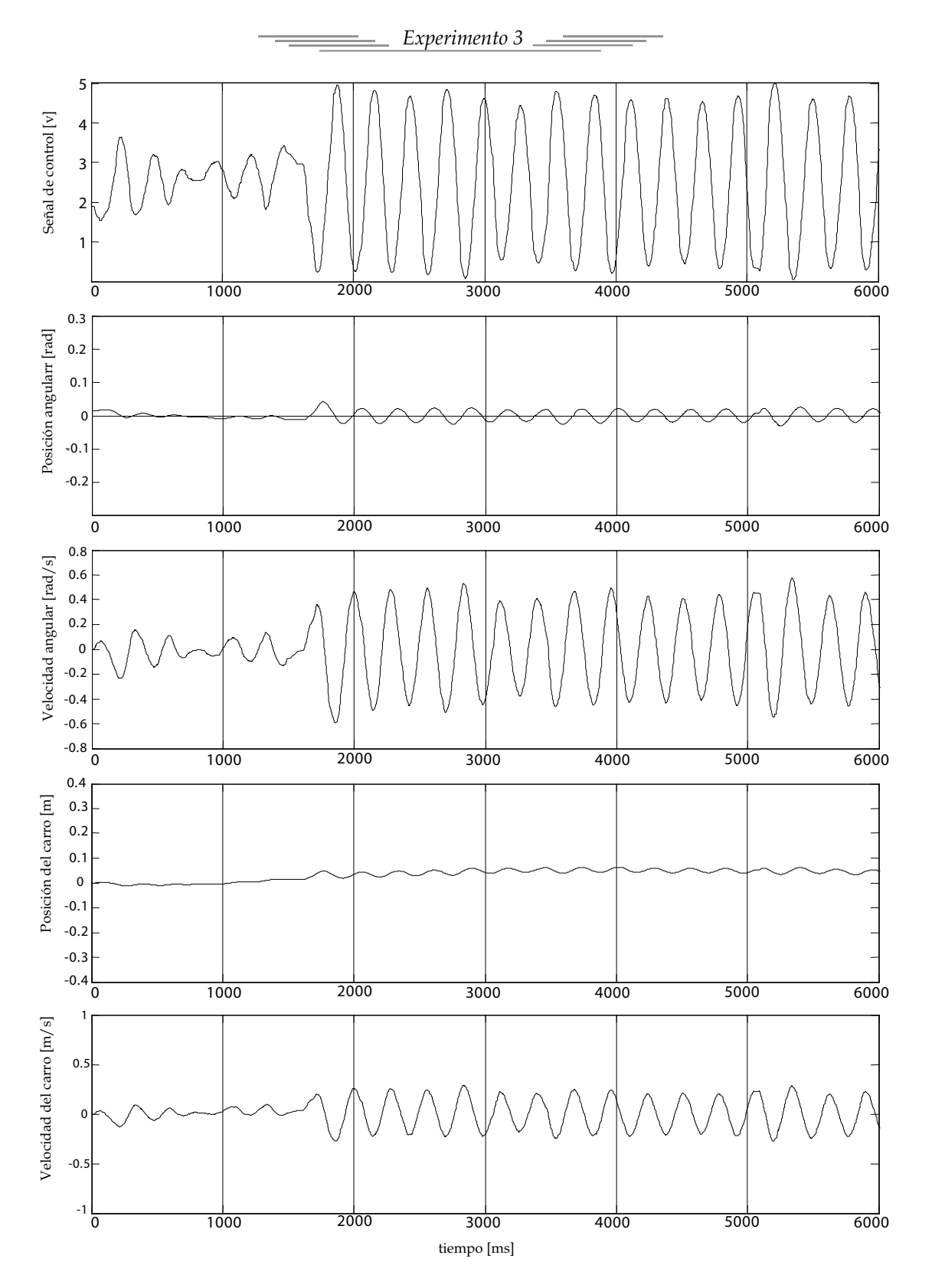

figura 5.15

En los experimentos anteriores, se observa que es posible generar una señal de control suave, que mantenga al péndulo en una posición muy cercana al punto de equilibrio inestable, pero tambien se

puede generar una señal que estabilice la posición del carro, a pesar de no ser una variable controlada. La figura 5.16 muestra el diseño de los conjuntos *singleton* que se utilizan en este experimento.

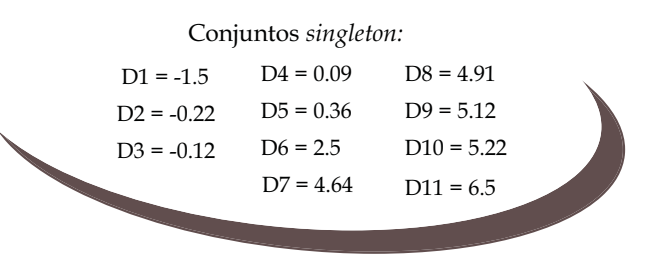

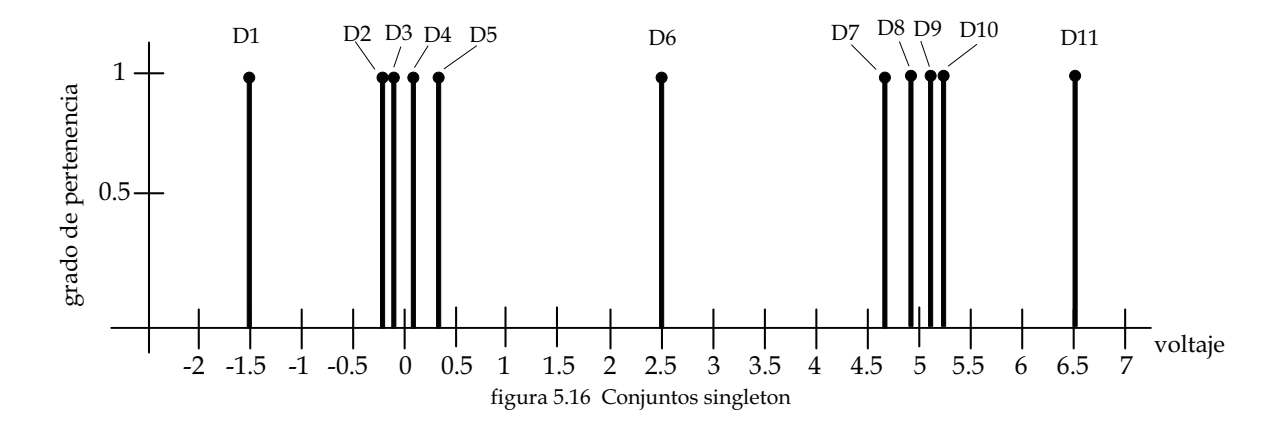

Para evitar el exceso de fuerza del motor los conjuntos D1 y D2 se eligen mayores que en el experimento 3 y los conjuntos D11 y D10 se eligen menores, en forma simétrica respecto al conjunto D6. Para incrementar la velocidad de estabilización, se recorrieron los conjuntos D4 y D5 a la izquierda y los conjuntos D7 y D8 a la derecha simetricamente respecto al conjunto D6.

Los resultados experimentales se muestra en la figura 5.17, se observa un mejor control del ángulo, respecto a las pruebas anteriores, aunque la posición del carro no es estable, pero el error en la velocidad es menor. Por su parte, el control es suave y los movimientos del carro son más suaves. La velocidad del péndulo y del carro son mas estables comparadas con los experimentos anteriores. Esto da la posibilidad de controlar al sistema con tres variables de estado.

Los cambios en los conjuntos singleton ayudaron a mejorar el control del sistema, en la figura 5.16 se observa que varios conjuntos se encuentran muy cercanos (D2, D3, D4, D5 y D7, D8, D9, D10), lo que no afecta a la señal de control del sistema.

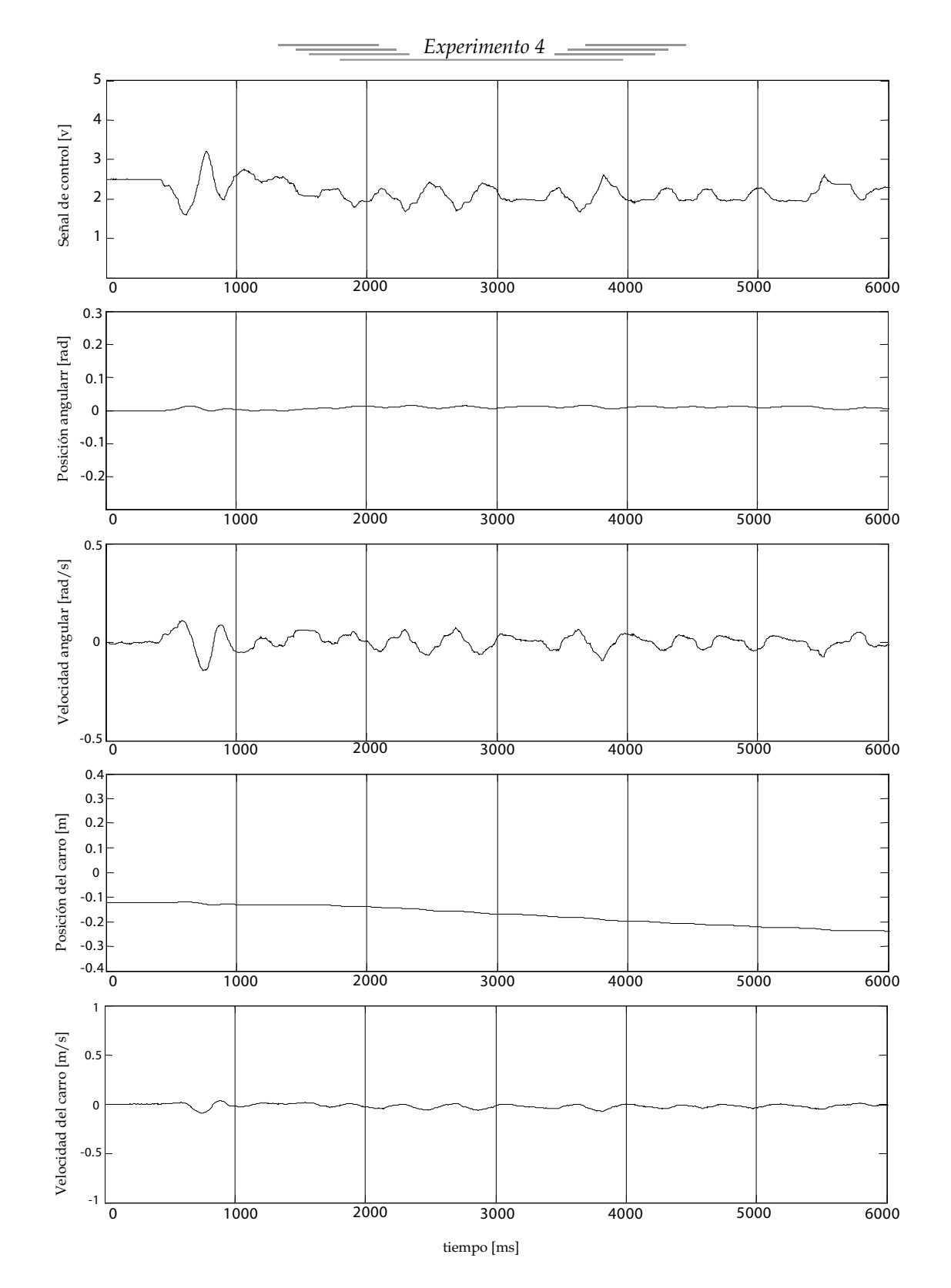

figura 5.17

Este es el último experimento del control difuso, los cambios en los conjuntos *singleton* respecto al experimento anterior son pequeños. La figura 5.18 muestra los 11 conjuntos propuestos para el experimento.

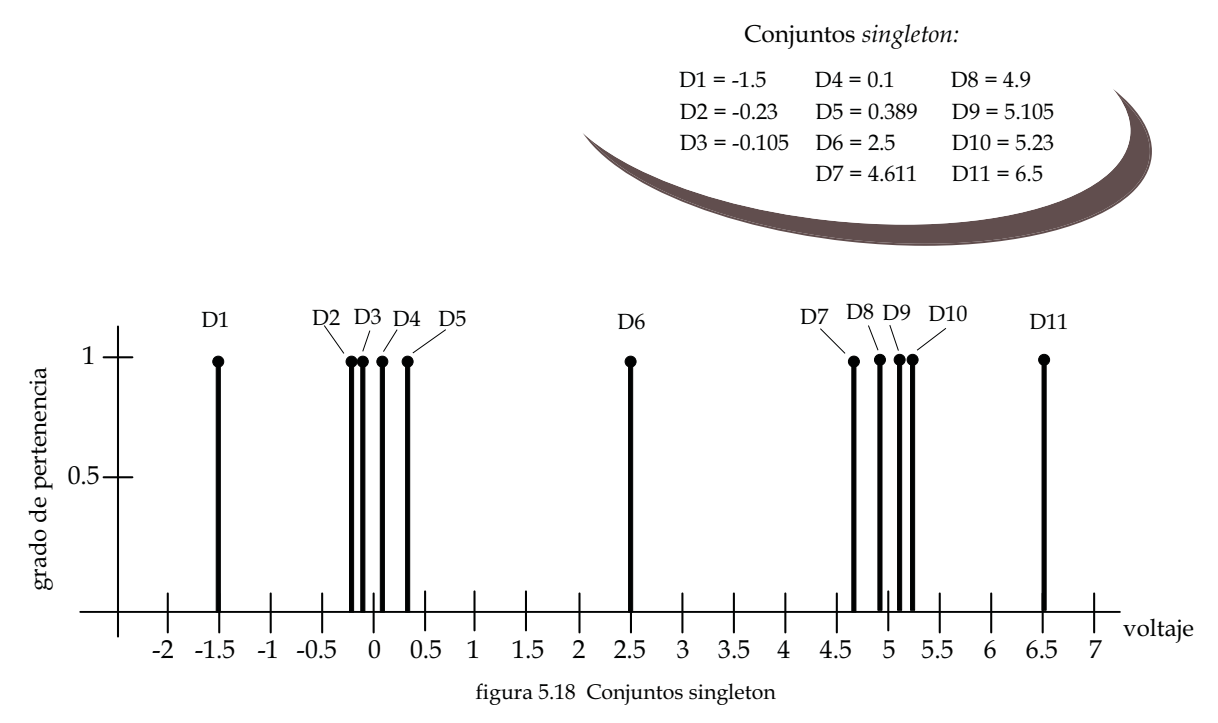

En las figuras 5.9 y 5.10 se observan los resultados del experimento realizado. Se observa un comportamiento similar al experimento anterior, la señal de control es una señal más suave lo que beneficia al movimiento del carro, el péndulo invertido se mantiene en una posición cercana al punto de equilibrio inestable. la posición del carro no varía mucho de su estado inicial y pese a que no se controla esta variable, el control trata de estabilizar todos los estados dentro de cierto límite.

Utilizar la técnica no lineal del control difuso para controlar al sistema arroja resultados aceptables, y se puede corroborar que el sistema intenta estabilizar todos los estados. Con el control difuso podemos moldear cada aspecto del control.

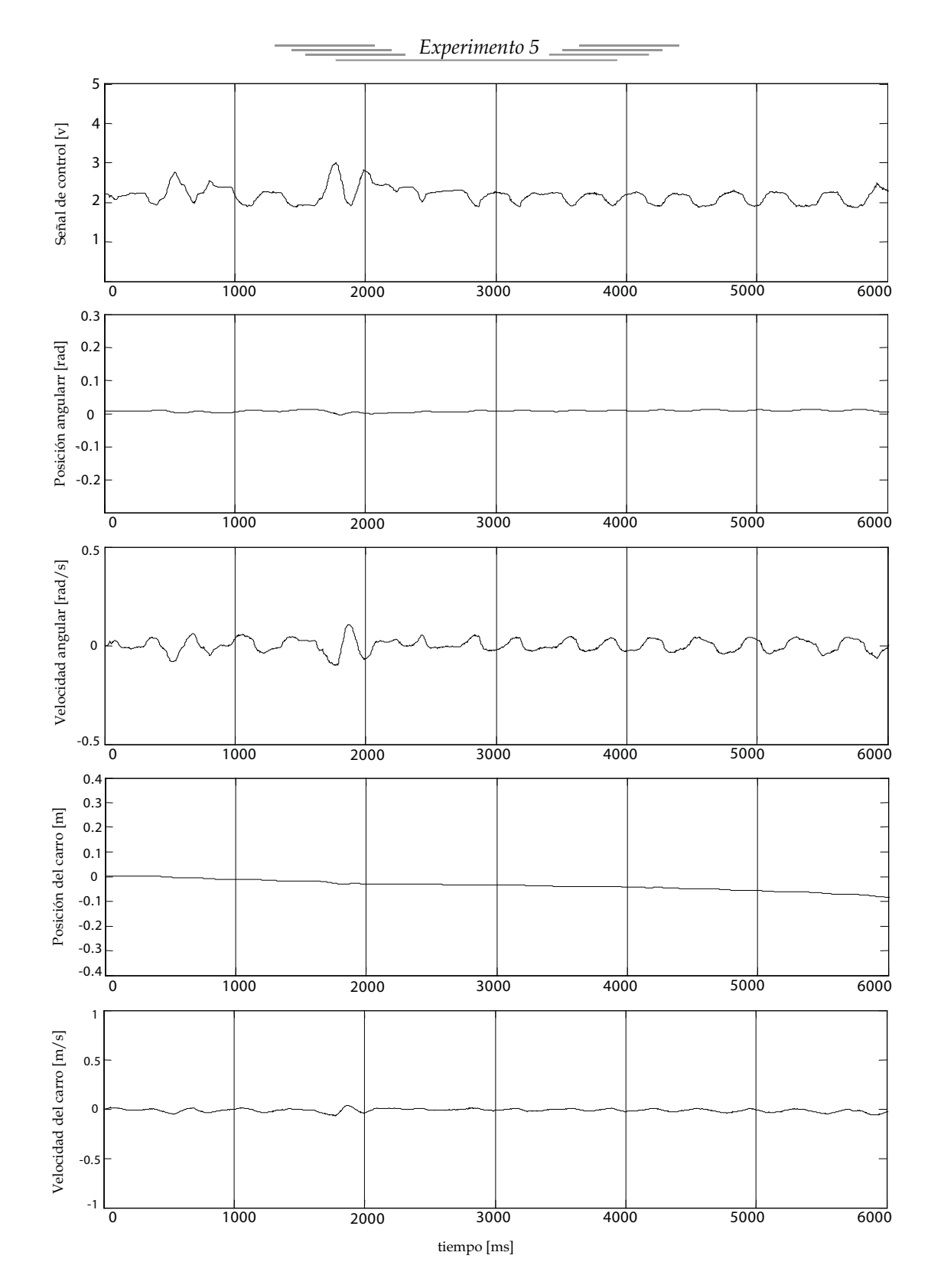

figura 5.19

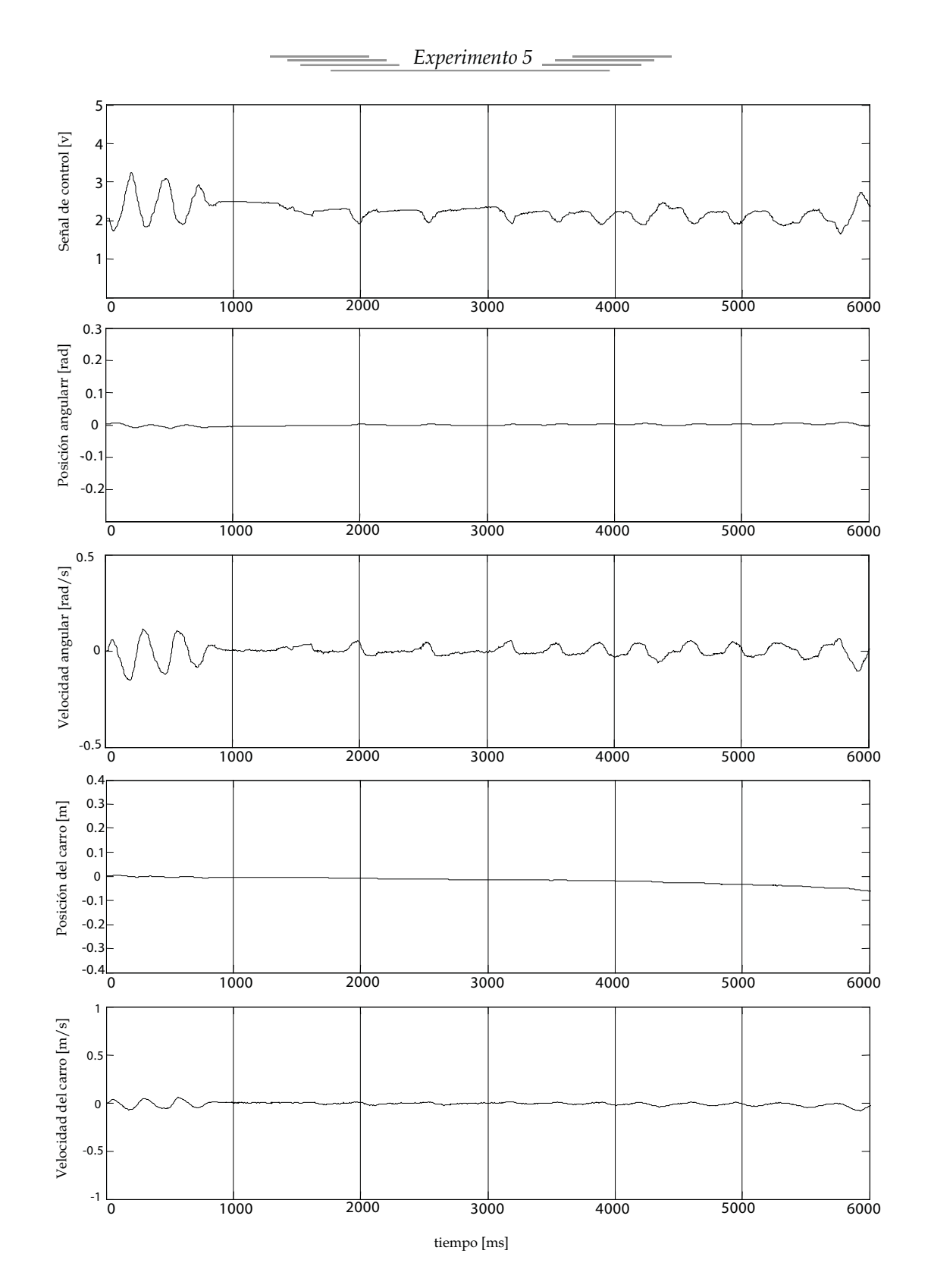

figura 5.20

Como se observa en los diferentes experimentos realizados en el control difuso, pequeñas variaciones en los conjuntos singleton presentan un gran impacto en la calidad de el control del sistema, pese a que su sintonización requiere de un mayor conocimiento del operador. Los resultados son mejores que en el caso LQR, ya que se puede atacar cada zona deseada de forma no lineal, produciendo un control mas suave.

#### 5.3 Discusión

En la figura 5.21 se muestran las gráficas de la señal de control y de la posición angular del péndulo invertido para los dos esquemas de control, en el caso del control LQR se tomaron las gráficas del experimento 4 y para el control difuso las del experimento 5.

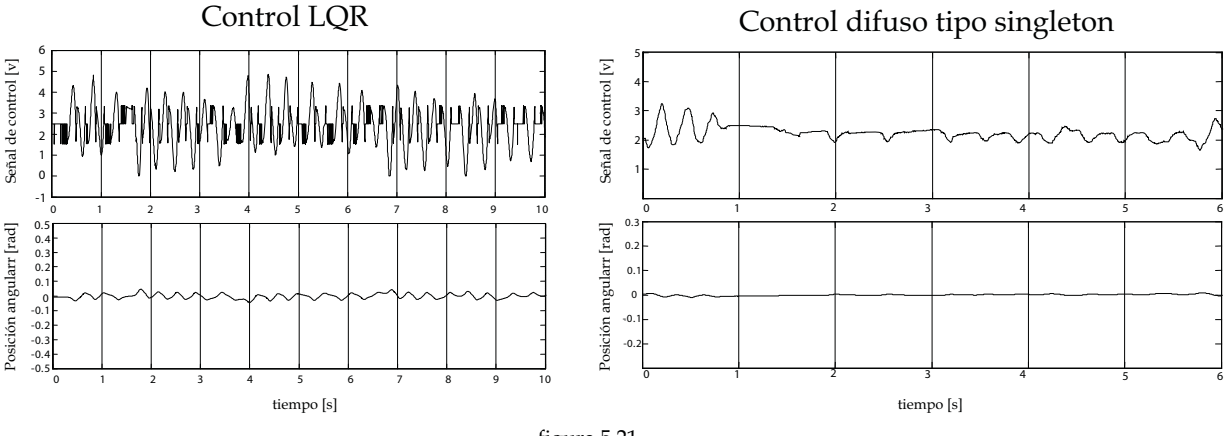

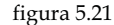

Se tomaron en comparación estas gráficas ya que fueron los mejores resultados que se obtuvieron para cada controlador:

En primer lugar, el control óptimo cuadrático, al ser una técnica lineal que requiere de el modelo matemático del sistema en variables de estado. Es necesaria la realimentación de todos los estados del sistema, por lo tanto los sensores ocupados deben cubrir con esta necesidad. En caso contrario, se deben utilizar técnicas alternativas para obtener la mediciones de los estados no medidos, ya sea por observadores o como en el caso que se presento en esta tesis, mediante filtros derivativos.

Al ser una técnica lineal, este controlador puede tener algunas desventajas, ya que las variables de estado medidas son multiplicadas de forma matricial por la matriz de realimentación del sistema, produciendo una señal de control ruidosa como se puede observar en la figura 5.21 en la gráfica de

la señal de control LQR. El ruido en la señal de control puede afectar, produciendo resultados no deseados.

La sintonización de este controlador fue mucho mas rápida que la técnica difusa, esto proporciona una ventaja considerable. Además, los fundamentos matemáticos de este esquema de control son sólidos y bien estudiados, proporcionando a la persona que intenta implementar y sintonizar esta técnica bases que le permiten intuir si se están tomando buenas decisiones.

Por su parte, el control difuso presenta la ventaja de no depender del modelo matemático. Al ser una técnica no lineal, basada en la emulación del conocimiento humano y su interpretación mediante un sistema matemático mediante reglas, las reglas pueden ser interpretadas con mayor facilidad, lo que hace a esta técnica mas sencilla de comprender. Como podemos observar en la figura 6.1, la señal de control es mas suave y logra mantener al péndulo invertido mucho mas cercano al punto de equilibrio inestable comparado con el control LQR.

En el caso del control difuso tipo singleton, la desdifusión y la obtención de la señal de control se realizan de forma sencilla, aunque en los modelos de Larsen, Mamdani o TSK, la programación se vuelve más compleja para encontrar la desdifusión, aunque existen las descripciones analíticas (min, max) que son difíciles de tratar matemáticamente.

Sin embargo, cabe mencionar que la sintonización de un control difuso requiere de una técnica heurística más acentuada que en otros esquemas de control, lo que incluso complica el análisis de estabilidad del sistema realimentado.

A diferencia del control LQR, se realizo un control difuso con solo tres variables, con las cuales se logro mantener al péndulo en equilibrio con un ángulo de desviación muy pequeño respecto a la referencia como se muestra en la figura 6.1. El aumento de la variable de estado restante podría mejorar el control del sistema, aunque aumentarían el número de reglas y la complejidad de la sintonización.

La conveniencia de emplear una técnica basada en modelo de una que no lo requiere, depende claramente de pesar las ventajas y desventajas de ambas. Para cada sistema se debe tomar en cuenta el desempeño del controlador y las necesidades del diseñador. Un factor importante es el peso computacional que requiere cada técnica: el control difuso puede aumentar su peso computacional si se aumentan los conjuntos de entrada, la técnica de desdifusión o el número de variables en el sistema, necesitando un mayor tiempo para obtener un voltaje de salida, mientras que el vector de ganancias requiere de pocos recursos.

En el siguiente capítulo finalizaremos con las conclusiones del trabajo.

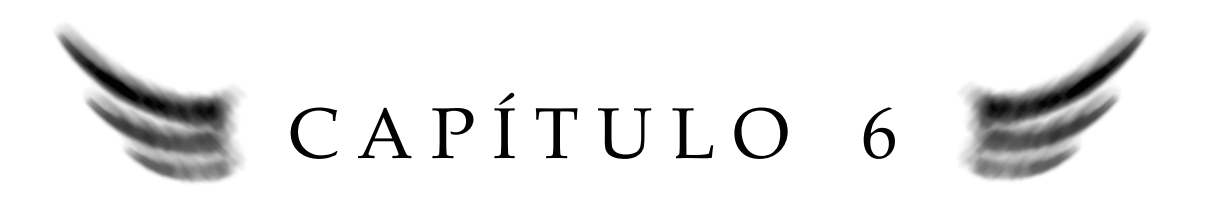

# CONCLUSIONES

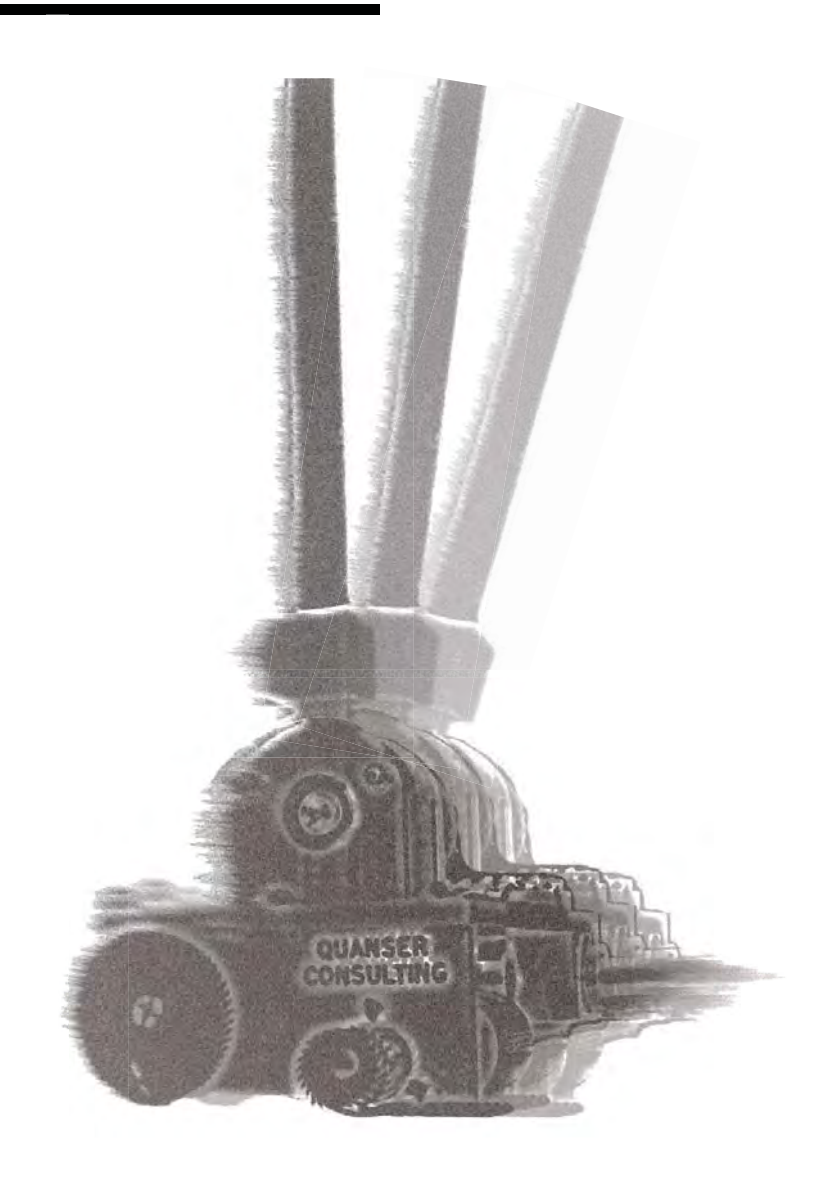
### **CONCLUSIONES**

### 6.1 Conclusiones

El péndulo invertido QUANSER es un sistema inestable, se comprueba que contiene elementos difíciles de modelar, como el desgaste en los componentes (engranes) y fricción no uniforme. A pesar de esto, el objetivo general del trabajo se cumplió: Se logró implementar un control difuso que mantiene al péndulo invertido en una posición cercana al punto de equilibrio inestable diseñado mediante la experiencia en la operación del sistema.

Para realizar los experimentos se empleó un equipo de computo personal y la tarjeta de adquisición de datos USB-6009 como interfaz para controlar al sistema, la programación se realizó en visual basic 6.0, logrando un tiempo del procesamiento (muestreo de las señales, filtrado, etapa de control y salida de control) de 2 milisegundos entre muestras, lo cual es suficiente para estabilizar al sistema.

El modelo del sistema es una aproximación matemática muy importante, ya que a pesar de tratar de modelar lo mejor posible al sistema, existen dinámicas en este que no se pueden integrar al modelo matemático, que sin embargo proporciona información relevante que ayuda al control del sistema con el regulador óptimo cuadrático. El modelo puede ser aproximado de una mejor manera, bajo ciertas condiciones, utilizando el conocimiento de un operador con experiencia, de esta forma, cuyo conocimiento "heurístico" queda codificado en el control difuso.

El regulador óptimo cuadrático no logro estabilizar en forma experimental a todos los estados del sistema, pero mantuvo al péndulo invertido cercano en la posición deseada, cumpliendo con el propósito principal del diseño. Utilizar esta técnica es sencillo, siempre y cuando se obtenga previamente el modelo matemático que represente en la forma más fidedigna posible al sistema. Al ser una técnica lineal, es mas susceptible al ruido de las señales de medición, provocado por las ganancias de la matriz de retroalimentación, comparando las señales de control en las dos técnicas se observa que la señal obtenida con el control LQR es mas ruidosa que la del control difuso. A pesar de esto, el control en lazo cerrado produjo buenos resultados.

El control difuso demostró ser una técnica más sensible en comparación con el control LQR. Pese a que la salida de control fue mas limpia (lo que produjo que el péndulo estuviera muy cercano al ángulo de referencia). El mayor problema se presentó en la posición del carro, es importante mencionar que el control opera con *3 variables de control,* lo cual podría afectar drásticamente el desempeño del mismo. Pero experimentalmente, se observó que el control es sensible a cambios en las variables del sistema, pero con alteraciones externas del sistema, el control no logra estabilizar al sistema. El control difuso estabilizo al sistema demostrando que puede mantener en equilibrio a la barra, a pesar de controlar solo tres variables del sistema.

Estas dos técnicas son una buena opción para controlar sistemas complejos o sencillos, la decisión la tomará cada diseñador con base en el conocimiento que se tenga del sistema y los requisitos de diseño.

De acuerdo a los objetivos particulares de la tesis se puede mencionar:

1. Se logró implementar el sistema mecánico y medir sus variables de estado.

2. Se identificaron los parámetros del sistema, y se obtuvo un modelo matemático que ayudo a controlar al sistema con un regulador óptimo cuadrático.

3. La tarjeta de bajo costo de National Instrument USB - 6009, fue suficiente para controlar al péndulo invertido.

4. Se probaron dos técnicas de control (LQR y control difuso *singleton*), se analizaron y se comprobó que los dos sistemas estabilizan la posición angular del sistema.

Finalmente, se concluye que el sistema (péndulo invertido con carro) es controlable, y es posible estabilizar la posición angular del péndulo con el control LQR y con el control difuso *singleton* propuestos en este trabajo, utilizando un modulo de adquisición de datos de bajo costo.

### 6.2 Trabajo futuro

El trabajo presentado ofrece un análisis del control LQR y del control difuso tipo *singleton,* y se demostró experimentalmente los alcances y los límites de cada controlar. Cabe aclarar que estos controles aún pueden ser mejorados, sería interesante observar el desempeño del control difuso *singleton* utilizando 4 variables, como trabajo futuro:

-Controlar al sistema optimizando el número de reglas, regiones de acción de conjuntos difusos y elementos consecuentes.

-Optimizar la carga computacional del control difuso

-Emplear controles takagi-sugeno con controles lineales en la parte consecuente.

Como ya se había comentado una ampliación al trabajo es aumentar la variable de la posición del carro en el control difuso. Observando el desempeño del control y con resultados positivos, se podría incrementar la dificultad de control colocando al péndulo invertido sobre un balancín, lo que obligaría al diseñador a controlar tanto la posición del péndulo, como la posición del carro para mantener estable al nuevo sistema.

El programa puede ser utilizado para múltiples sistemas, se pueden realizar modificaciones en la etapa de control y en los filtros si es necesario. El programa y la tarjeta de adquisición de datos pueden medir hasta 4 variables diferentes y obtener su velocidad mediante filtros derivativos, por lo tanto, se pueden obtener 8 variables de medición con un tiempo de muestreo de 2 milisegundos.

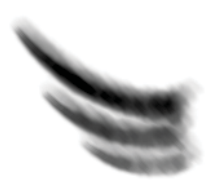

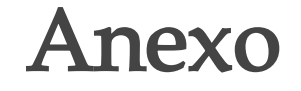

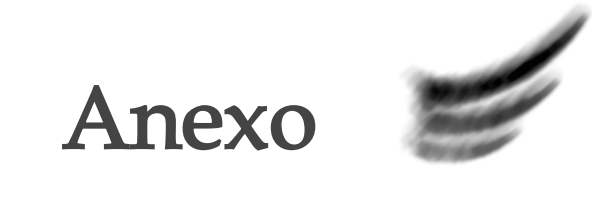

# Programación

La implementación de los esquemas de control se realiza con un lenguaje de programación de alto nivel (visual basic 6.0), el cual ofrece reducir el tiempo de procesamiento y mejora el tiempo de muestreo comparandolo con otros programas como MATLAB y LabVIEW.

La información de las variables de estado del sistema son guardados en un archivo como un arreglo matricial, estos datos pueden ser analizados posteriormente con MATLAB.

En la figura A1 y A2 se muestran los diagramas de flujo del programa utilizado para el control LQR y el programa que contiene el control difuso singleton respectivamente.

El programa para identificar parámetros se desarrollo en MATLAB, utilizando datos experimentales obtenidos previamente con el programa de adquisición de datos.

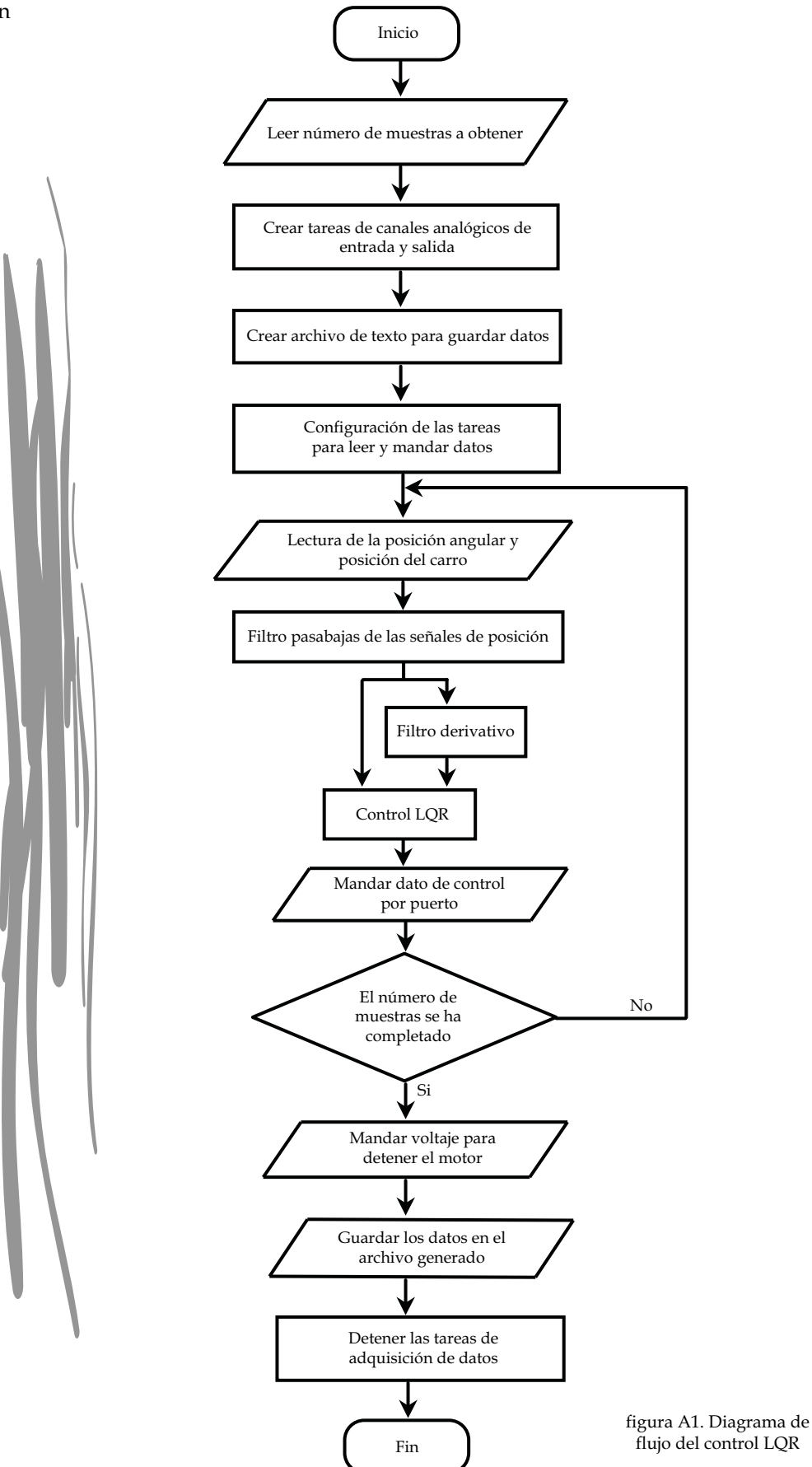

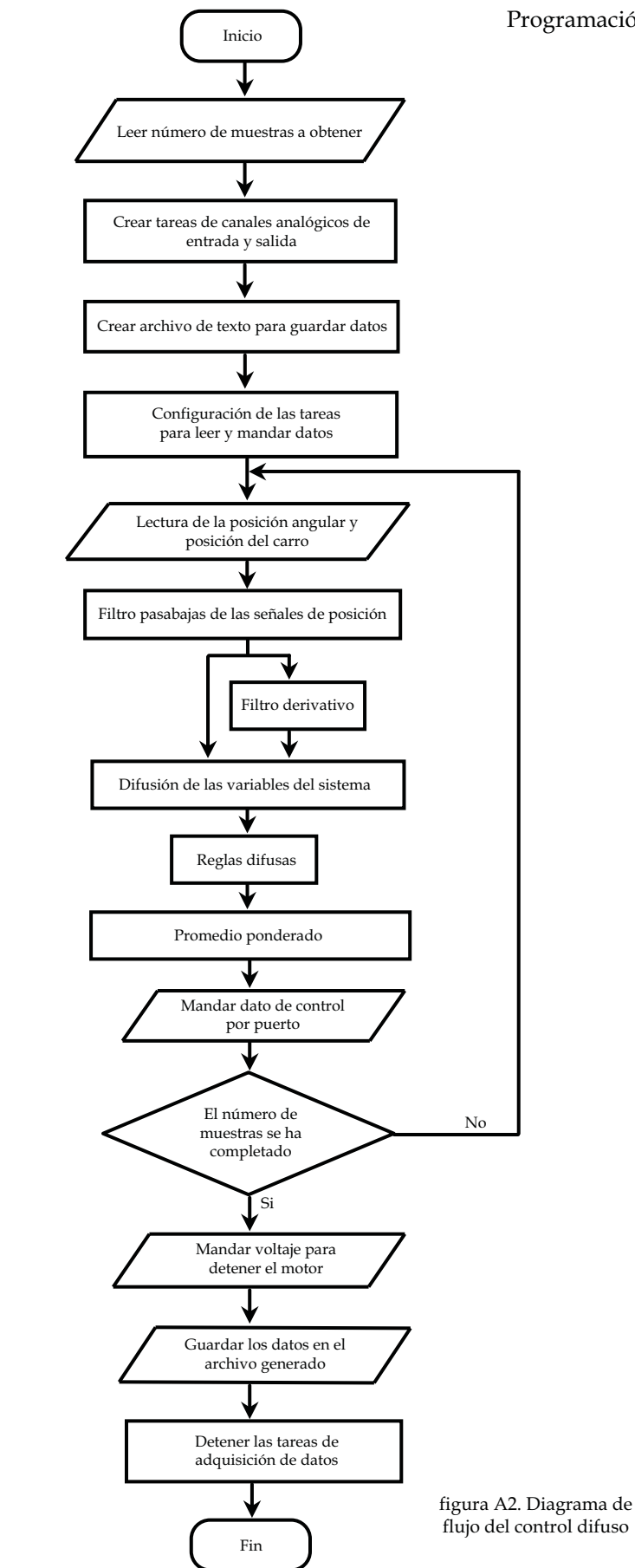

flujo del control difuso

## Bibliografía

[1] Mohammad Jamshidi, Nader Vadice, Timothy J. Ross. *Fuzzy logic and control*, v.2. PTR Prentice Hall, EUA, 1993.

[2] Gene F. Franklin. *Control de sistemas dinámicos con retroalimentación*. Addison-Wesley Iberoamérica, S.A., Delaware, EUA, 1991.

[3] Katsuhiko Ogata. *Ingeniería de control moderno*. Pearson Prentice Hall, 4a. edición, Madrid, 2003.

[4] Kevin M. Passino. *Fuzzy control*. Addison Wesley Longman, Menlo, 1998.

[5] Rolf Johanssons. *Systen modeling and identification*. Prentice Hall, Englewood, Cliffs, 1993.

[6] Hung T. Nguyen, Nadipuram R. Prasad, Carol L. Walter and Elbert A Walker. *A first course in fuzzy and neuralcontrol*. Chapman & Hall/CRC, 2003.

[7] William Bolton. *Ingeniaría de control*, 2a edición. Alfaomega, México, 2005.

[8] Chen, Chi-Tsong. *Linear System Theory & Design*, 3a. edición. Oxford University Press. 1999.

#### Sitio web:

[9] http://www.quanser.com/english/html/challenges/fs\_chall\_linear\_flash.htm